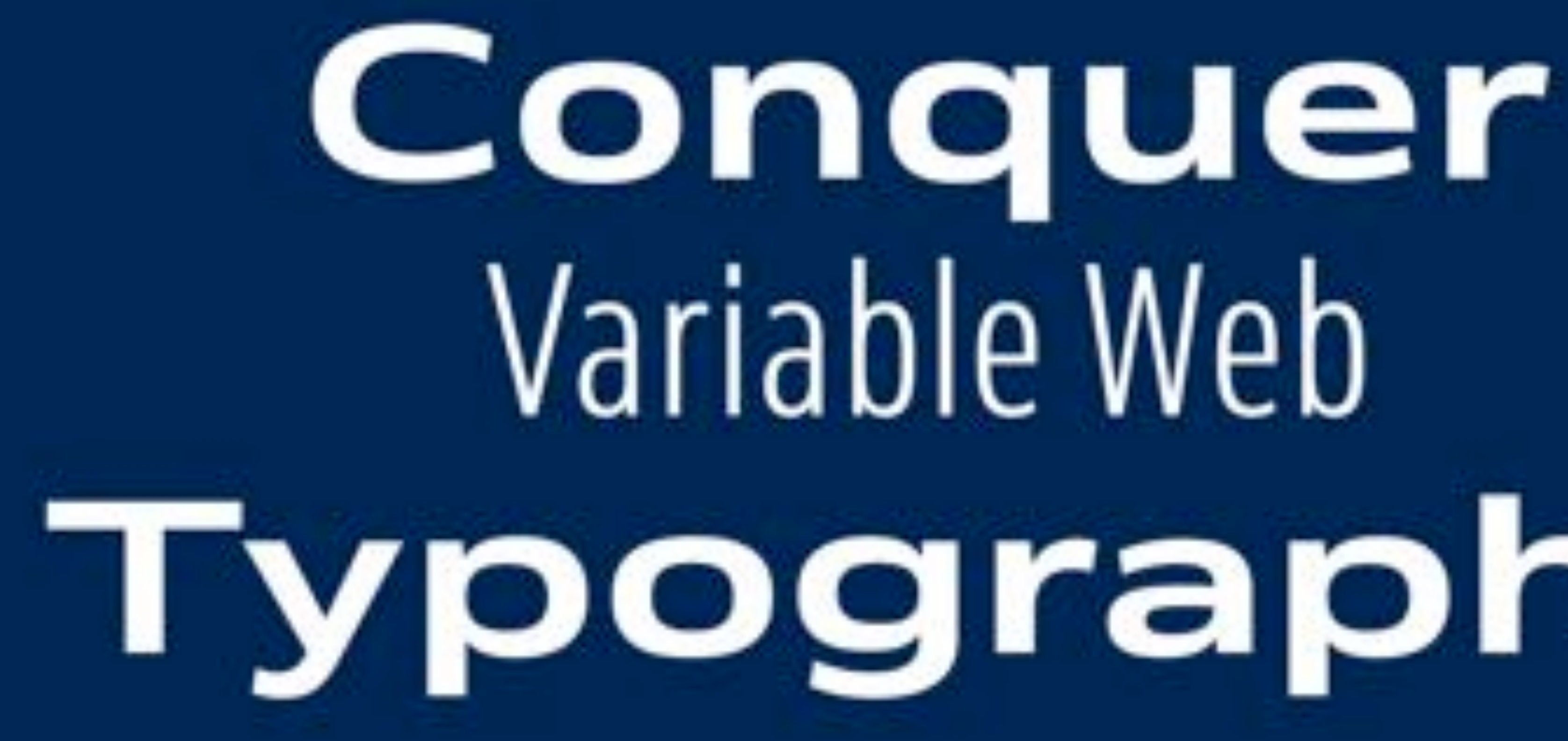

# **Variable Web Typography**

[Venn by Dalton Maag](https://daltonmaag.com/library/venn)

# **Oliver Schöndorfer** Designer

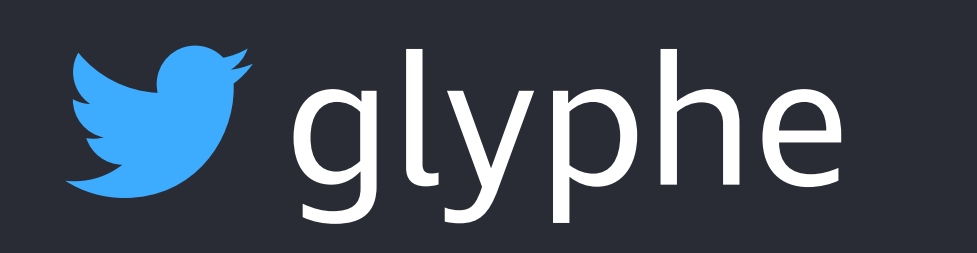

# **y** glyphe @ zeichenschatz

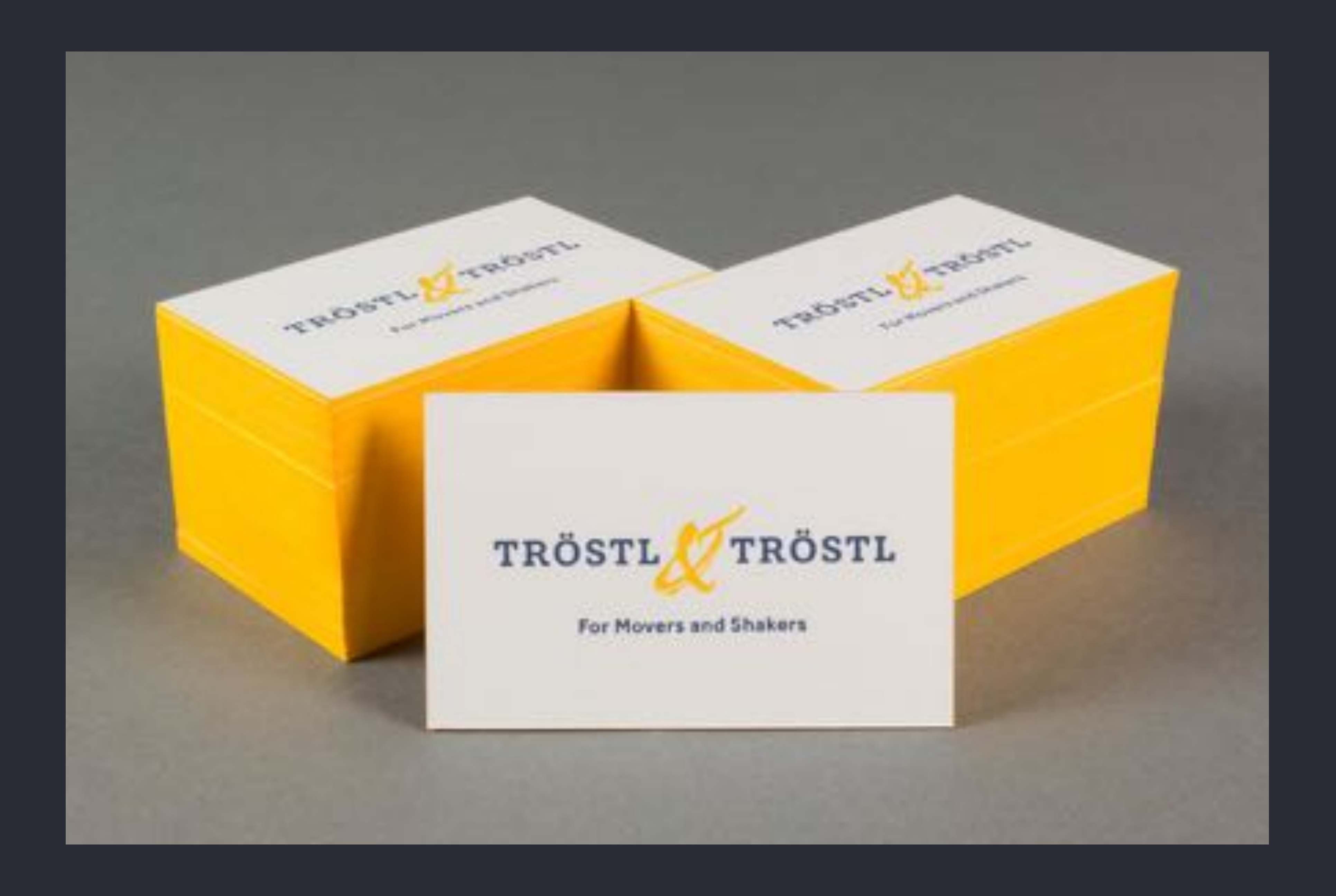

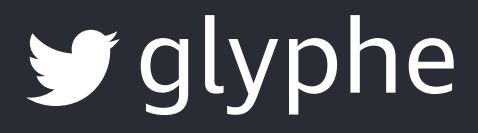

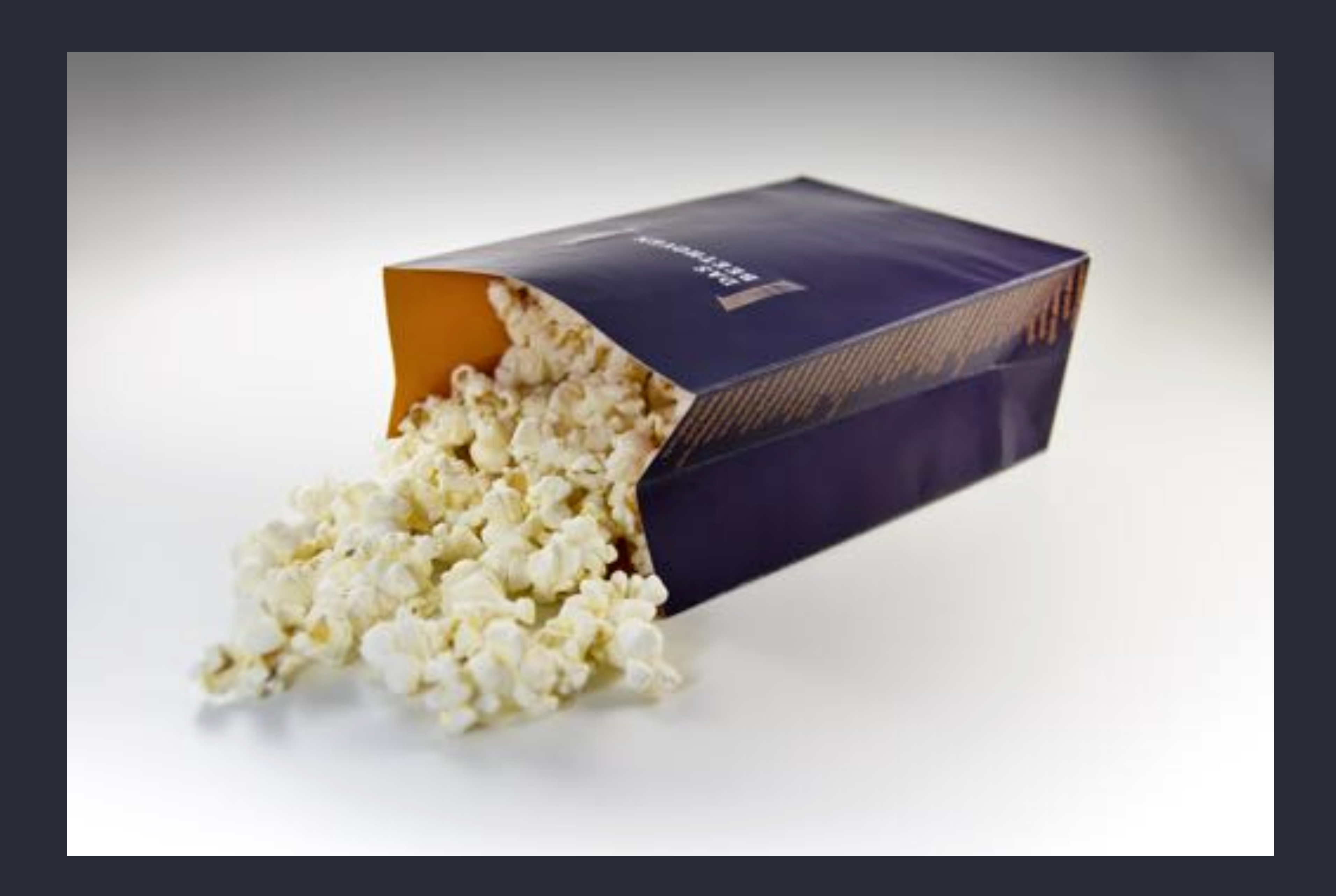

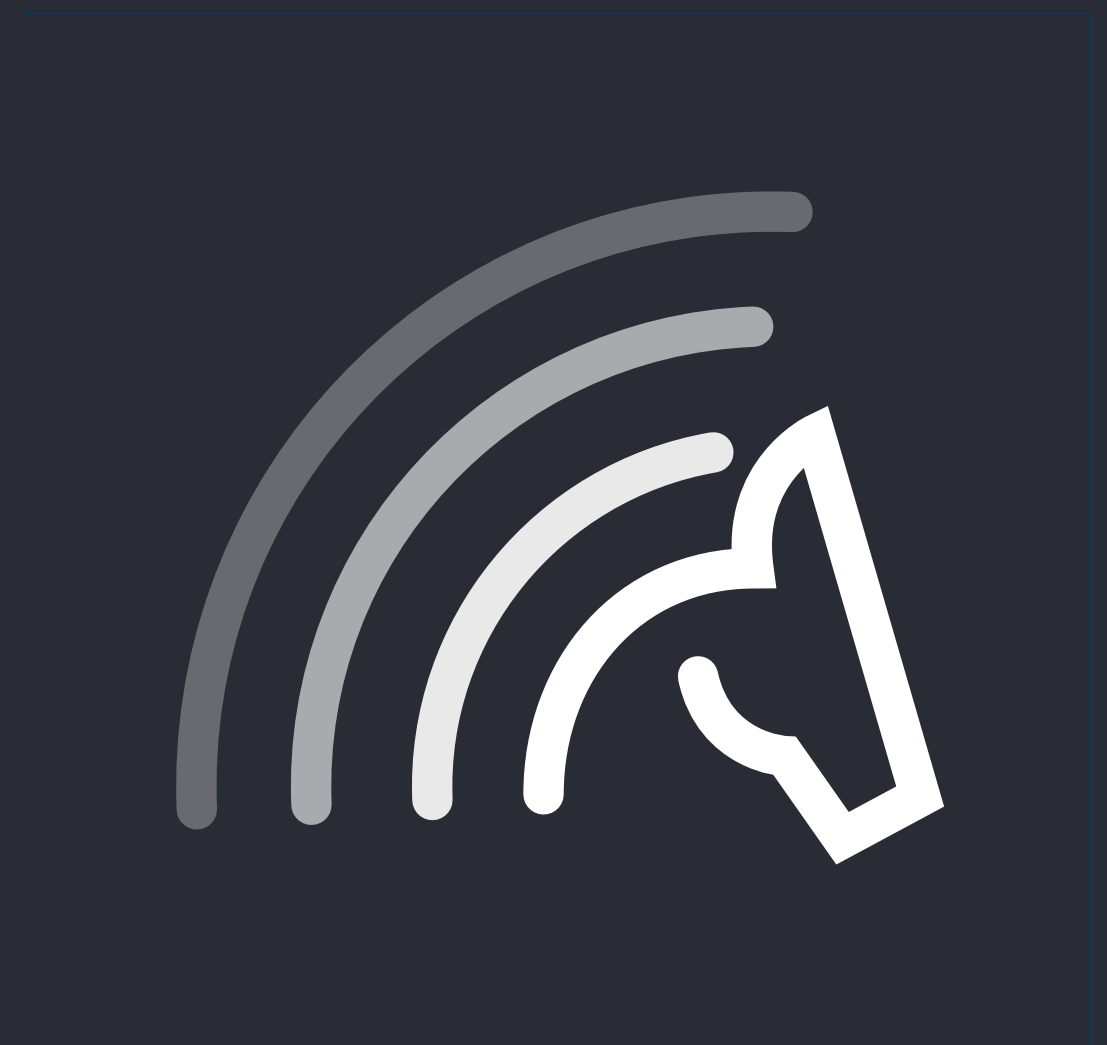

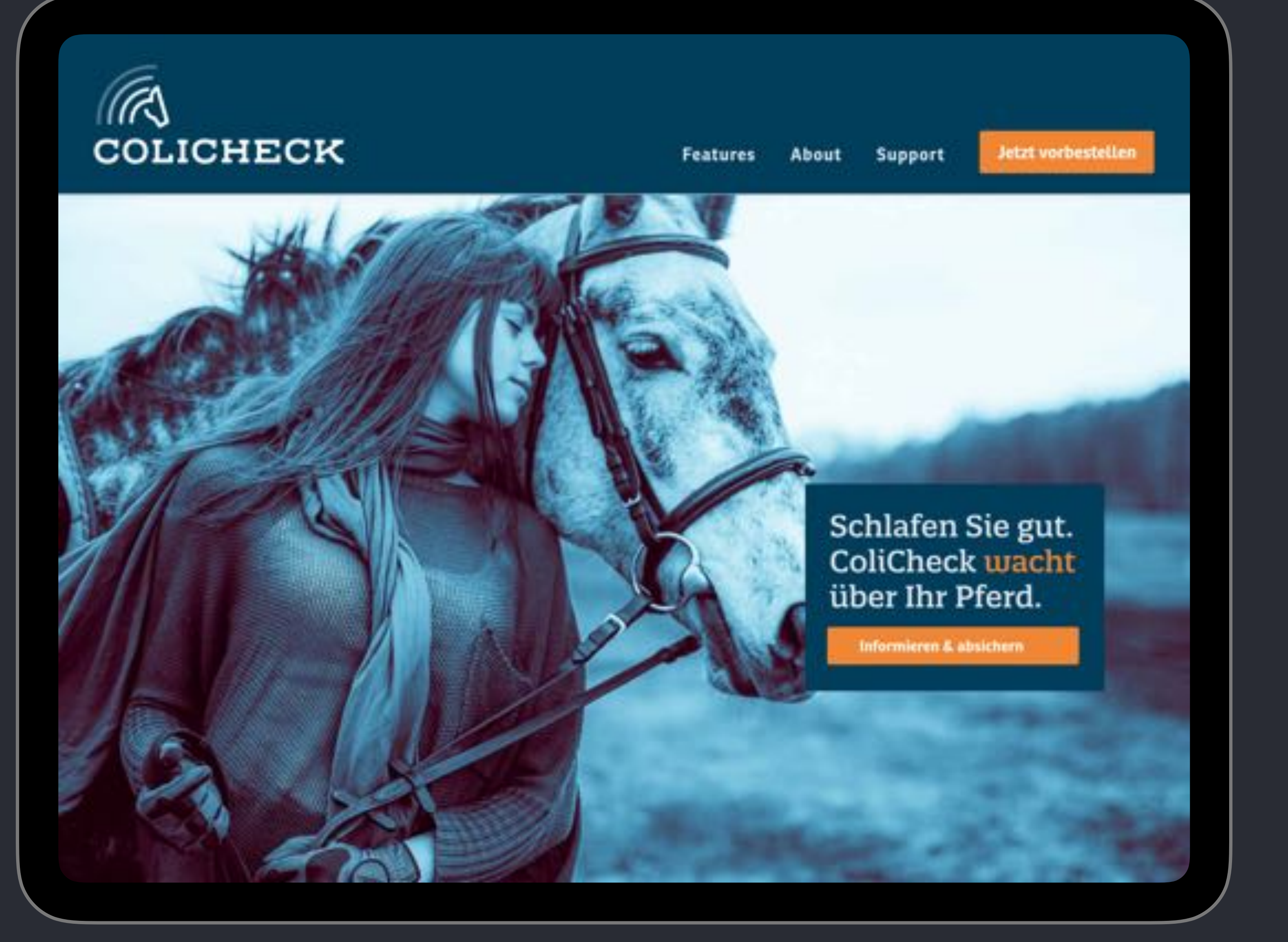

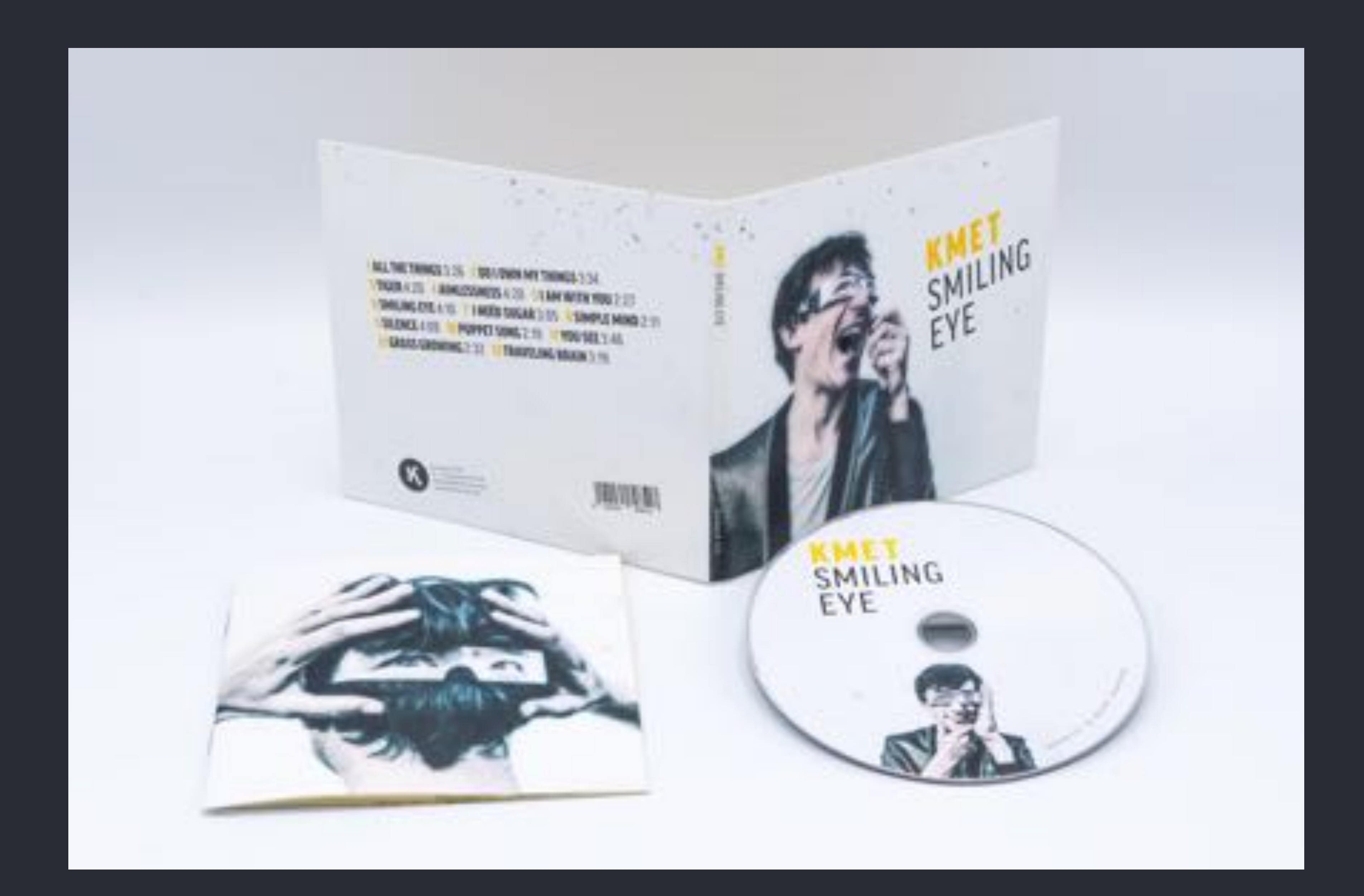

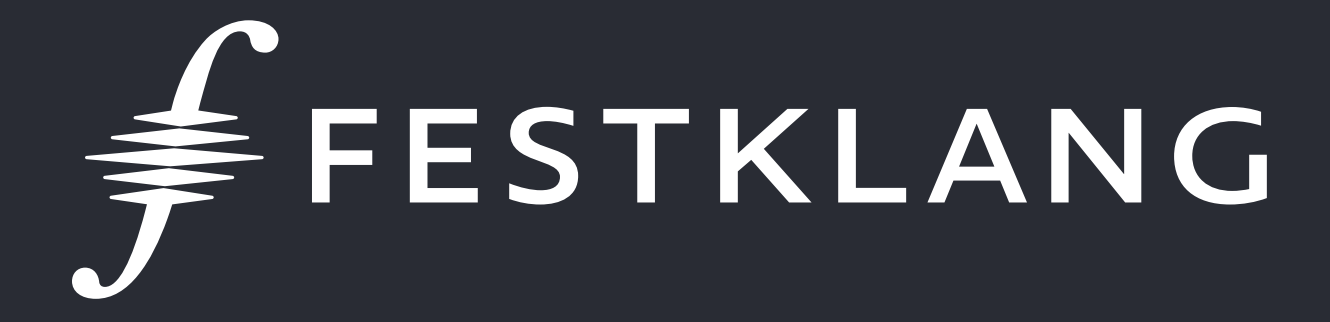

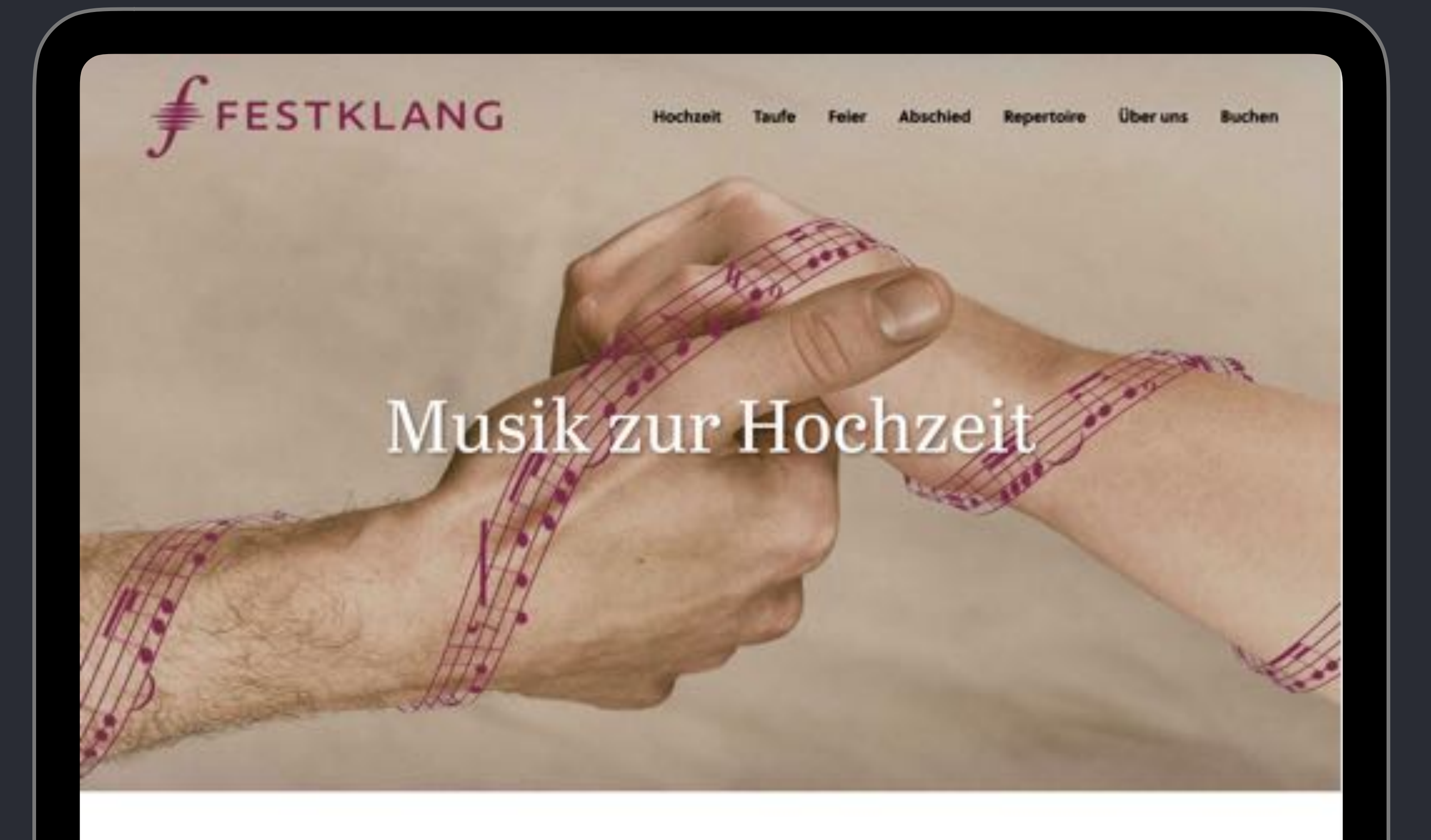

Nun ist er also da, der große Moment, einander das Ja-Wort zu geben. Die Liebe strömt warm durchs Herz, die Hände zittern, der Brautvater sucht verstohlen nach dem Taschentuch. Durch den

#### REICH MIR DIE HAND, MEIN LEBEN ...

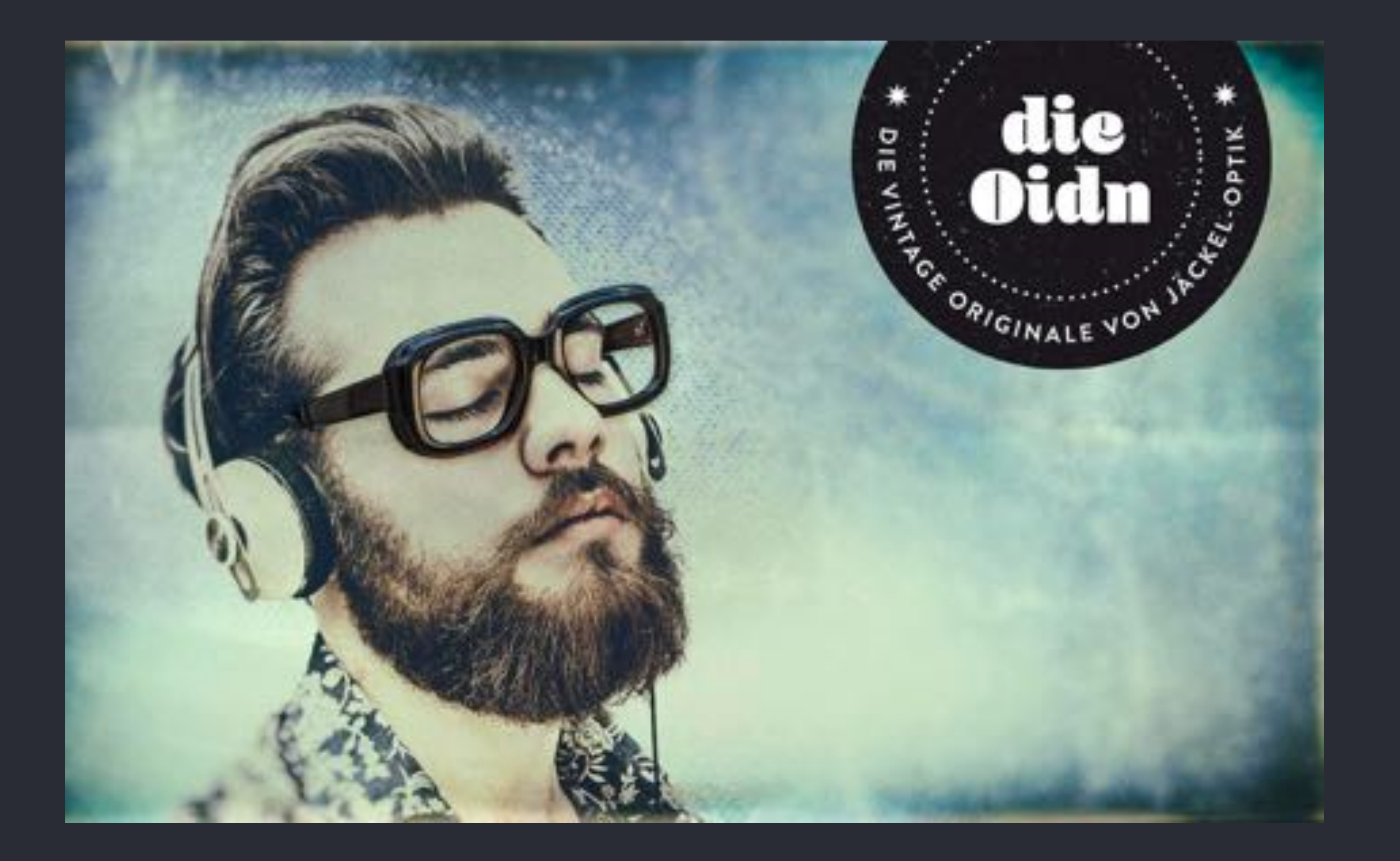

# **QO Spitzenform**

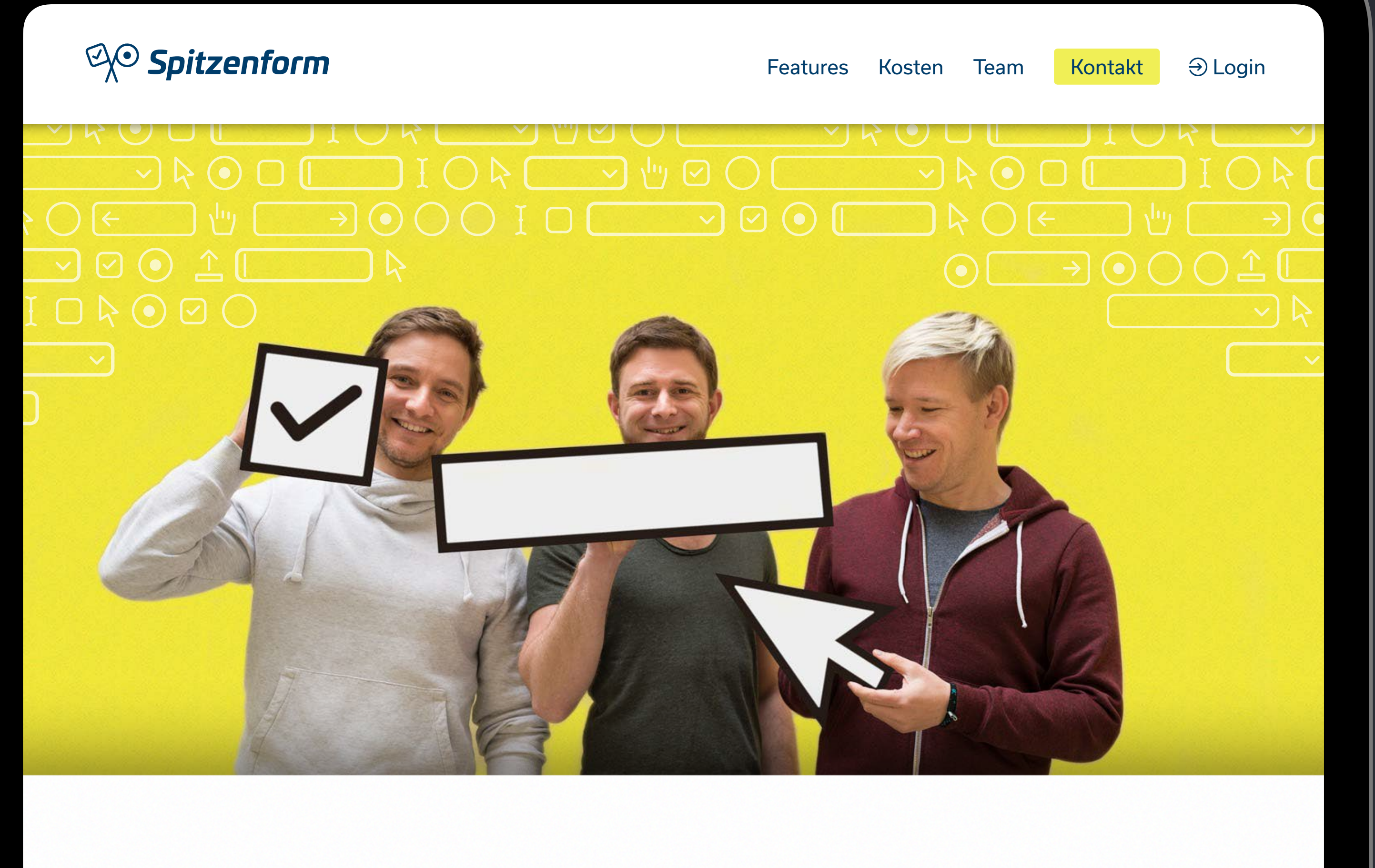

### Wir sind Spitzenform

Hinter Spitzenform stehen Moritz Kobrna, Patrick Zesar und Stefan Daschek.

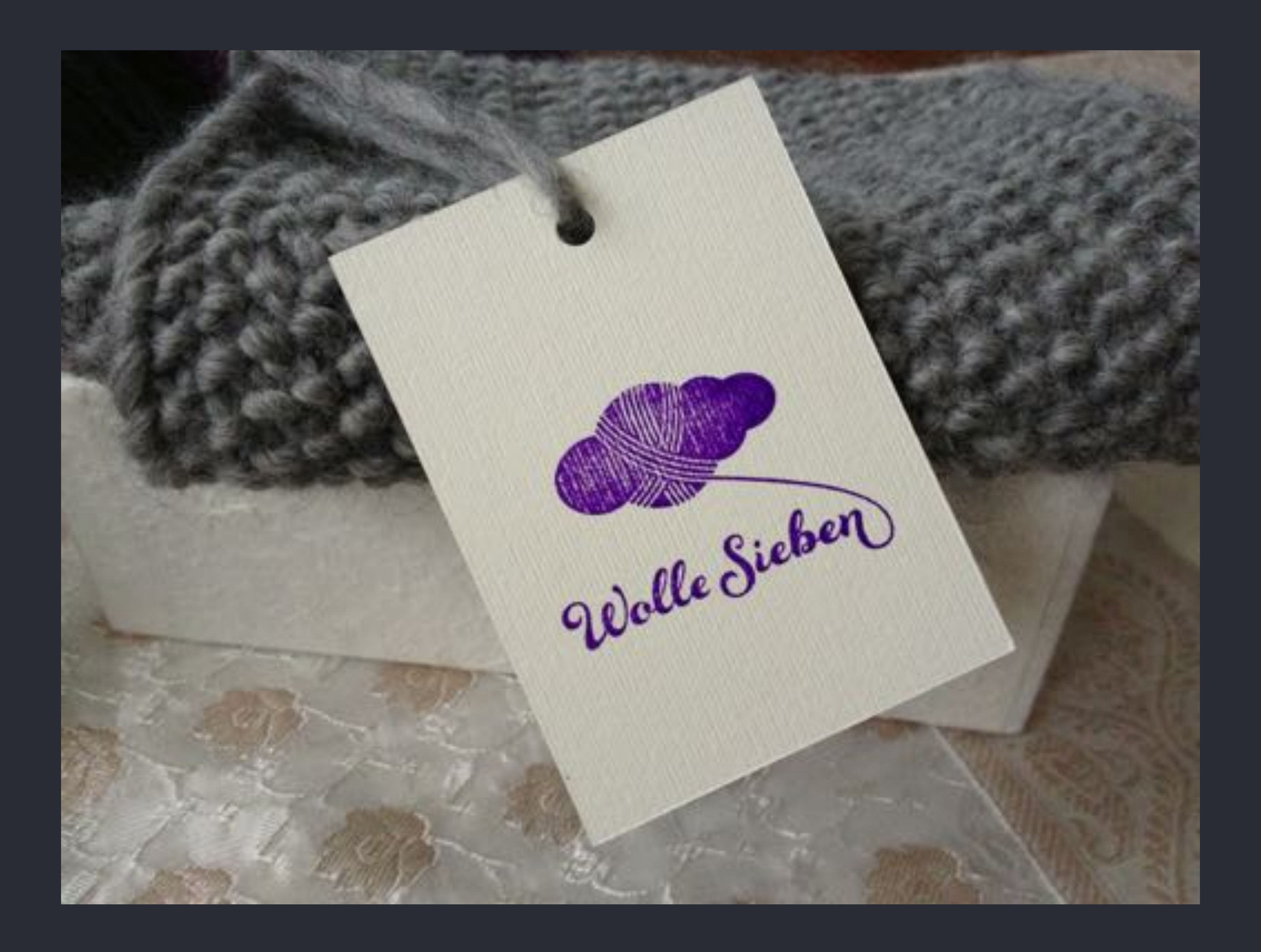

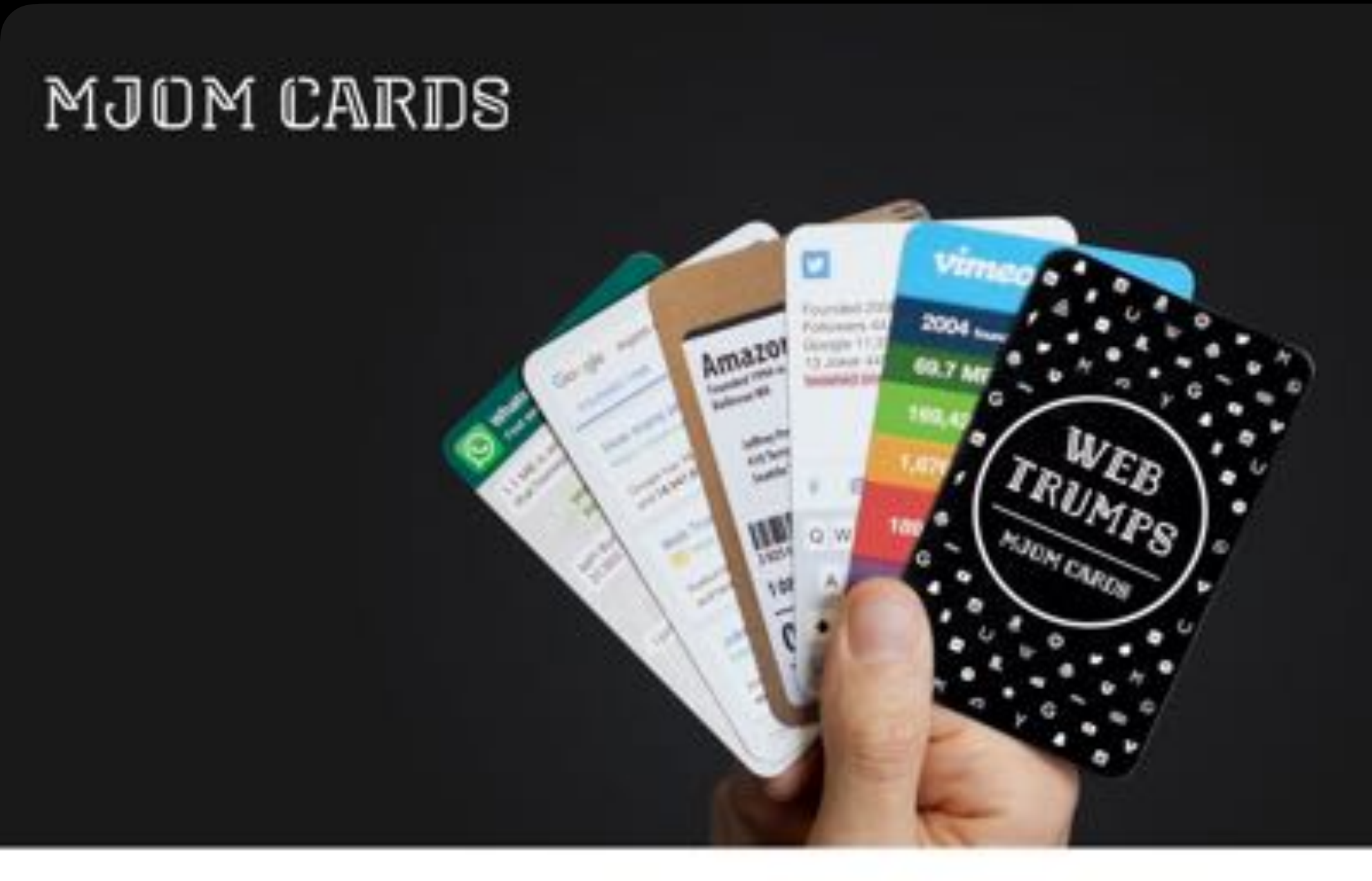

Play Web Trumps and battle

## Snapchat vs. Skype

Web Trumps by MJOM Cards is the nerdy top trumps card game you've been waiting for! Featuring 32 uniquely designed cards of web and app companies, it's the perfect gift for your techy web friends or your geeky self.

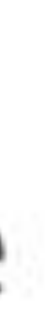

**BUY** 

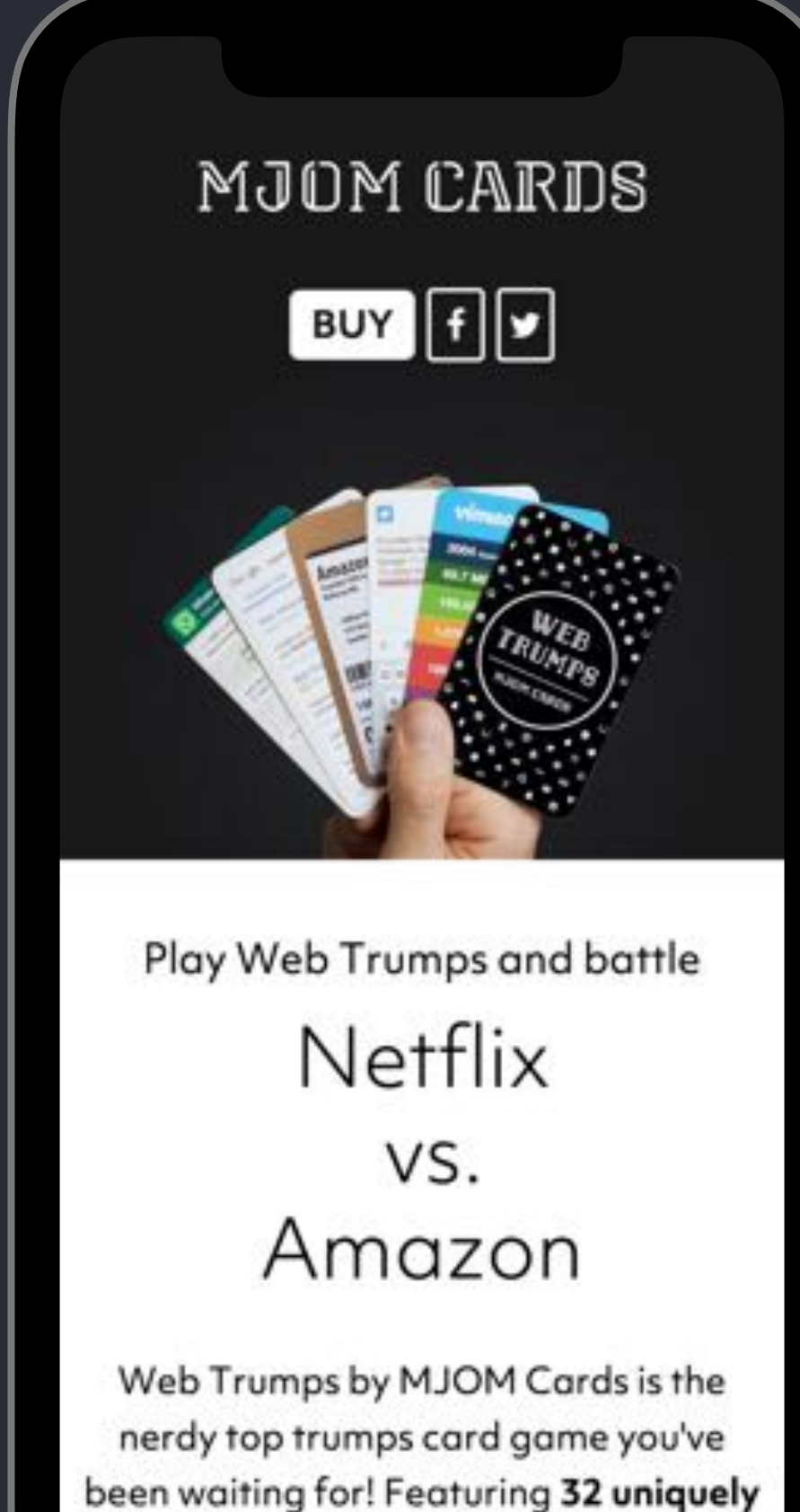

designed cards of web and app companies, it's the perfect aift for your

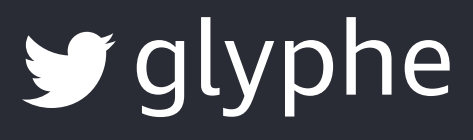

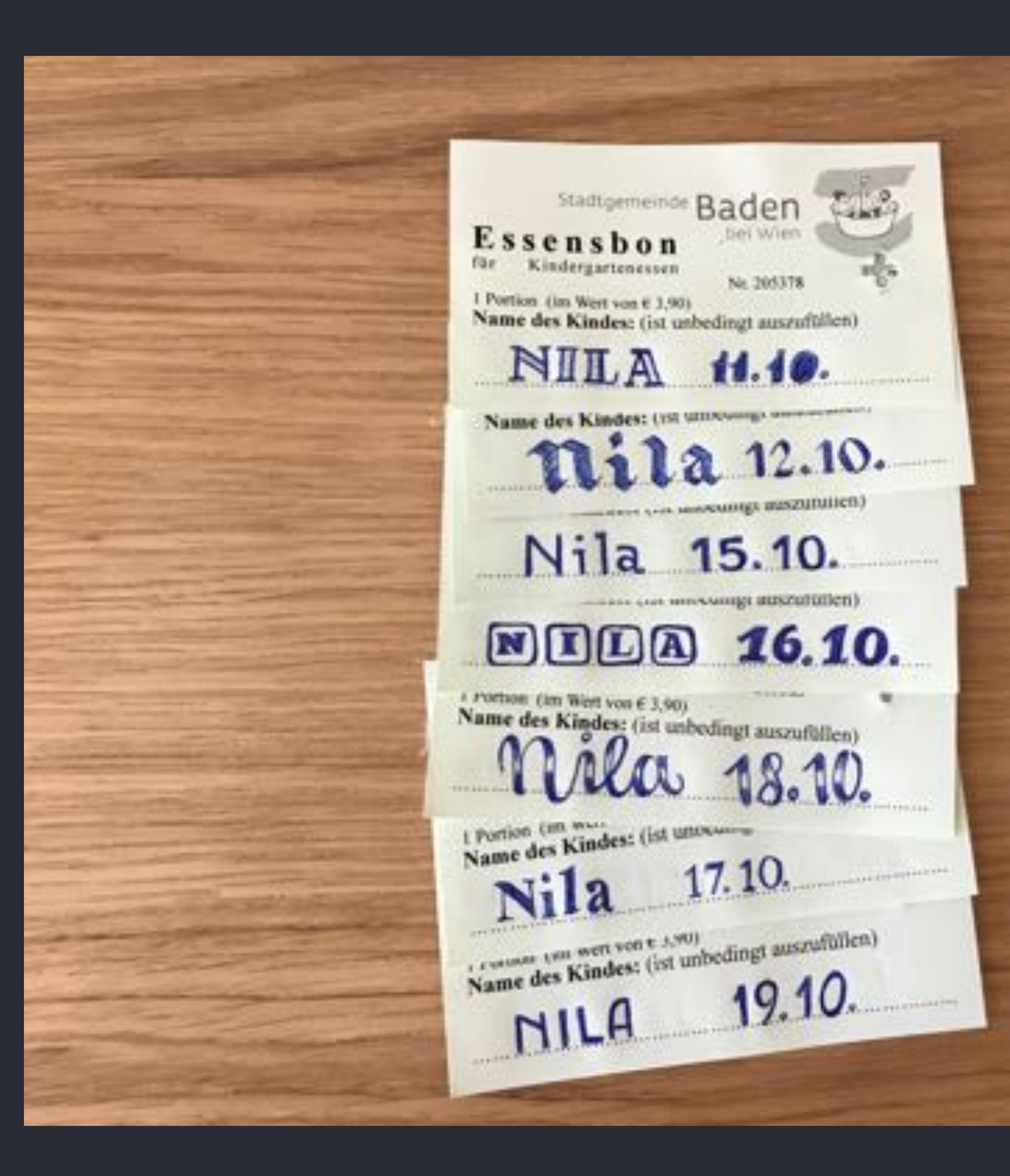

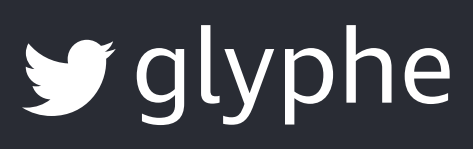

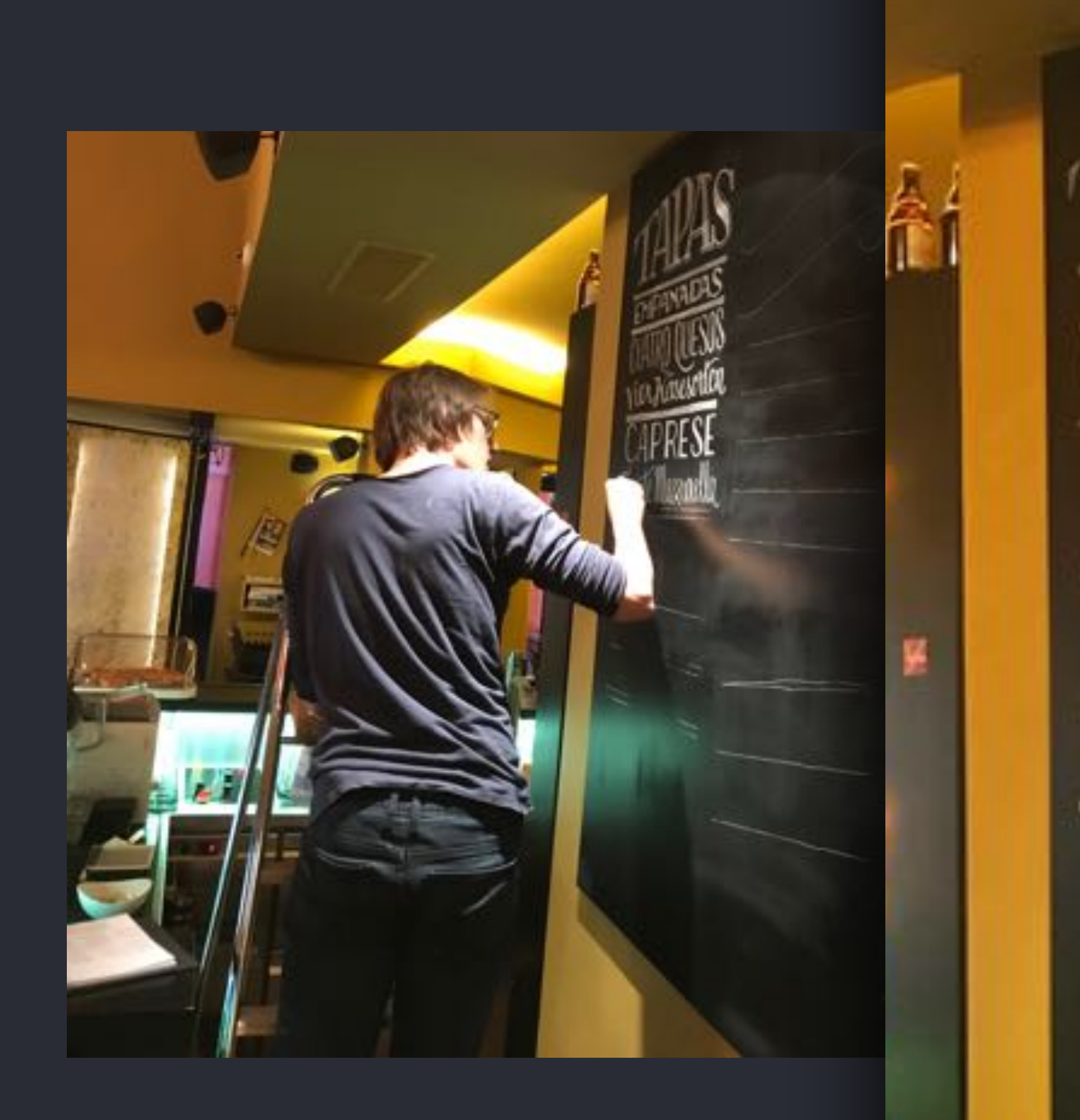

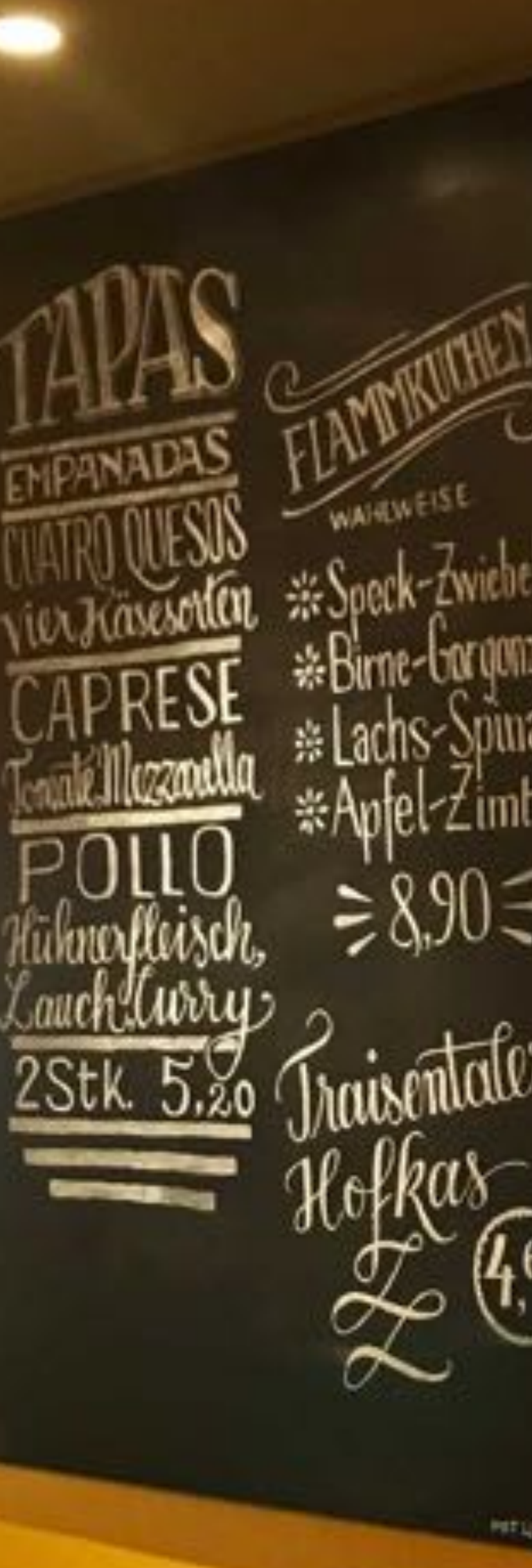

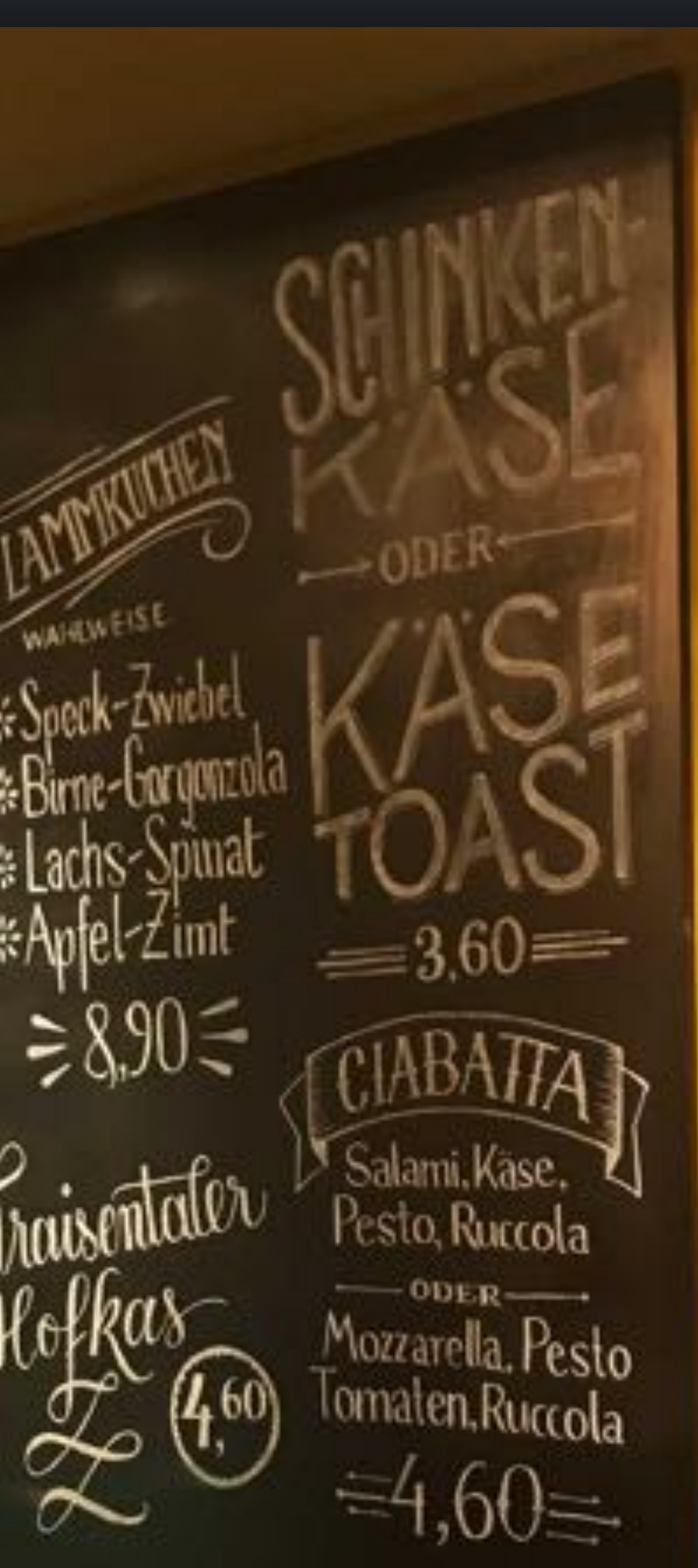

HELIZOFREXHOCHADOLIGHEICH, BZECILTZKWE

# Imi, Käse,

## $-ODE<sub>J</sub>$ Mozzarg  $AP_{PC}$

yglyphe

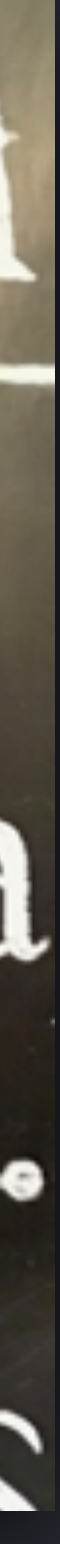

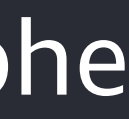

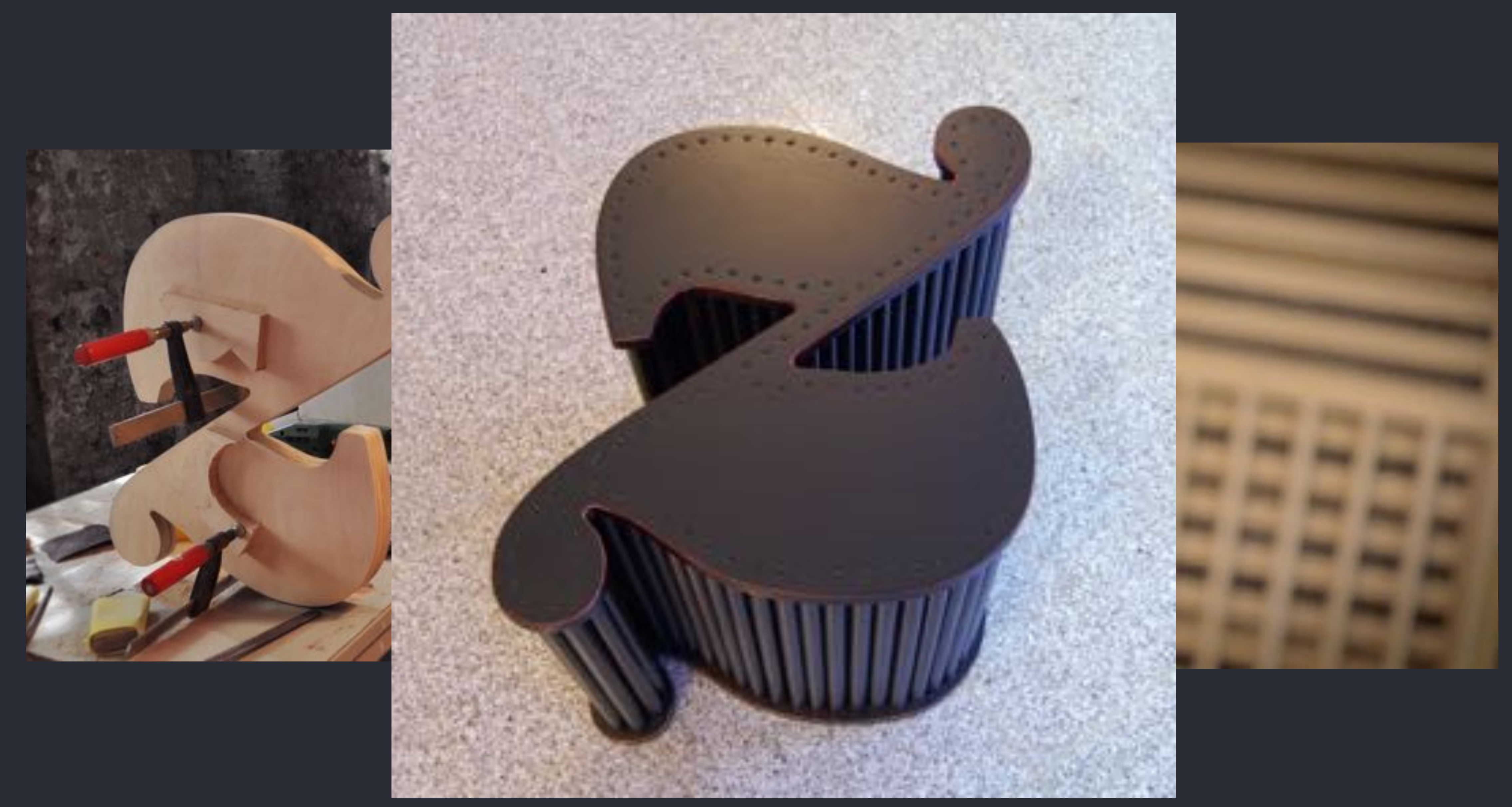

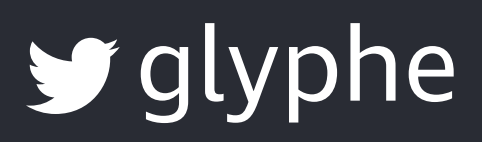

# **IT'S TIME FOR** variable web **TYPOGRAPHY**

#### BY OLIVER SCHÖNDORFER

Variable fonts will shape the future of web typography as they offer plenty of possibilities for fine graded control over the display of type on screens. And that all at a relatively low file size. Time to say goodbye to endless debates about the number of font files you have

This page uses the typeface Output Sans Variable by David Jonathan Ross. It's a variable font that can be adjusted on two axes to change its weight and its obliqueness. So I only have load one single font file of 57 KB to create the 18 different styles you can see on this site. It opens up new possibilities for designing with text on the web with a great number of typographic expressions for an incredibly small font file. So clearly, variable fonts are the new hot thing for every type nerd

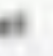

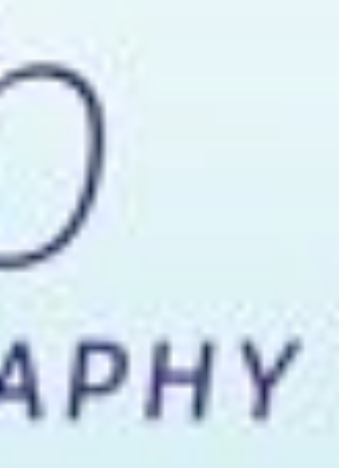

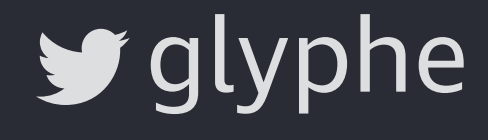

#### Are so many different styles really necessary?

Let's take a step back and ask ourselves why do we need different font styles at all? Typography gives words meaning through design, which means good typography can support the content, bad (or inappropriate) typography weakens it. Different styles of the same typeface make sense when they are unique enough to stand out. Concurrent they should be familiar enough by using the same design language. Compared to the regular weight, bold text emphasizes the meaning of something. It has to have a certain contrast to stand out, otherwise, it won't do its job. Maybe semi-bold would not be different enough. The same goes with italic. Semi-Italic (or semi slanted - true italics are another topic on their own) do not make much sense for long reading text.

But this guidelines mainly apply to body text or typography for long reading texts. Having a variety of weights might be beneficial for certain kinds of content, like page titles, headings or blockquotes, as you can see on this page. In that cases the typography can be more expressive and finely nuanced because the text usually is not that

G.

## Typography gives words meaning through design.

 $\blacktriangleright$  glyphe

古川 10月間

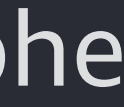

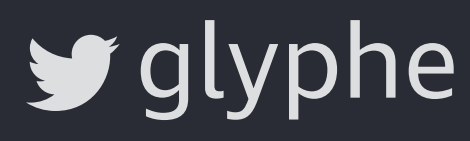

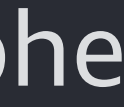

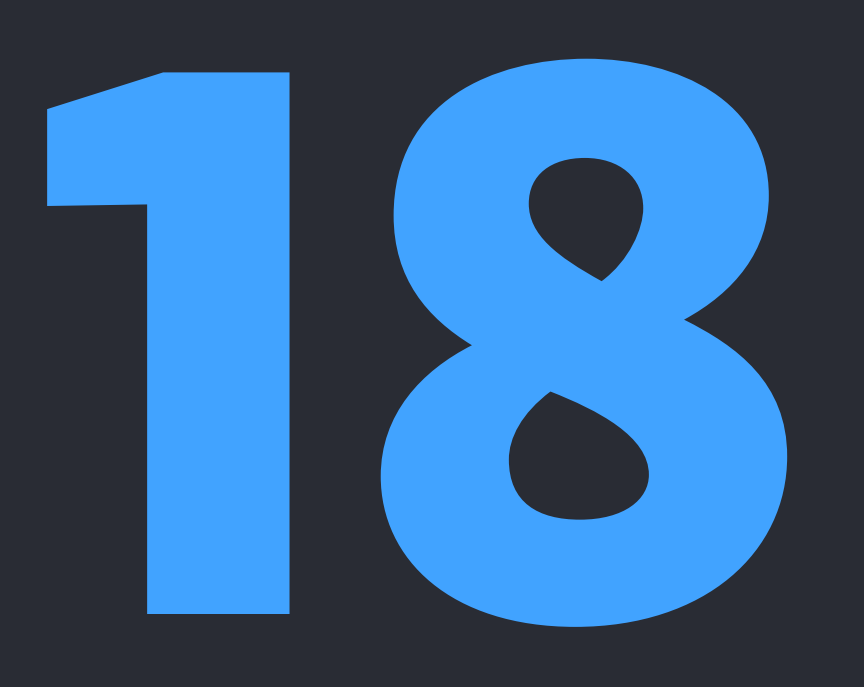

## **font files**

# **632 KB**

## **for web fonts only**

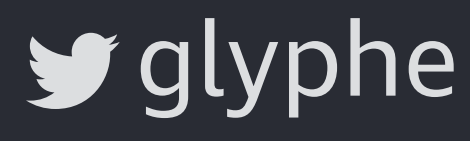

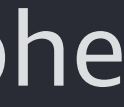

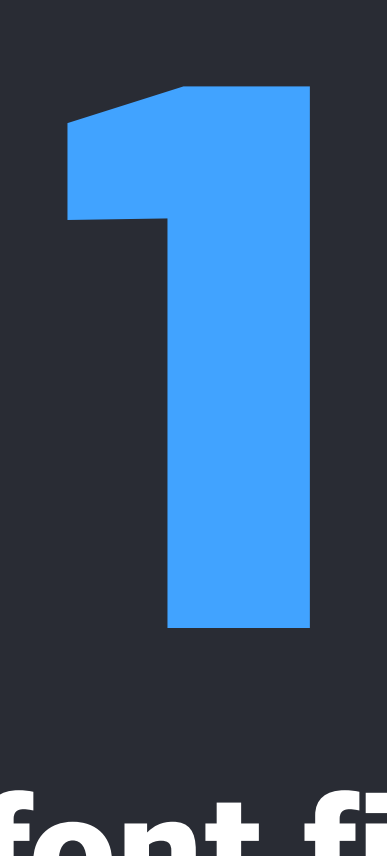

## **font file**

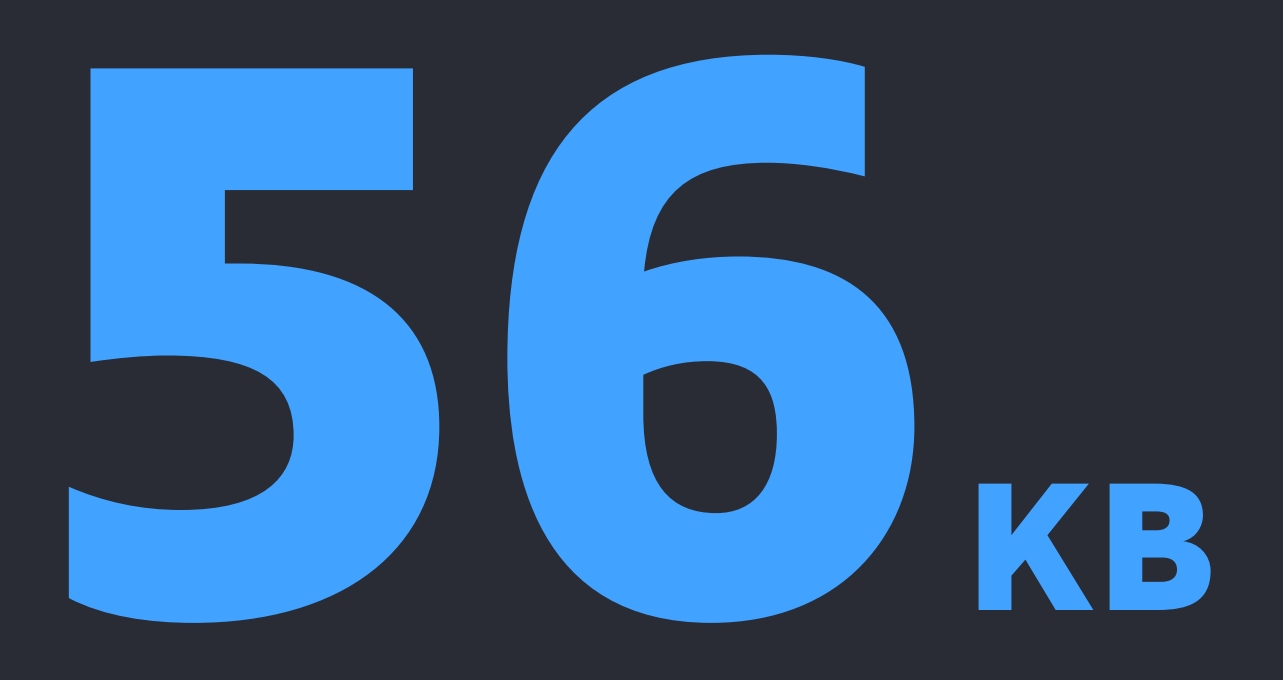

## **overall size**

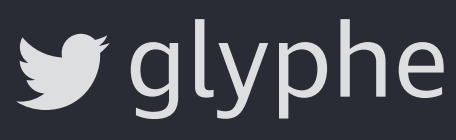

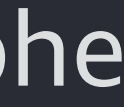

- **1.** What are variable fonts?
- **2.** Using variable fonts on the web
- **3.** Good times
- **4.** Hard times
- **5.** Getting started

# **How to get started with variable fonts**

# **What are variable fonts?**

[Voto Serif by Google](https://github.com/twardoch/varfonts-ofl/tree/master/VotoSerifGX-OFL)

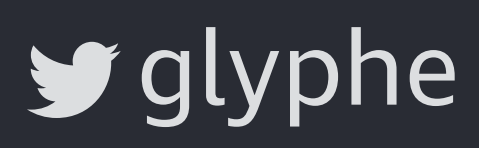

# Aa Aa Aa **Aa Aa**

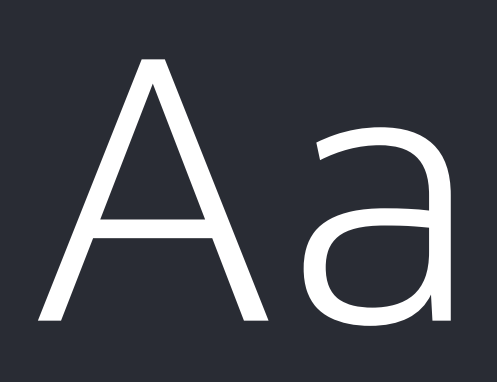

**Light Regular Medium Bold X-Bold**

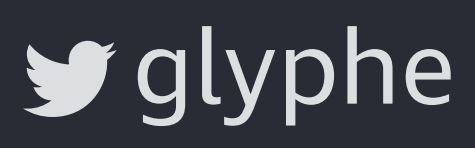

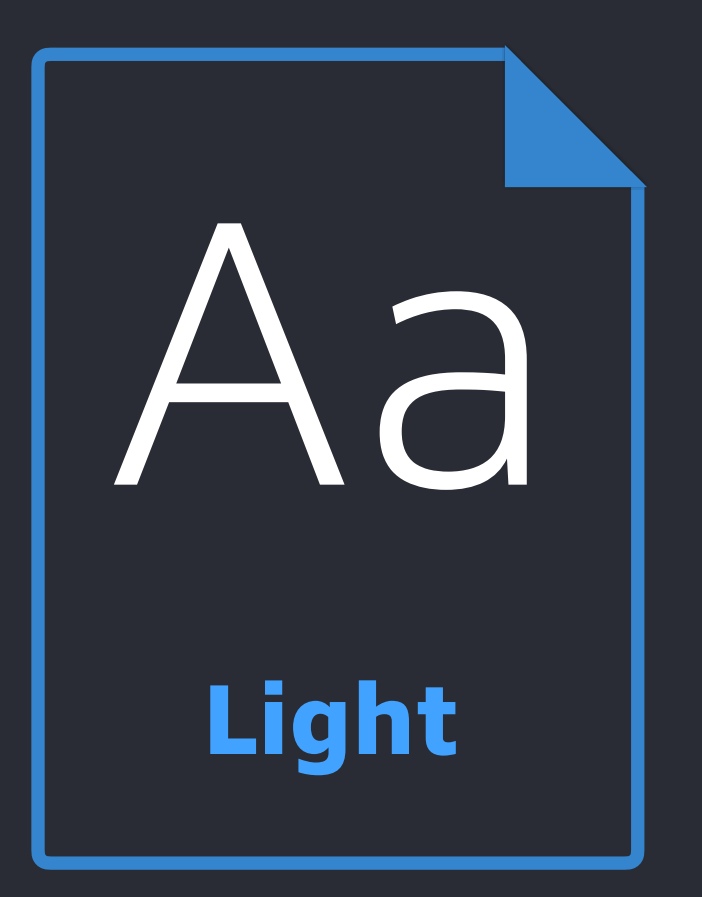

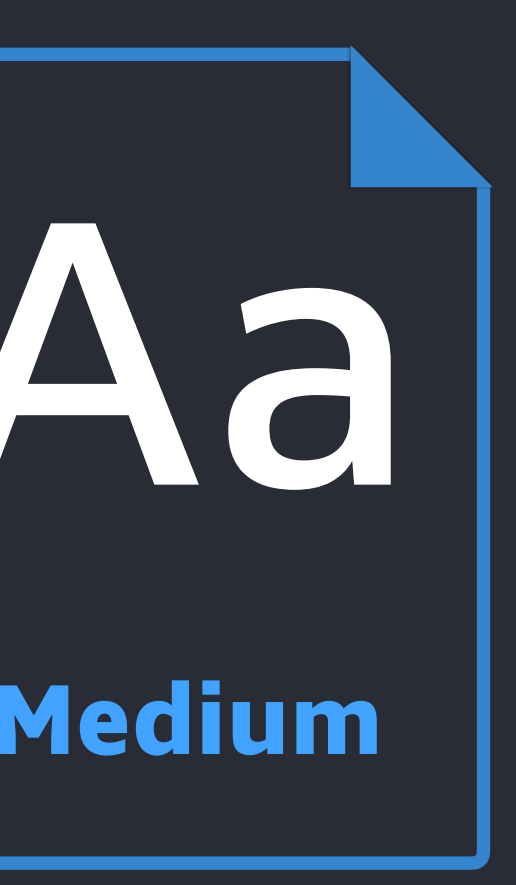

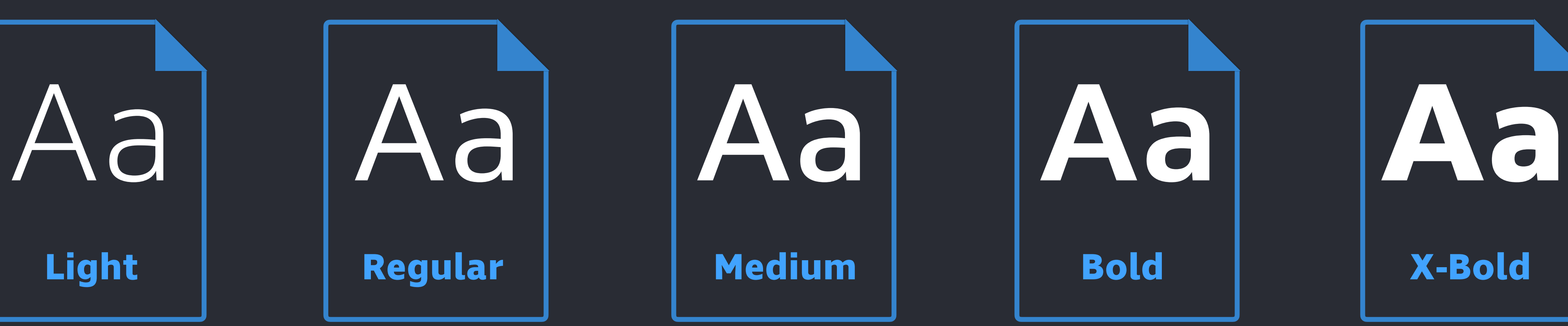

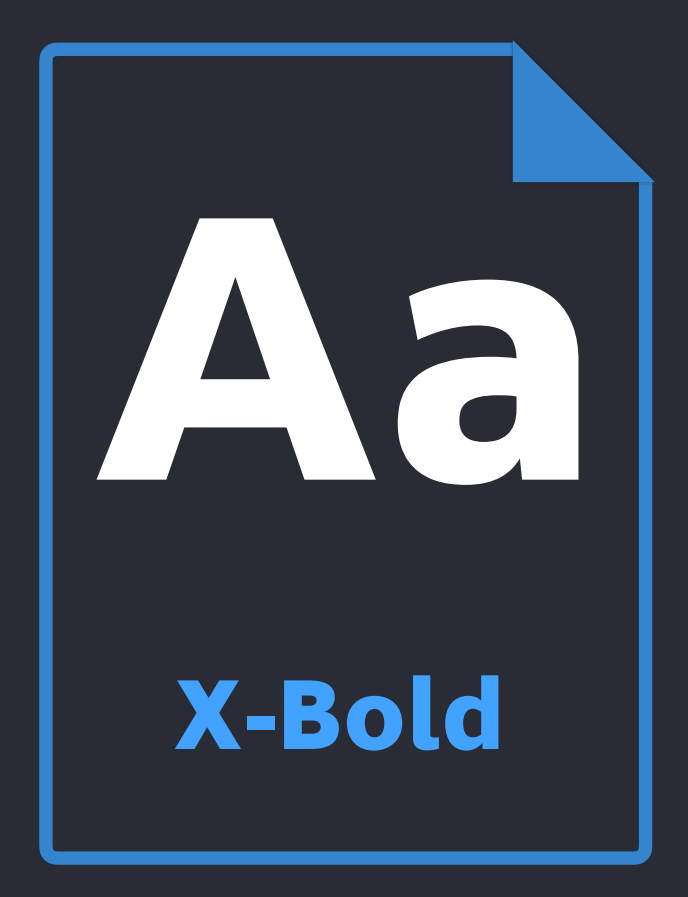

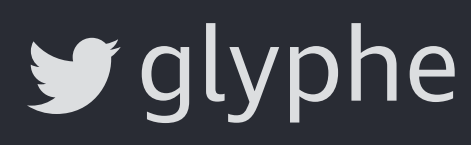

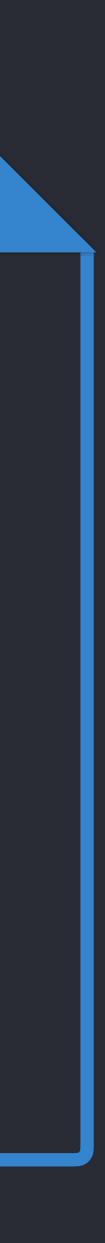

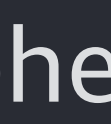

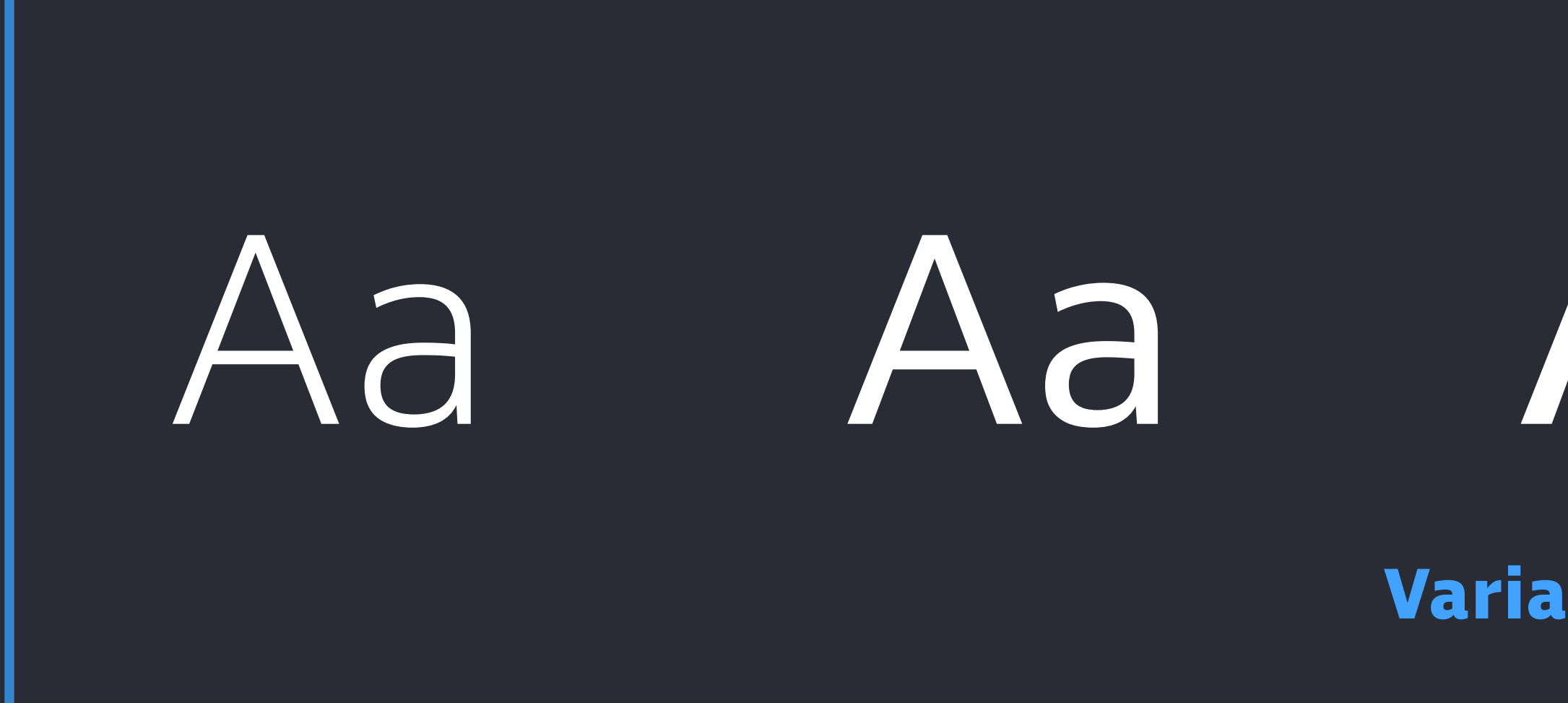

# Aa Aa Aa **Aa Aa**

**Variable font file**

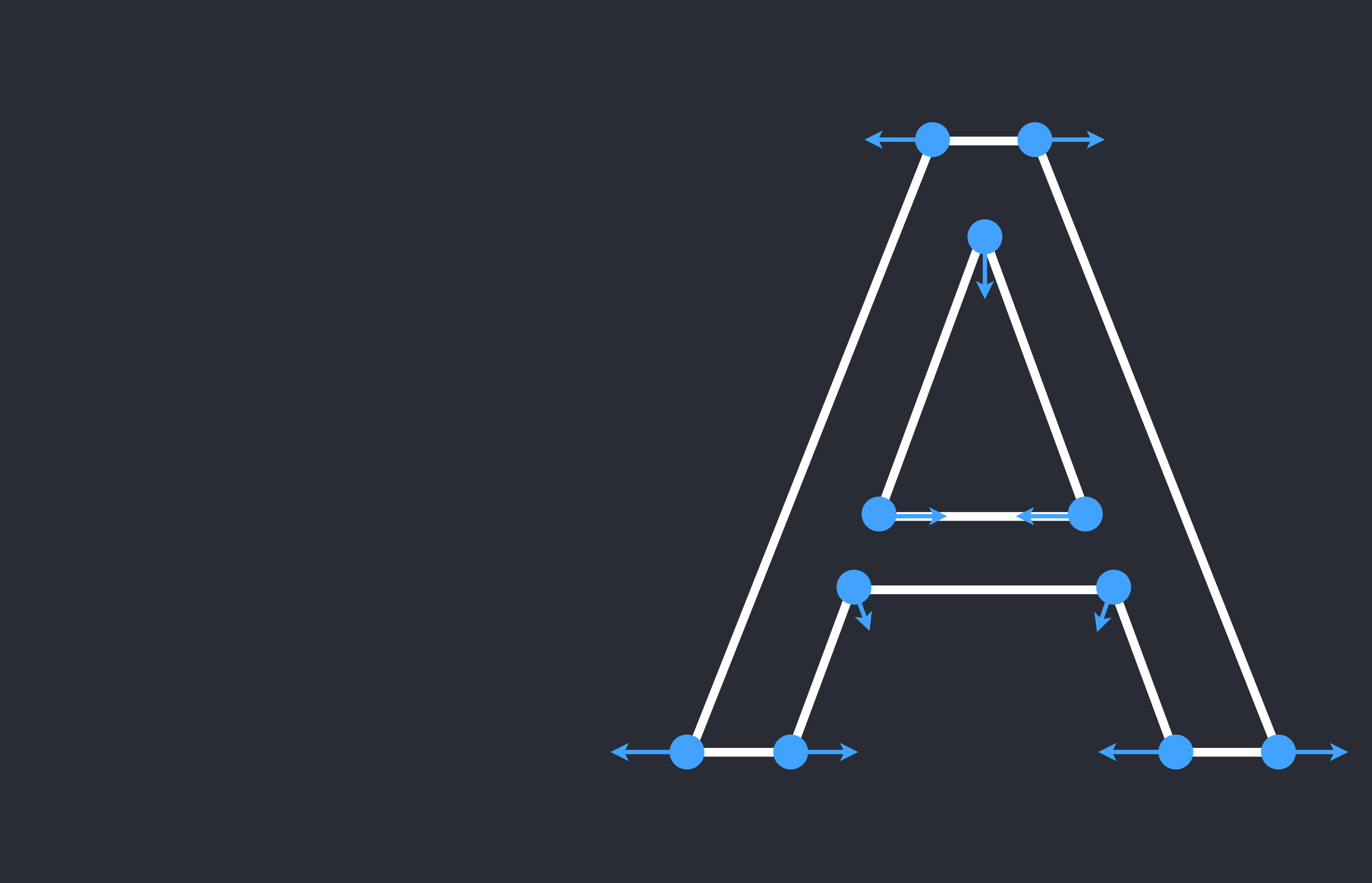

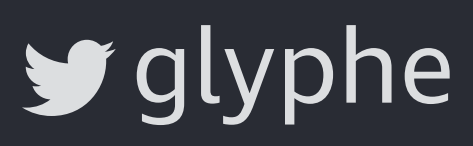

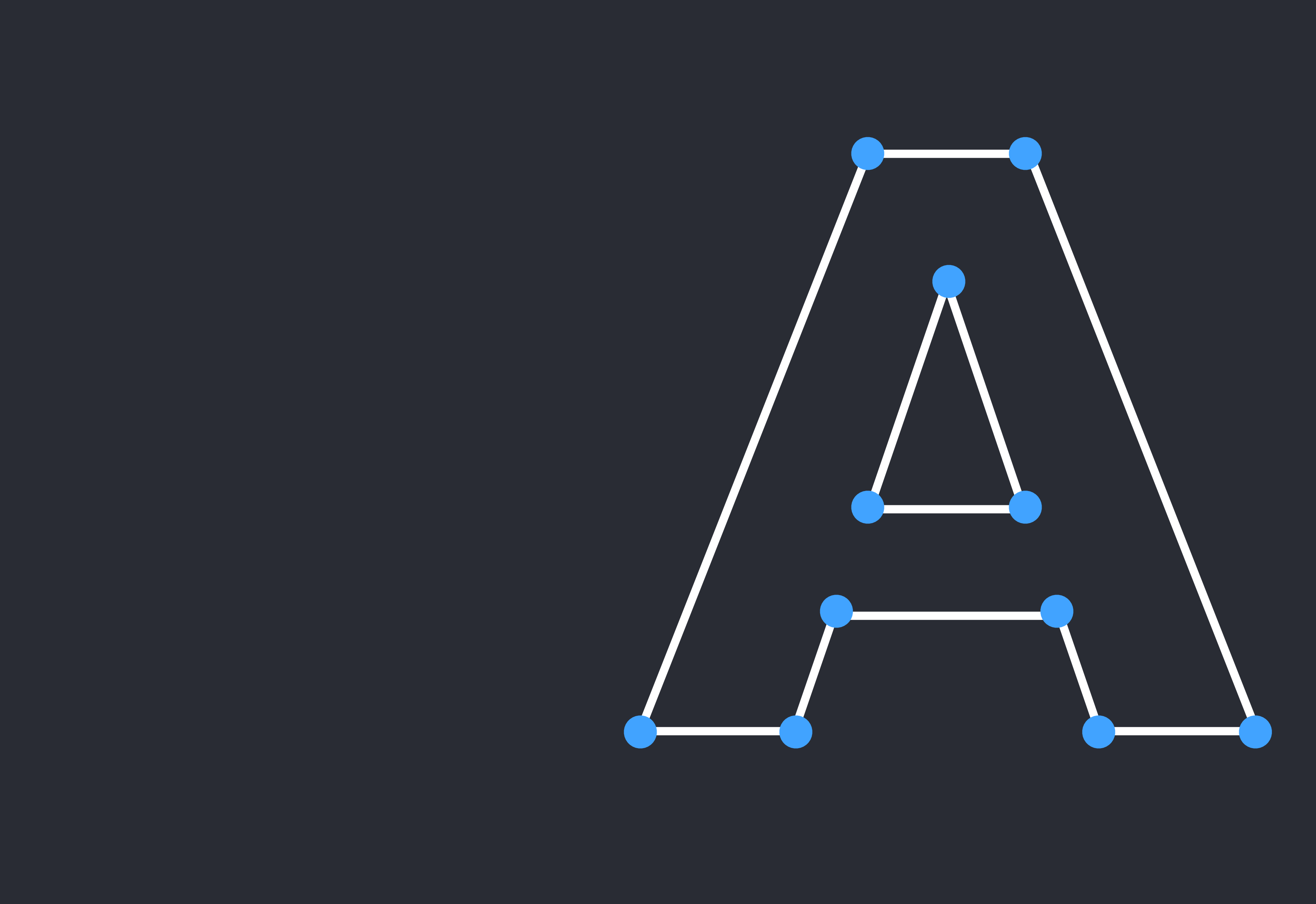

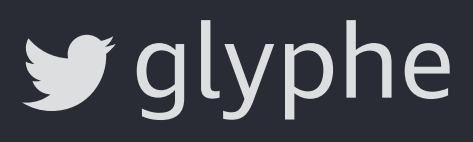

# Aa Aa Aa Aa Aa Aa Aa Aa

Interpolation ————————————————————

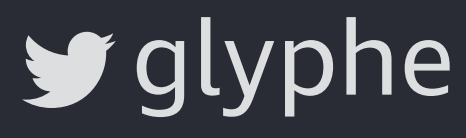

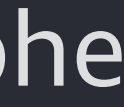

#### Aa Aa Aa Aa Aa Aa Aa Aa Light Medium Regular **X-Bold Bold**

### **Named instances**

#### **Optional designs in between**

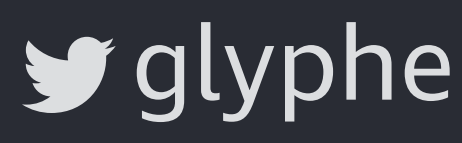

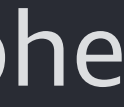

# Aa Aa Aa Aa Aa

weight axis and the set of the set of the set of the set of the set of the set of the set of the set of the set of the set of the set of the set of the set of the set of the set of the set of the set of the set of the set

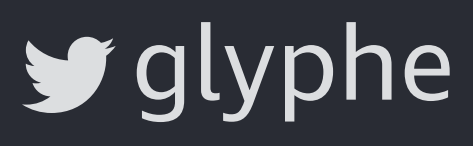

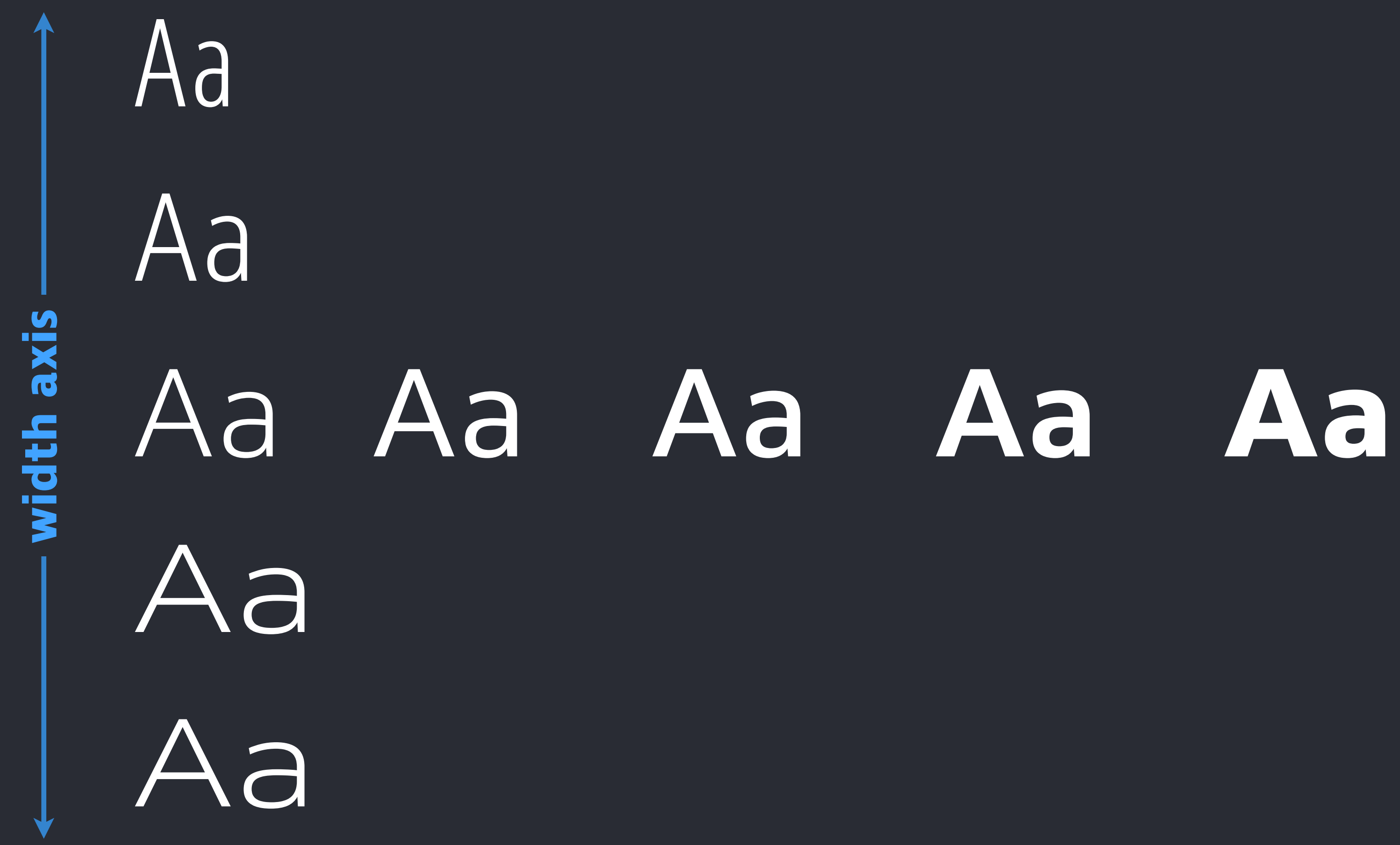

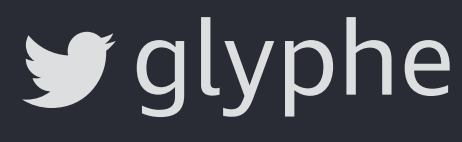

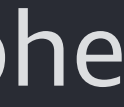

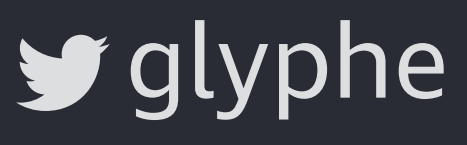

Aa Aa Aa Aa Aa Aa Aa Aa Aa Aa

## Aa **Aa Aa** Aa **Aa Aa** Aa Aa Aa **Aa Aa Aa Aa Aa Aa weight axis**

# **width axis**

# **Using variable fonts on the web**

[Output Sans by DJR](https://djr.com/output/)

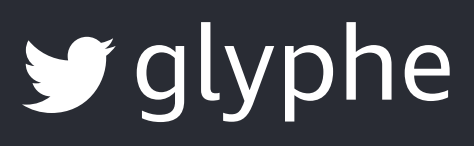

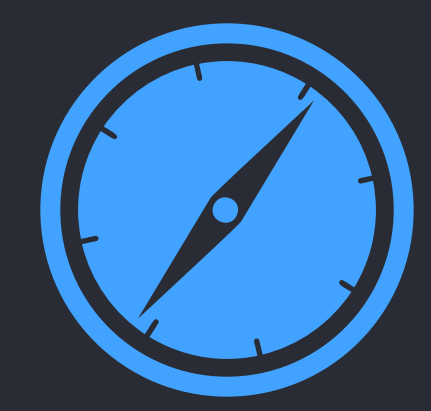

**Safari 11**

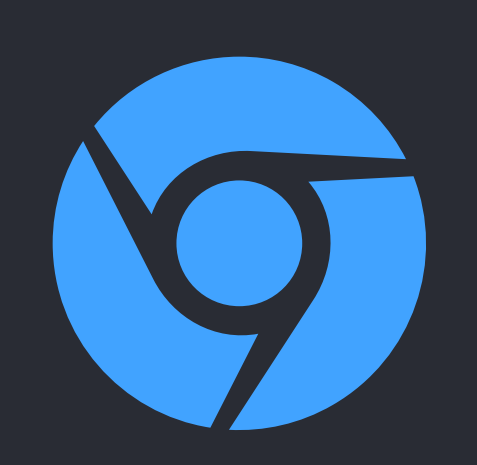

#### **Chrome 62**

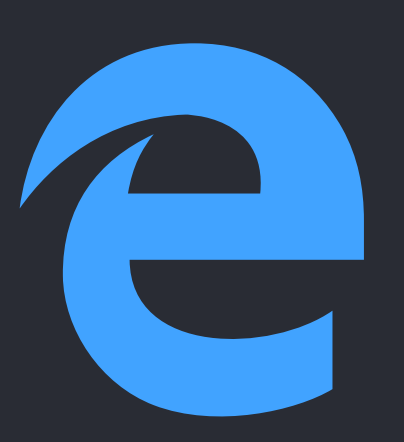

**Edge 17**

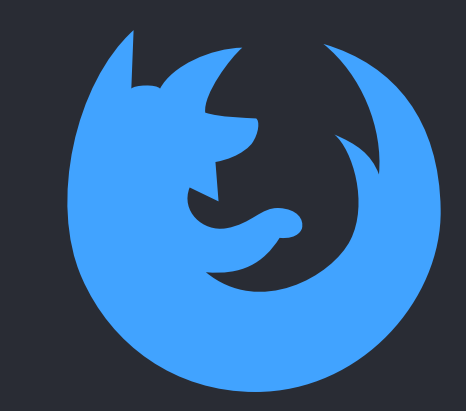

#### **Firefox 62**

**76%**

**Global support**

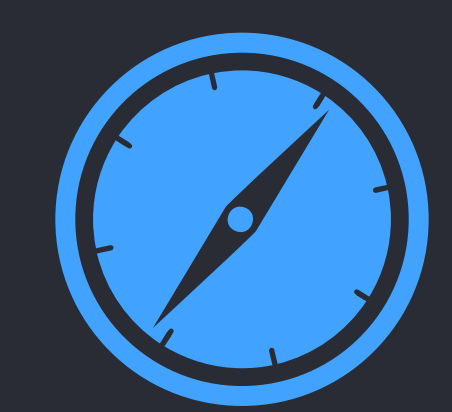

**iOS Safari 11**

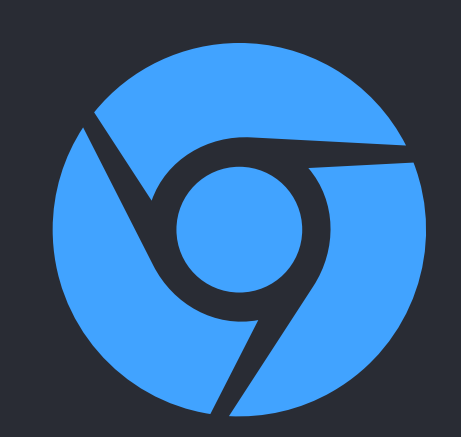

### **Chrome 67 for Android**

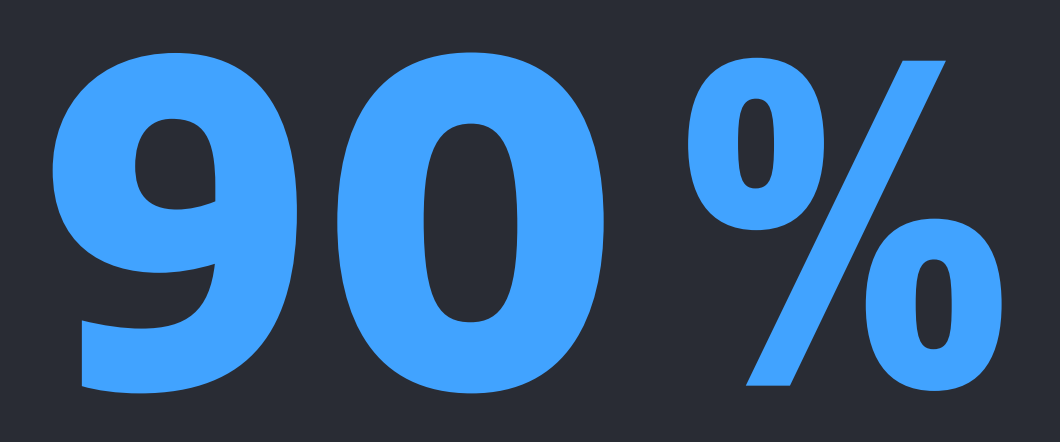

**Mobile support in Germany**

[caniuse.com/#feat=variable-fonts](https://caniuse.com/#feat=variable-fonts)

#### **Variable Fonts**

A simple resource for finding and trying variable fonts

#### **Angus Variable**

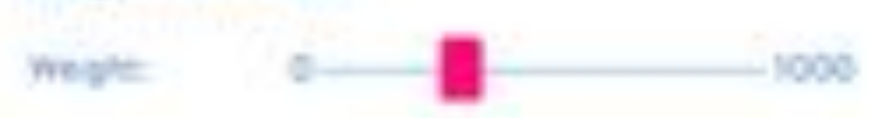

#### A rounded sams that maintains consistent widths regardless of changes in weight.

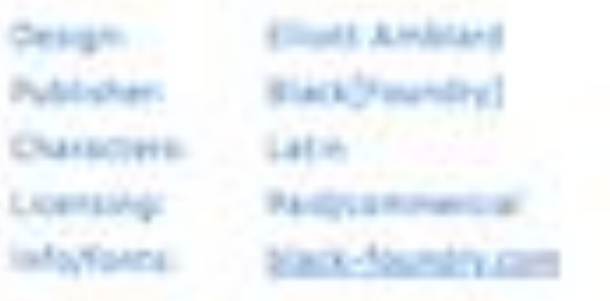

#### **Angles Variation**

### ABCDEFGHIJKLMNOPQRSTUVWXYZ abcdefghi jklmnopqrstuvwxyz 0123456789

#### Eckmannpsych Variable

Optical System

A psychedelic interpretation of Otto-Eckman's Eckmann-Schrift, available with discounted prioing as a work-in-progress design. It comes with a bonus DrawBot script for making variable animations.

1000

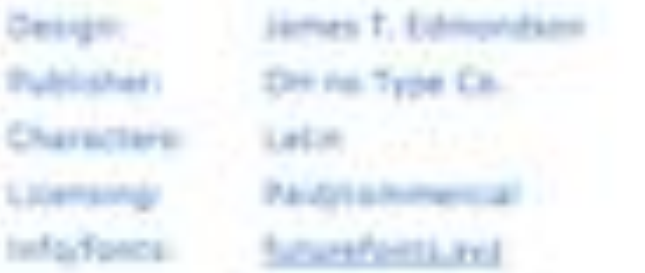

# EBCDEFCRIJKKML120PQ RSTUVWXYZ 0123456789

#### v-fonts.com

ABCDEFGHIJKLMNOPQRSTUVWXYZ abcdefghi jklmnopgrstuvwxyz 0123456789

**Discover new** variable fonts try them out, see where to get them

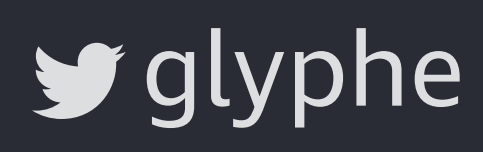

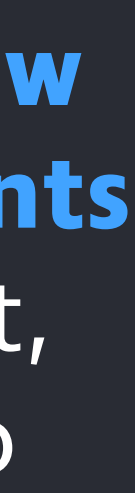

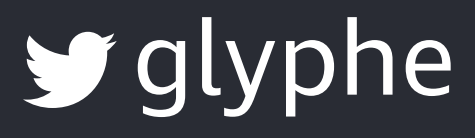

@font-face { font-family: 'Venn'; src: url('Venn.woff2') format('woff2-variations'), url('Venn.woff2') format('woff2'); } **Will become the standard**

**Fallback for older browser versions**

**AXISPRAXIS** playground

blog

resources

support

#### Introduction

MY SPECIMENS

Old Default

**SPECIMENS** 

CounderType YouHei **B**nomon  $\bullet$ <sub>/enn</sub> 文鼎晶熙黑 晶照ゴシック体 Amstelvar Avenir Next **Bitcount** Buffalo Gal Compressa Decovar DIN 2014 Dunbar Fit

## **Axis-Praxis is a website** for playing with **OpenType Variable Fonts**

Discover 30+ variable fonts. Experiment with the right panel on this default layout, or choose a typ column. Every textbox is fully editable: change f spacing as well as the variation sliders. And type y

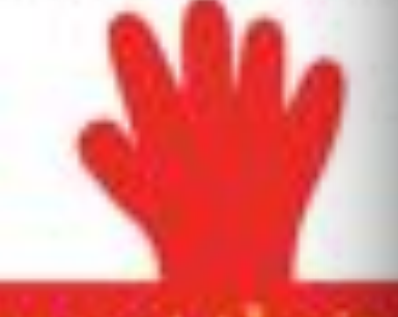

Font makers can try out their Just drag any variable TTF to t current textbox gets set to that font, and its axes show up right away in the Font Variation section.

The Font Variation controls adapt according to the variation axes inside each font, one slider

#### axis-praxis.org

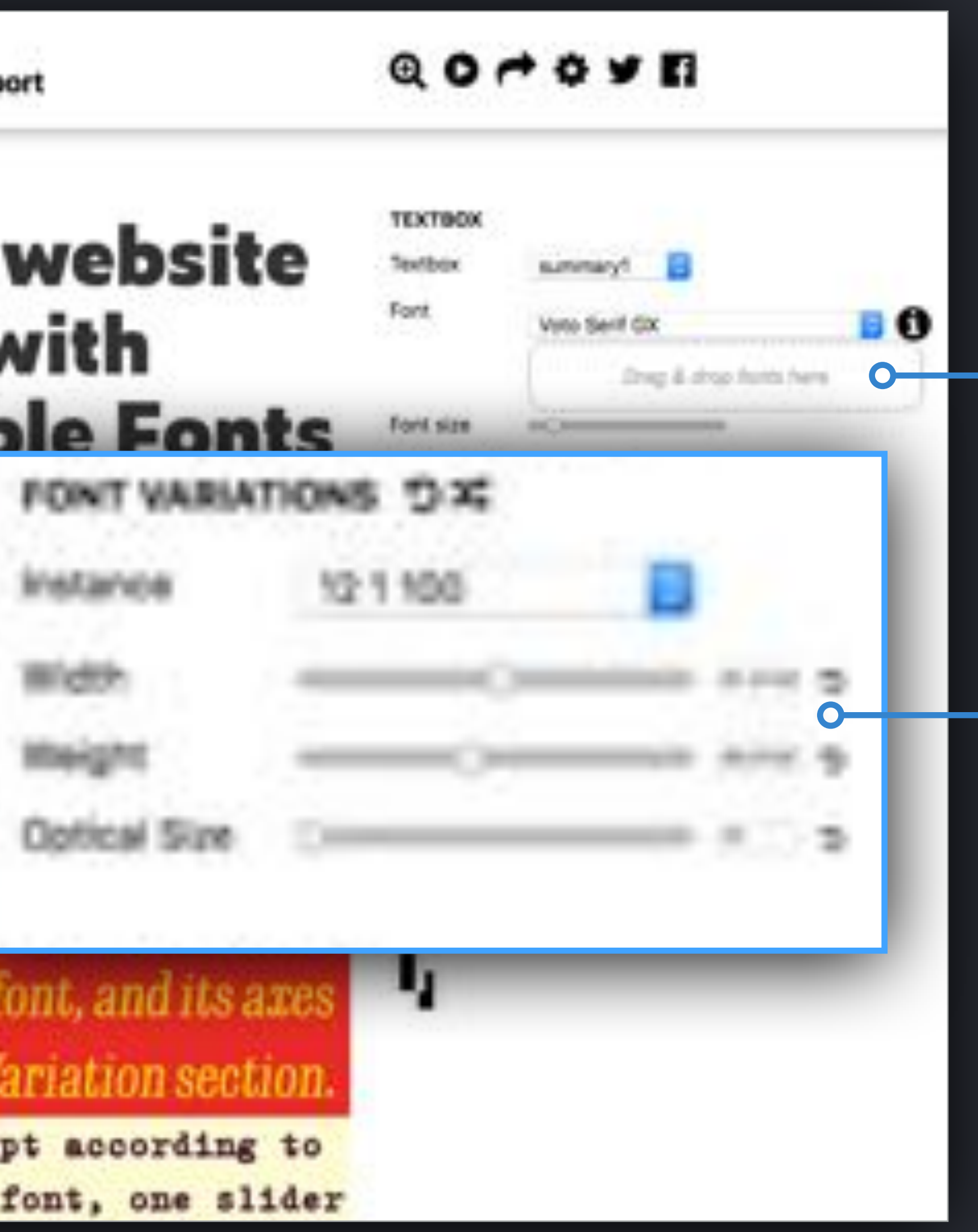

**Select font or** drop font file

**SALE** See available axes and ranges

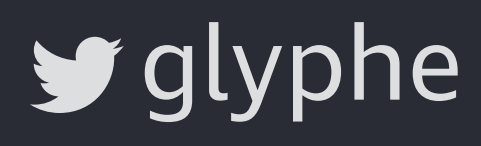

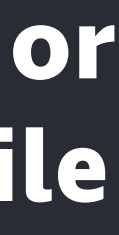

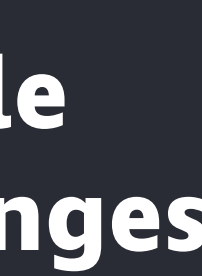

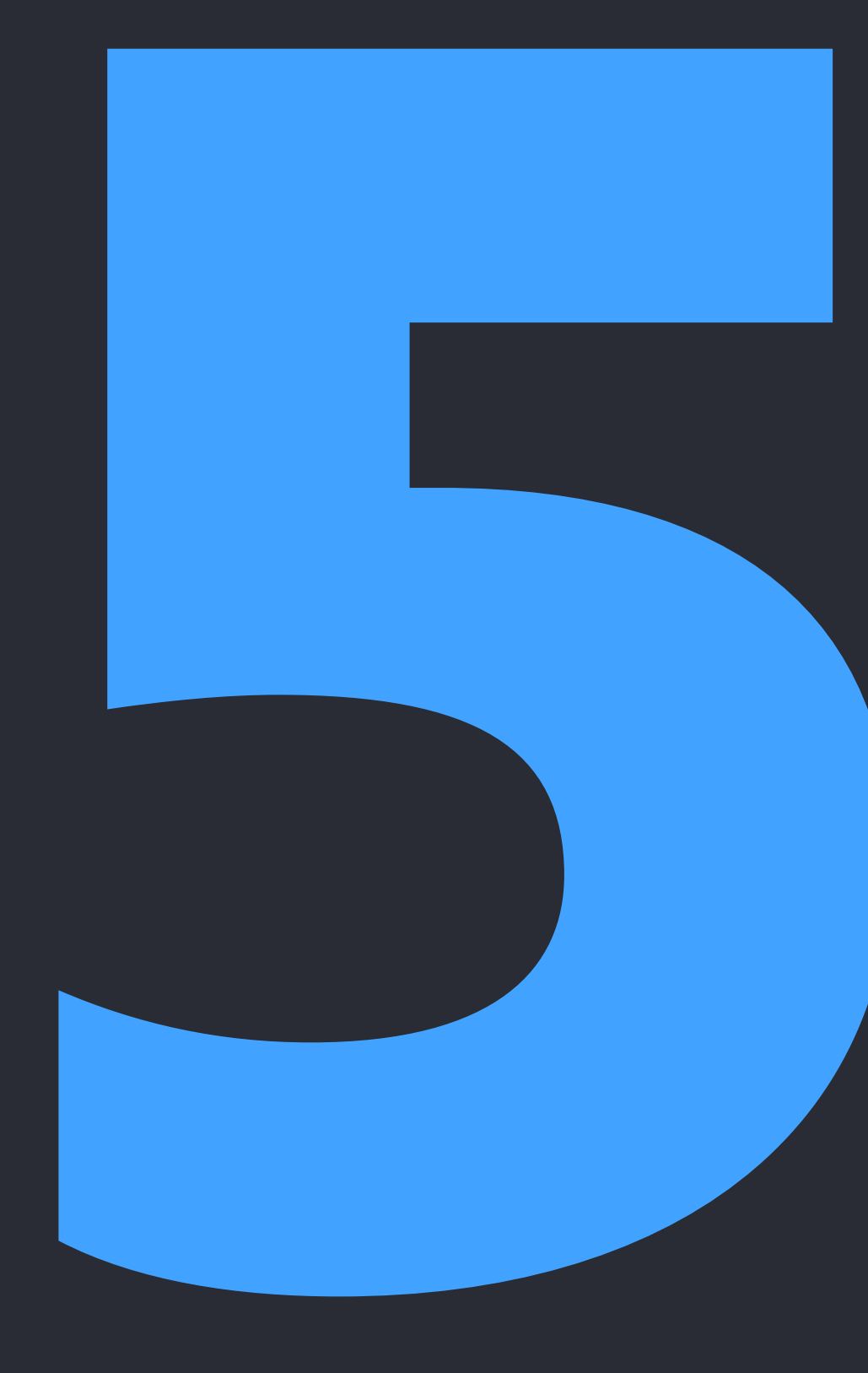

## registered axes

wght wdth ital slnt opsz

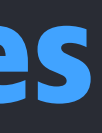

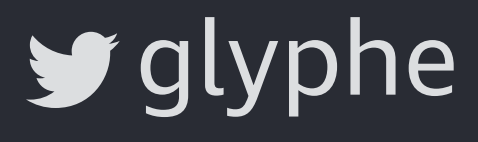
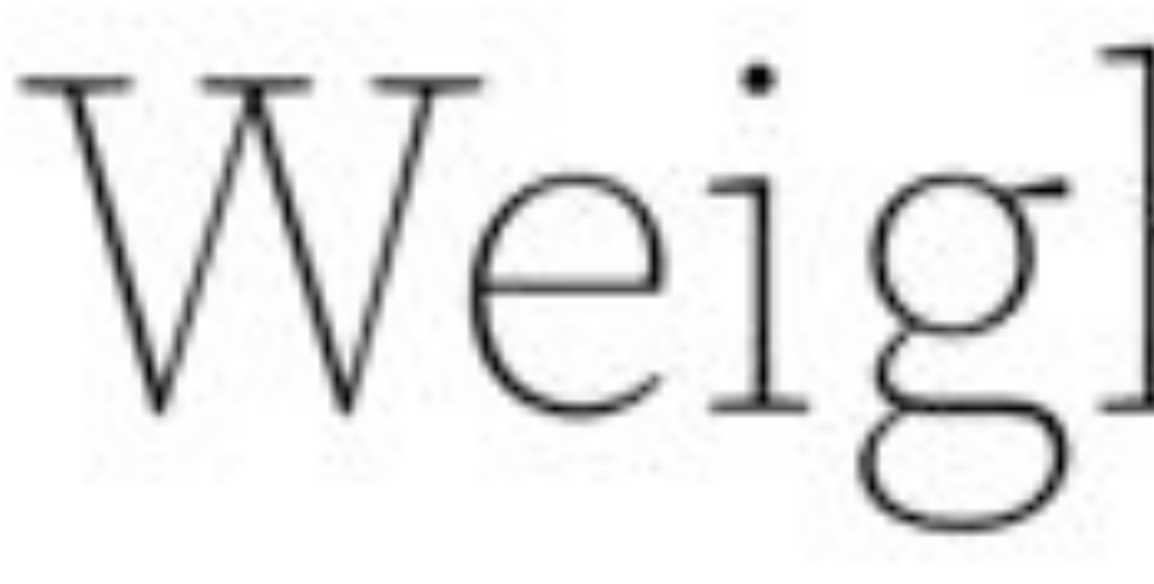

[Source Serif Variable](https://github.com/adobe-fonts/source-serif-pro/releases) by Adobe  $\Box$ 

Weight Axis

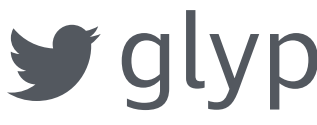

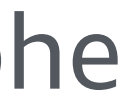

## font-weight: 327; font-variation-settings: "wght" 327;

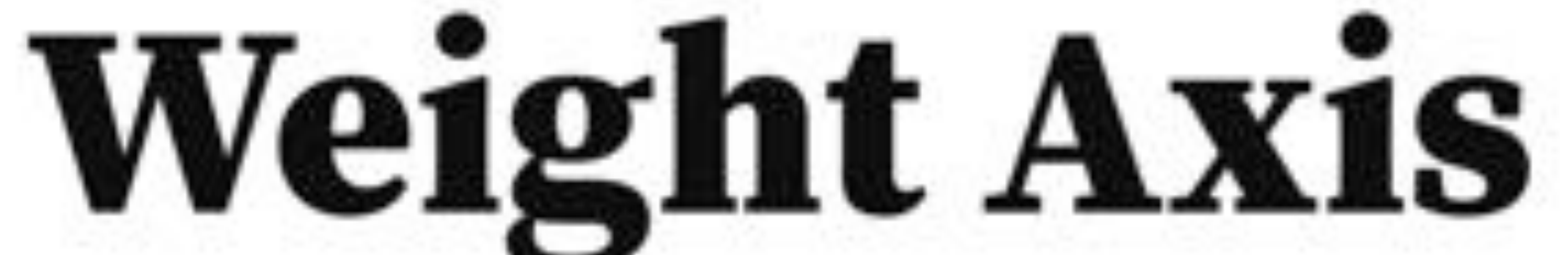

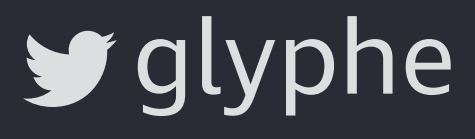

## font-weight: 327;

font-variation-settings: "wght" 327;

**High-level property**  will become standard with CSS 4 Font Module

**Low-level property**  supported by all participating browsers now

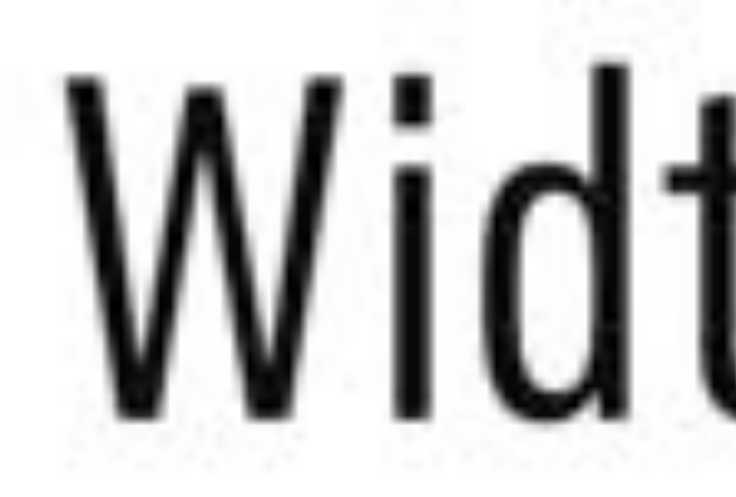

**Venn by Dalton Maag** 

# Width Axis

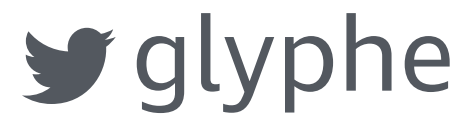

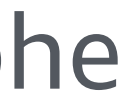

## font-stretch: 78%; font-variation-settings: "wdth" 78;

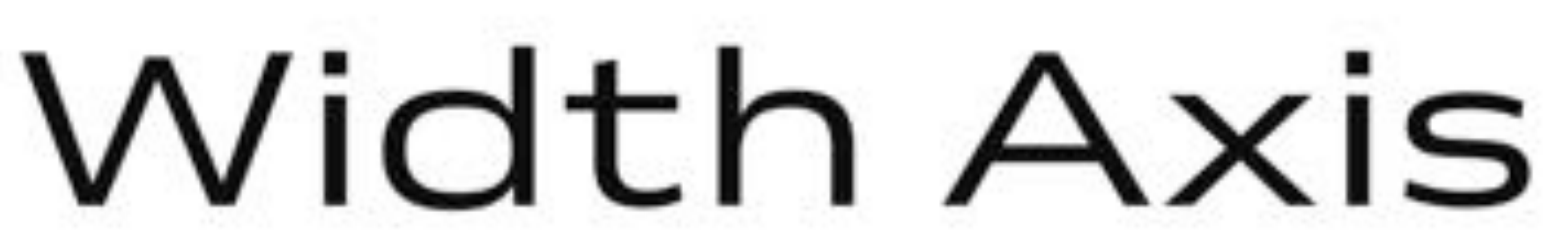

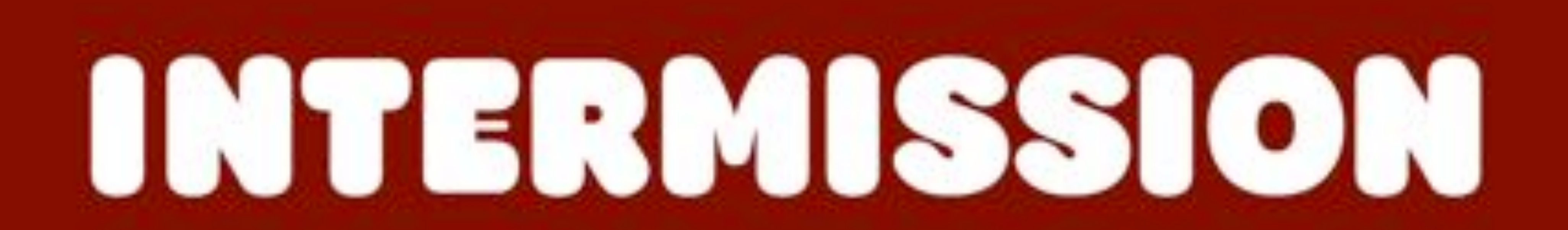

[Hela by Jan Charvát](http://renegadefonts.com/xyz/#hela)

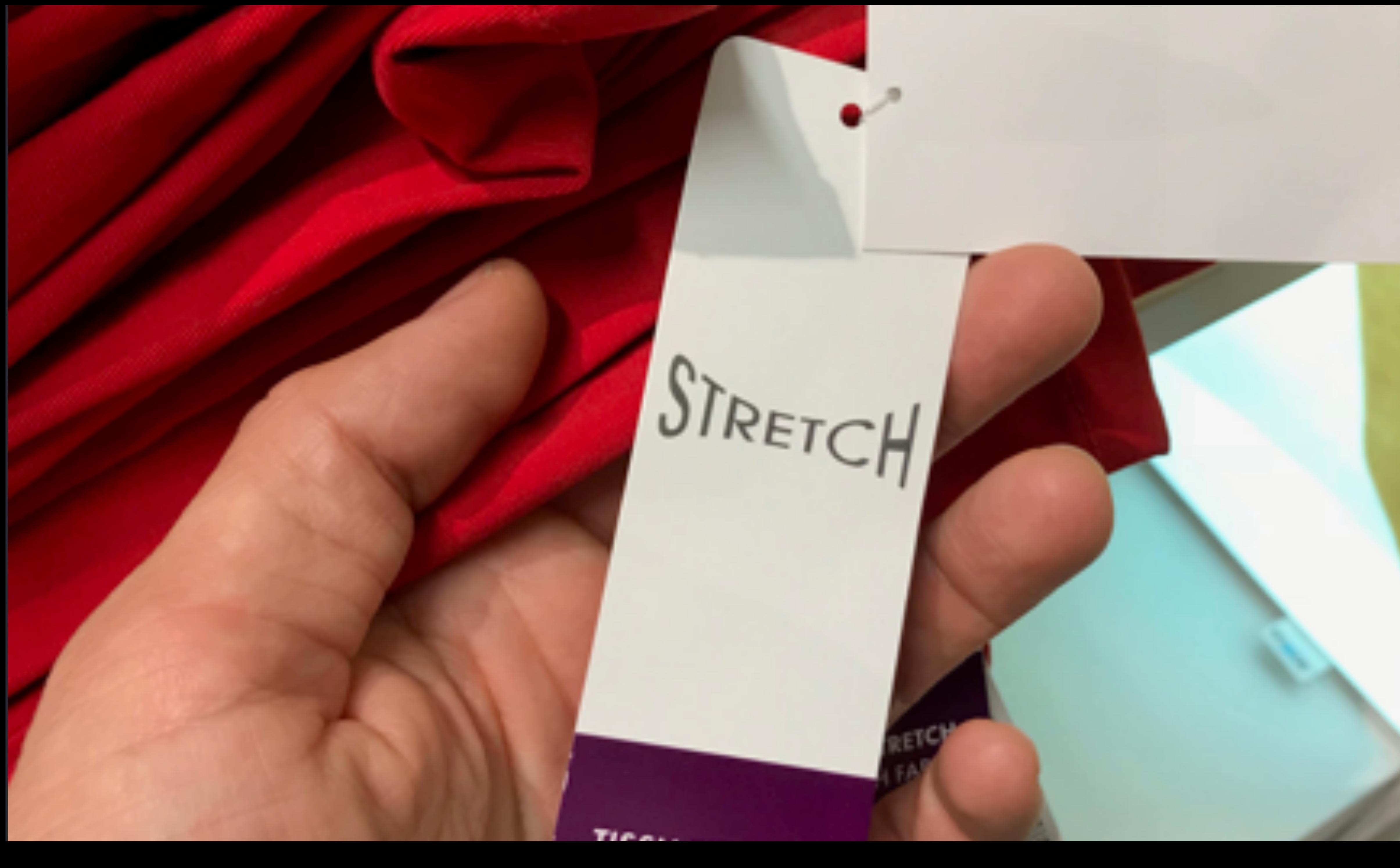

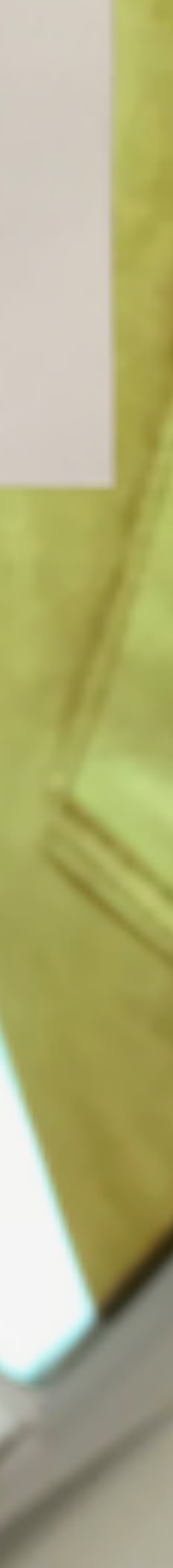

transform: scaleX(1.25);

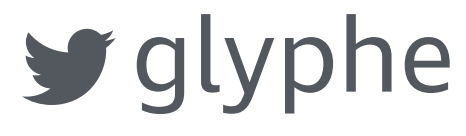

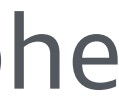

## transform: scaleX(1.25);

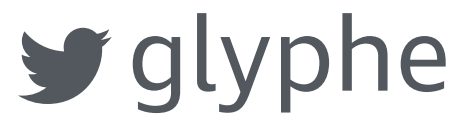

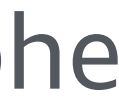

## font-stretch: 125%;

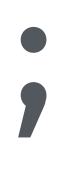

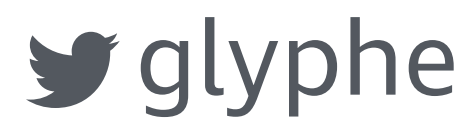

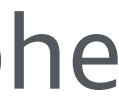

## font-stretch: 125%;

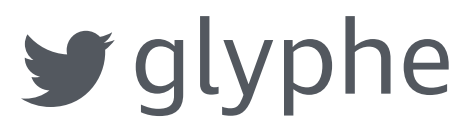

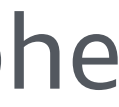

# Don't stretch me transform: scaleX(1.25);

# Don't stretch me

font-stretch: 125%;

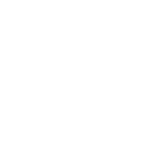

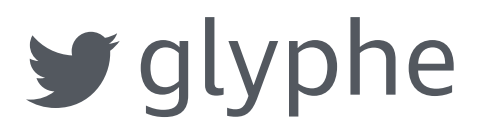

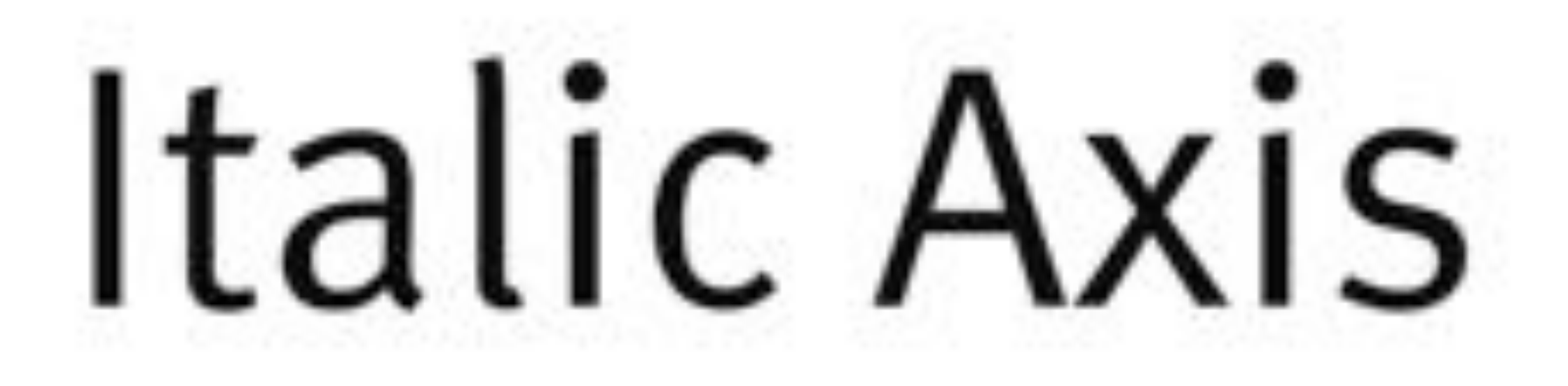

FF Meta Variable by Monotype

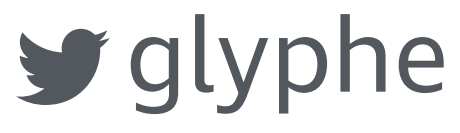

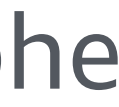

# font-style: italic; font-variation-settings: "ital" 1;

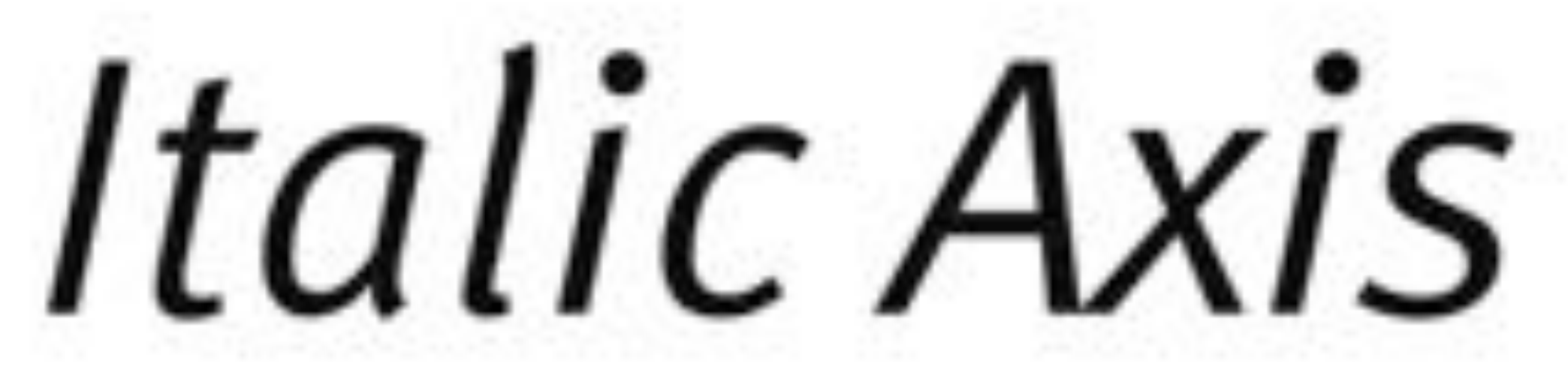

[Output Sans by David Jonathan Ross](https://djr.com/output/)  $\Box$ 

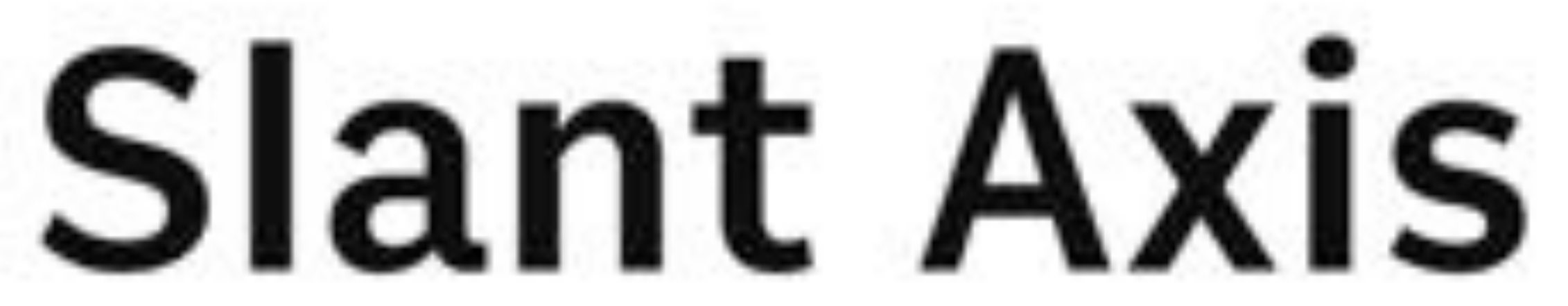

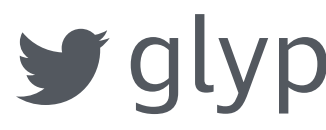

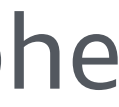

# **Slant Axis**

# font-style: oblique 8deg; font-variation-settings: "slnt" 8;

## **Optical Sizing Axis**

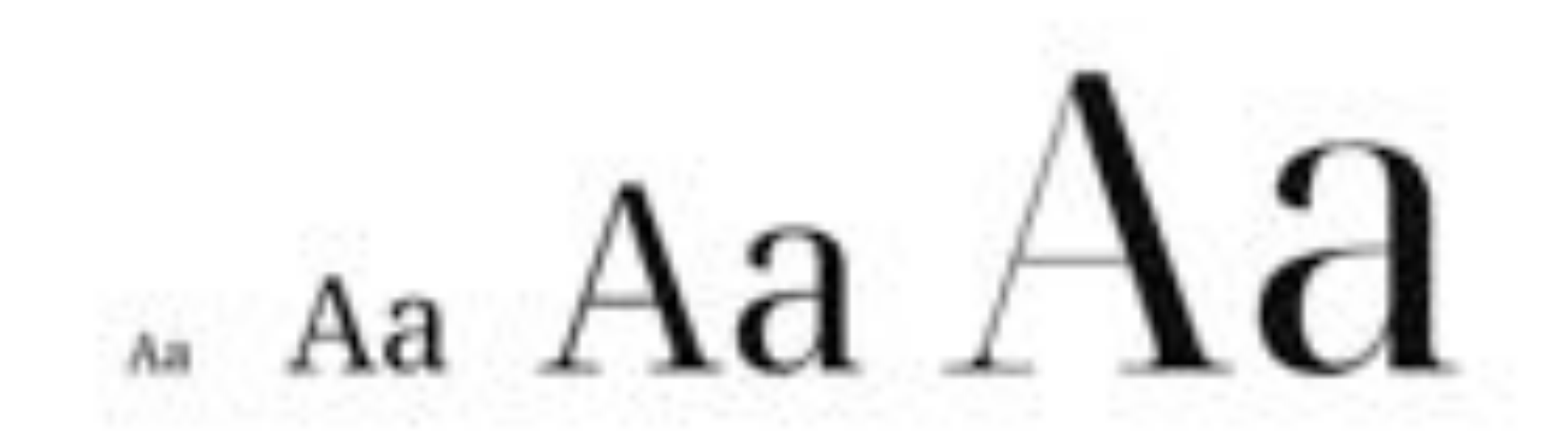

**Voto Serif by Google** 

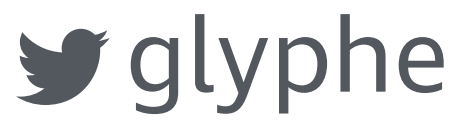

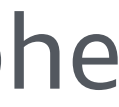

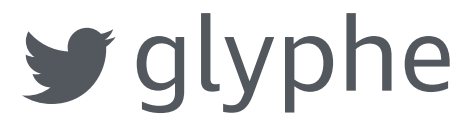

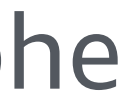

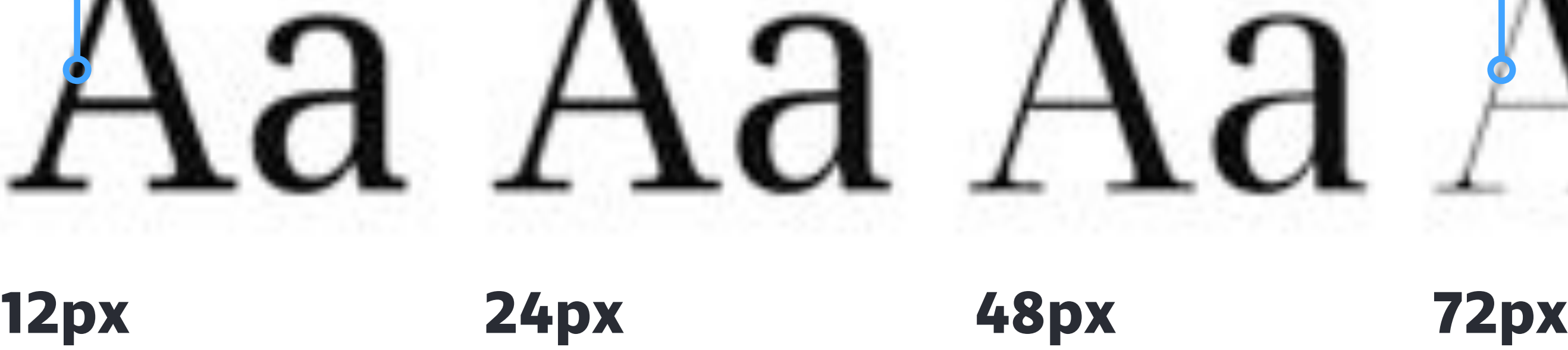

### **Low contrast for small sizes**

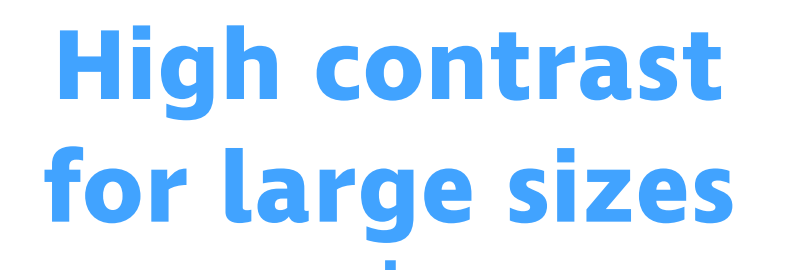

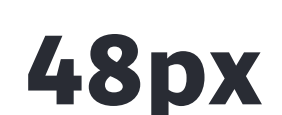

[Voto Serif by Google](https://github.com/twardoch/varfonts-ofl/tree/master/VotoSerifGX-OFL)

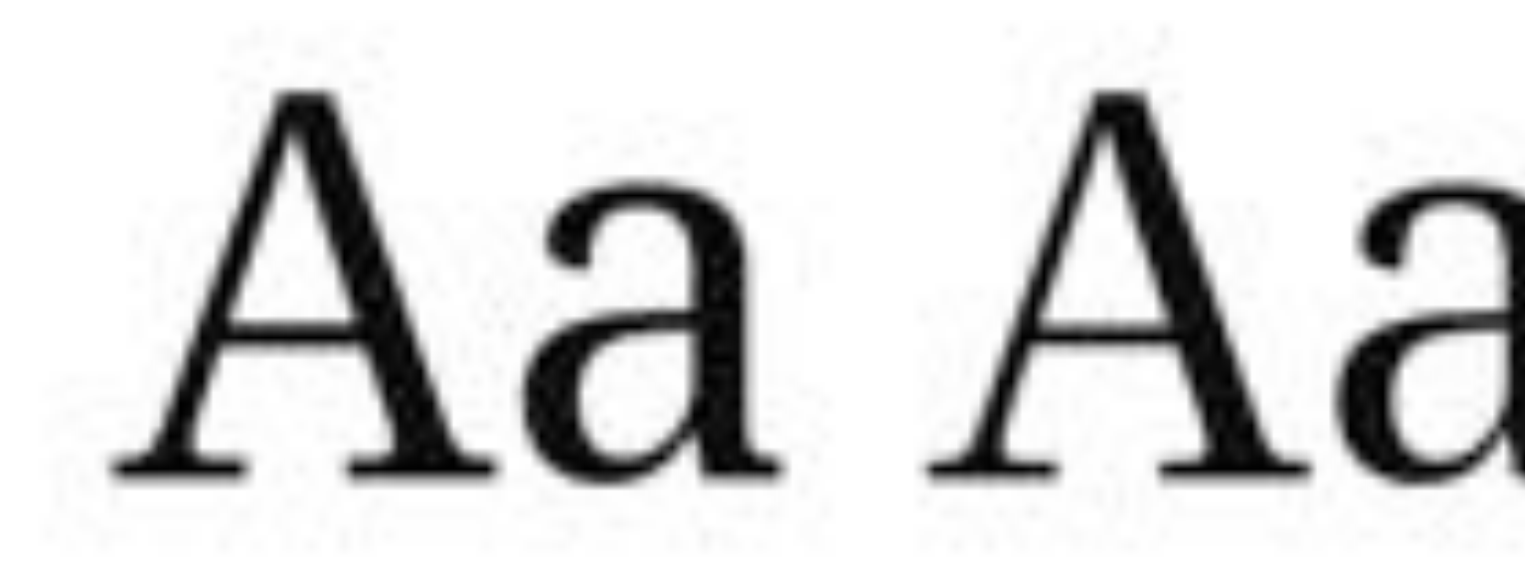

# font-optical-sizing: auto; font-variation-settings: "opsz" 72;

Aa Aa Aa $A$ a

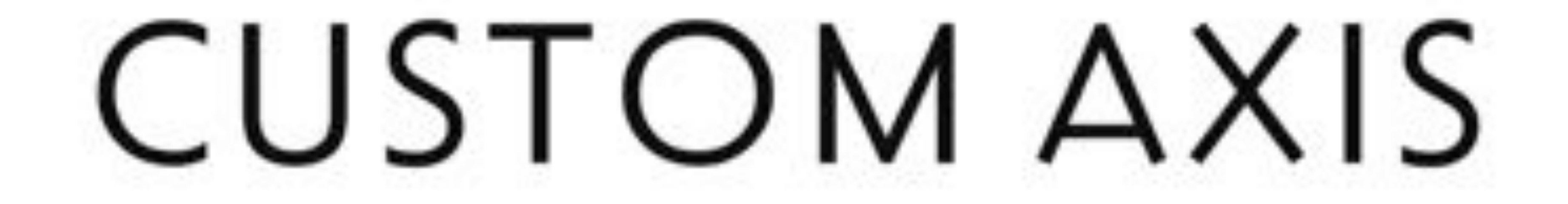

Decovar by FontBureau

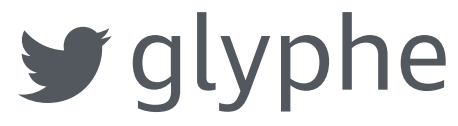

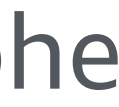

## font-variation-settings: "TRMC" 1000,

"SKLA" 400, "SKLB" 800, ...

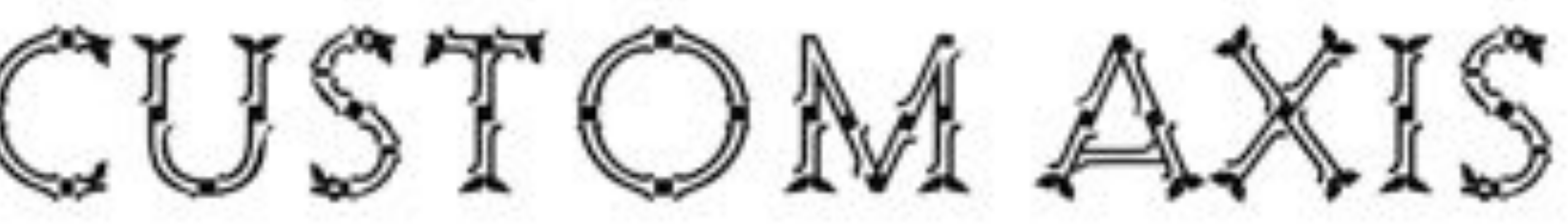

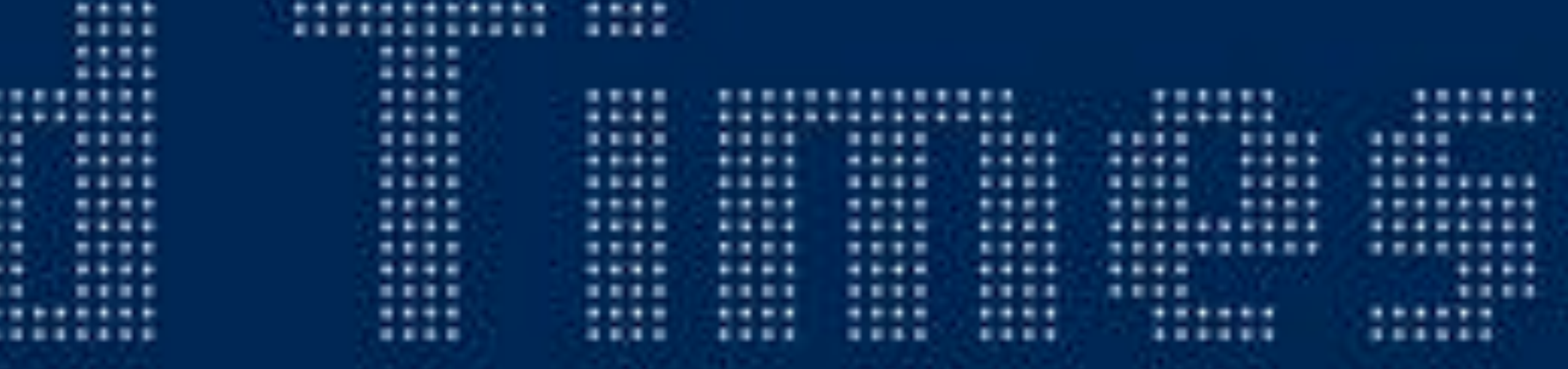

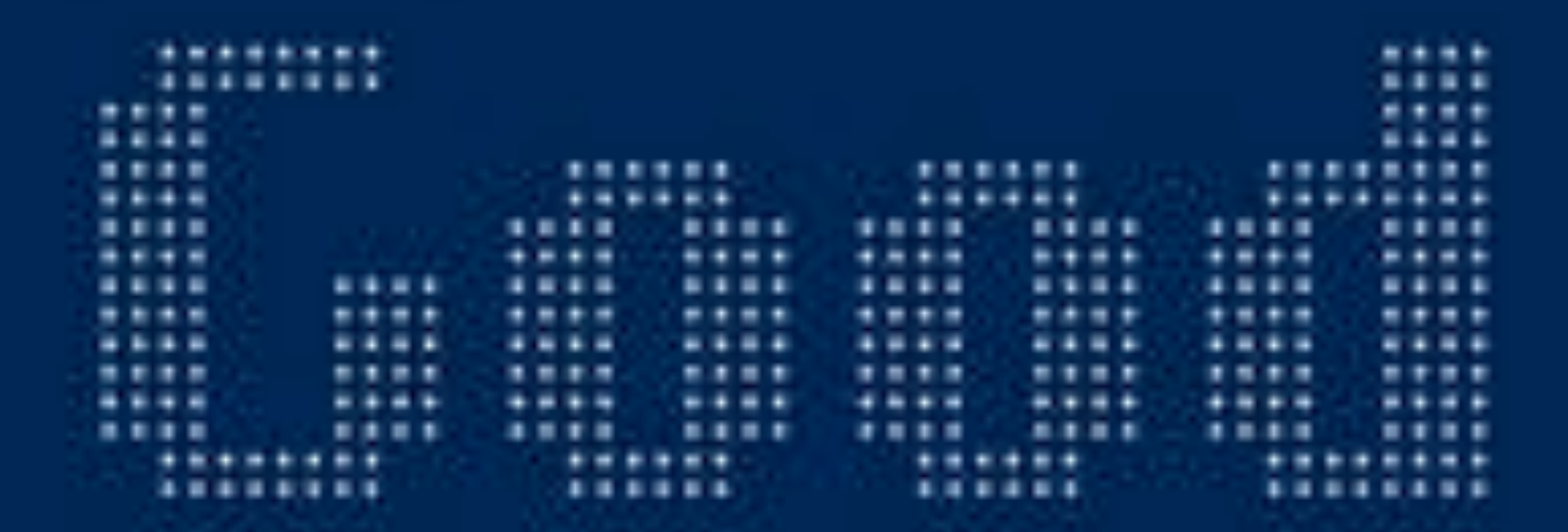

[Lab DJR by DJR](https://djr.com/lab-variable/)

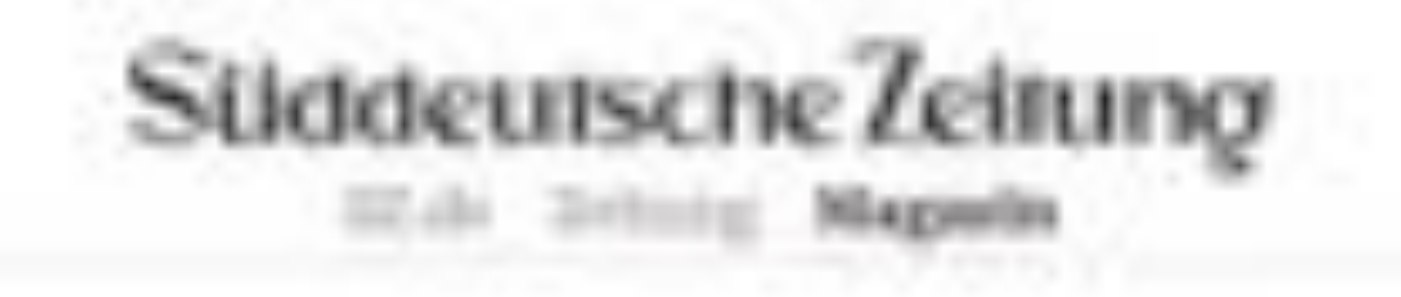

THE APPEAL AND IT THE INFORMATION CONTINUES THE VATIONARY BEEN!

### Folge 6: Kämpfen bis zur Selbstaufgabe

Die inzibiten (hallpalken des Fanktlanshäufe) Xungen en Torea - und Jiggerauftenterer bizaniste alle witche smarket, directi obanter senacht Samchal aufzeigtlicht über-A BUR . REMANARED TO THE RESIDENCE OF THE PARTY CONTINUES.

**ALL VEHICLE** 

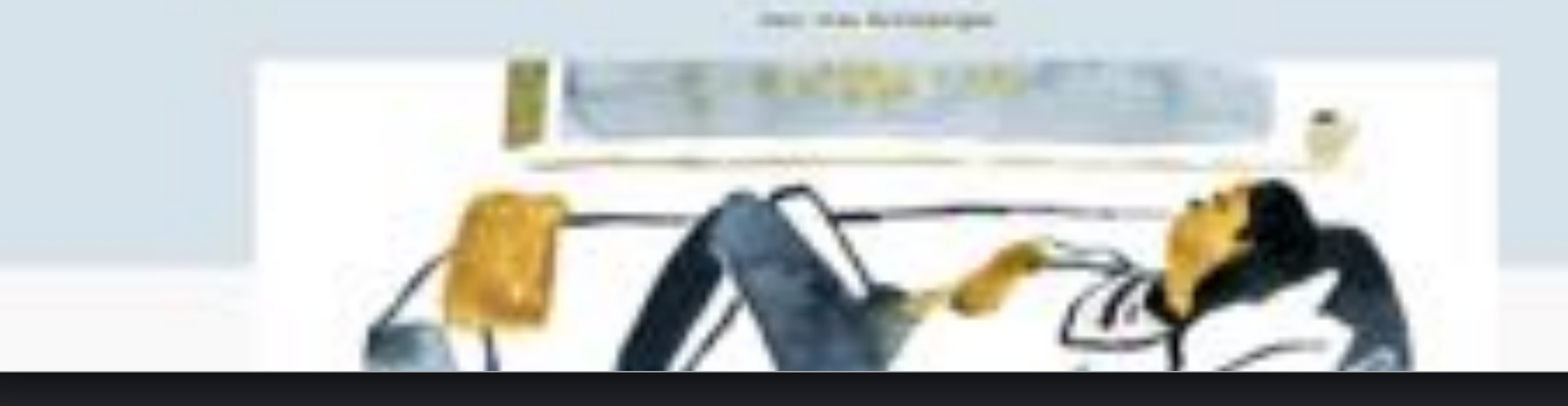

[sz-magazin.sueddeutsche.de](http://es-ist-liebe-nur-anders-die-autismus-serie/folge-6-kaempfen-bis-zur-selbstaufgabe-85488)<br> **glyphe** 

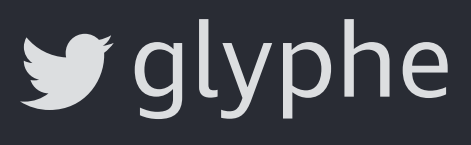

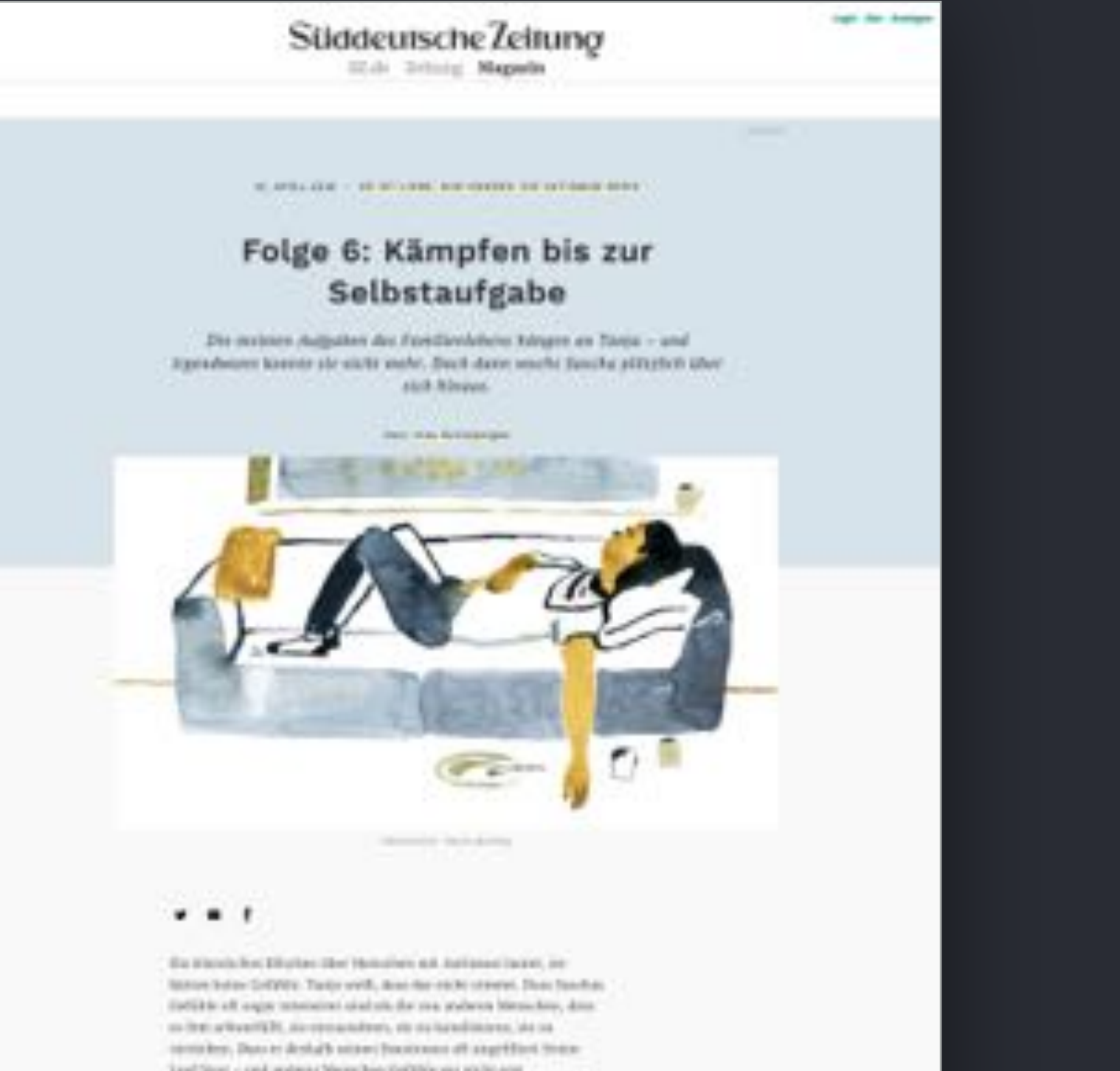

Target Storet - and analysis of Margar Been Kerk Her pair and ho end vehiculation hand. Been in beliefs to reflect this fits the tot, fixed aufdirectly thing as a pure a act or a perceptions, whereas the set the Kindre extern. Zette (plans beig gelt Torda albes für Unte Forefra. (No on stellt racht ging

3911

Toris shorters to be notified Phija, we delic visit to be dereinstanzazio, dei chiese indiaze biotentiantag falte alte elementi uniden amprillers thrink interestimated also stated, also be plot data better tash. webs below. In transmitteries, the basis of by an text treeberries! three work between an held at the except in the addition. We believe and well false infinanzionità sasilier me fi illustic aucti insitioni illustratifican vers Toddill, dow Elsekhen suits gives on a cable. Six pair Then eacher, alreated you parkens included. Was the stockled Toraca dev strain, 1841 Helt races, this filted wanter man, befor Md, went on sucstructies, des Ort au serieures, refussie en stat Particolantes, viels. skolar, jox 4, draha ich duivliv, sagt Torris. Sta iki klur anzider 12a Ponds relation and three' Angel, The Bookie is educated in group artist. didn'ts. The BACAT Rat Spie Bai intall ariselar state Strine, let allows star that Einstein vehicles, visibilities (bug) inclusive after on the Carb.

### [sz-magazin.sueddeutsche.de](http://es-ist-liebe-nur-anders-die-autismus-serie/folge-6-kaempfen-bis-zur-selbstaufgabe-85488) website in the state of the state of the state of the state of the state of the state of the state of the state of the state of the state of the state of the state of the state of the state of th

Work Sans Regular **36KB** Work Sans Medium **39KB Work Sans Bold 52KB Work Sans SemiBold 39KB** PT Serif Regular **23KBPT Serif Bold 23KB 24KB** *PT Serif Italic*

## **166 KB**

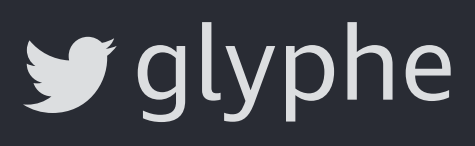

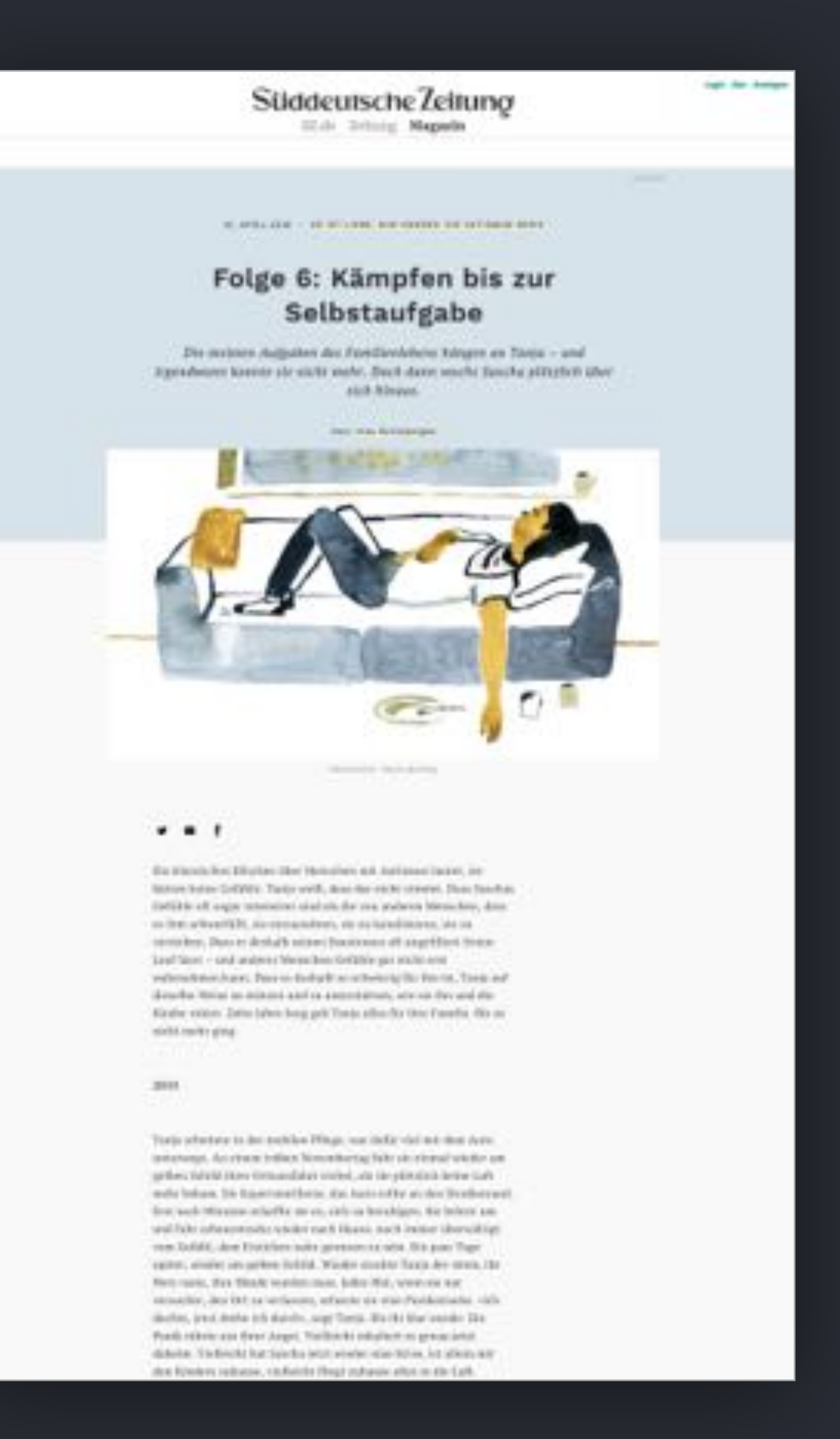

[sz-magazin.sueddeutsche.de](http://es-ist-liebe-nur-anders-die-autismus-serie/folge-6-kaempfen-bis-zur-selbstaufgabe-85488) website in de state in de state in de state in de state in de state in de state in de

Work Sans Regular Work Sans Medium **Work Sans Bold Work Sans SemiBold**

Work **Sans Variabel? ~80 KB**

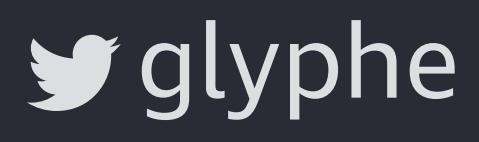

**166 KB**

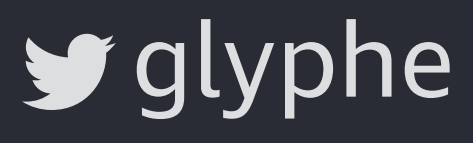

Log In

 $0.10$ 

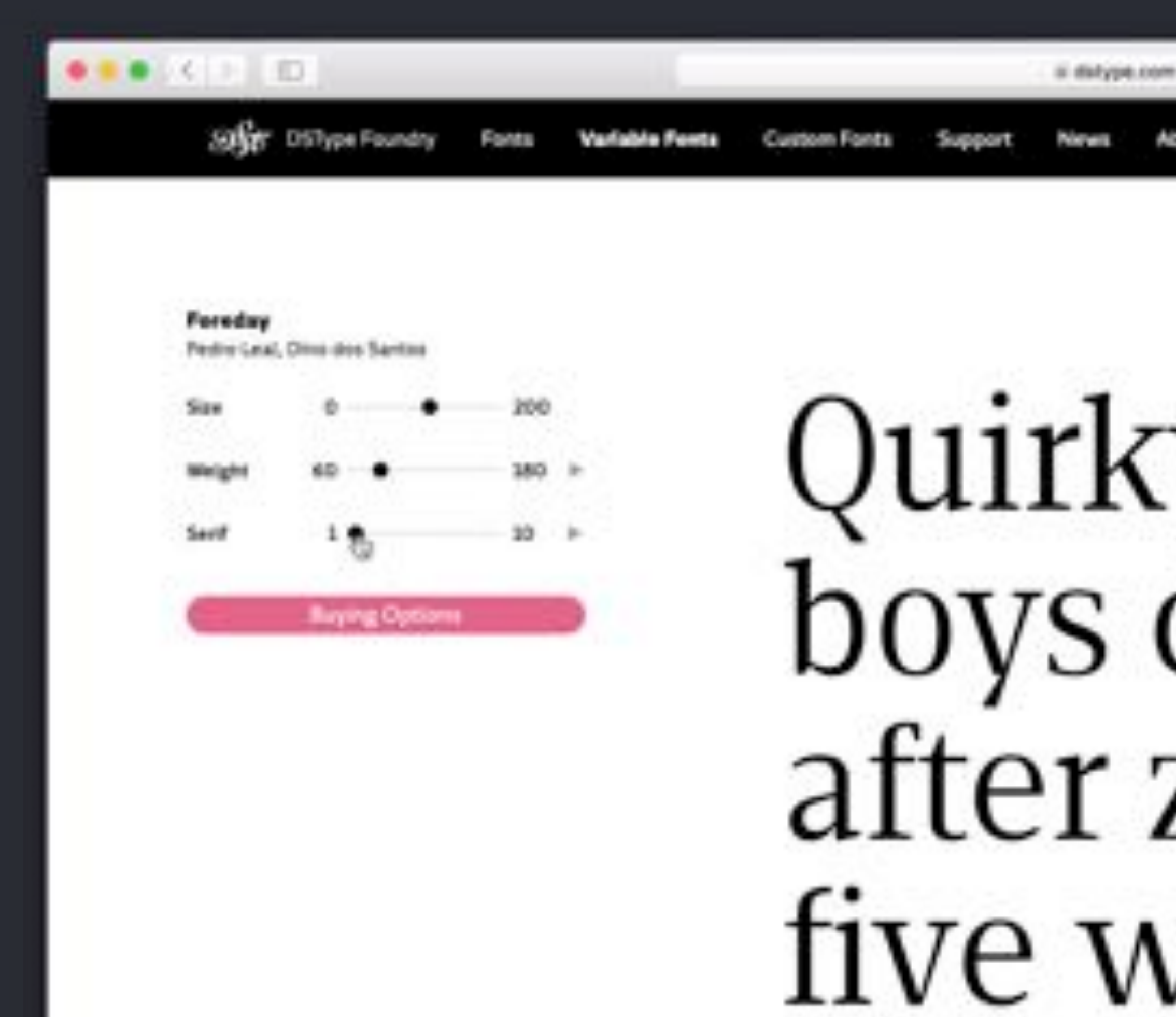

[dstype.com/variable-fonts](https://www.dstype.com/variable-fonts)

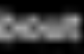

Quirky spud boys can jam after zapping five worthy Polysixes.

61

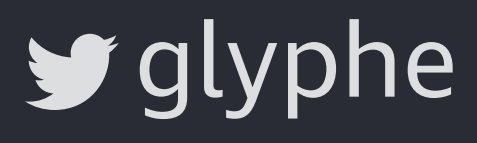

 $0.07$ 

Log In

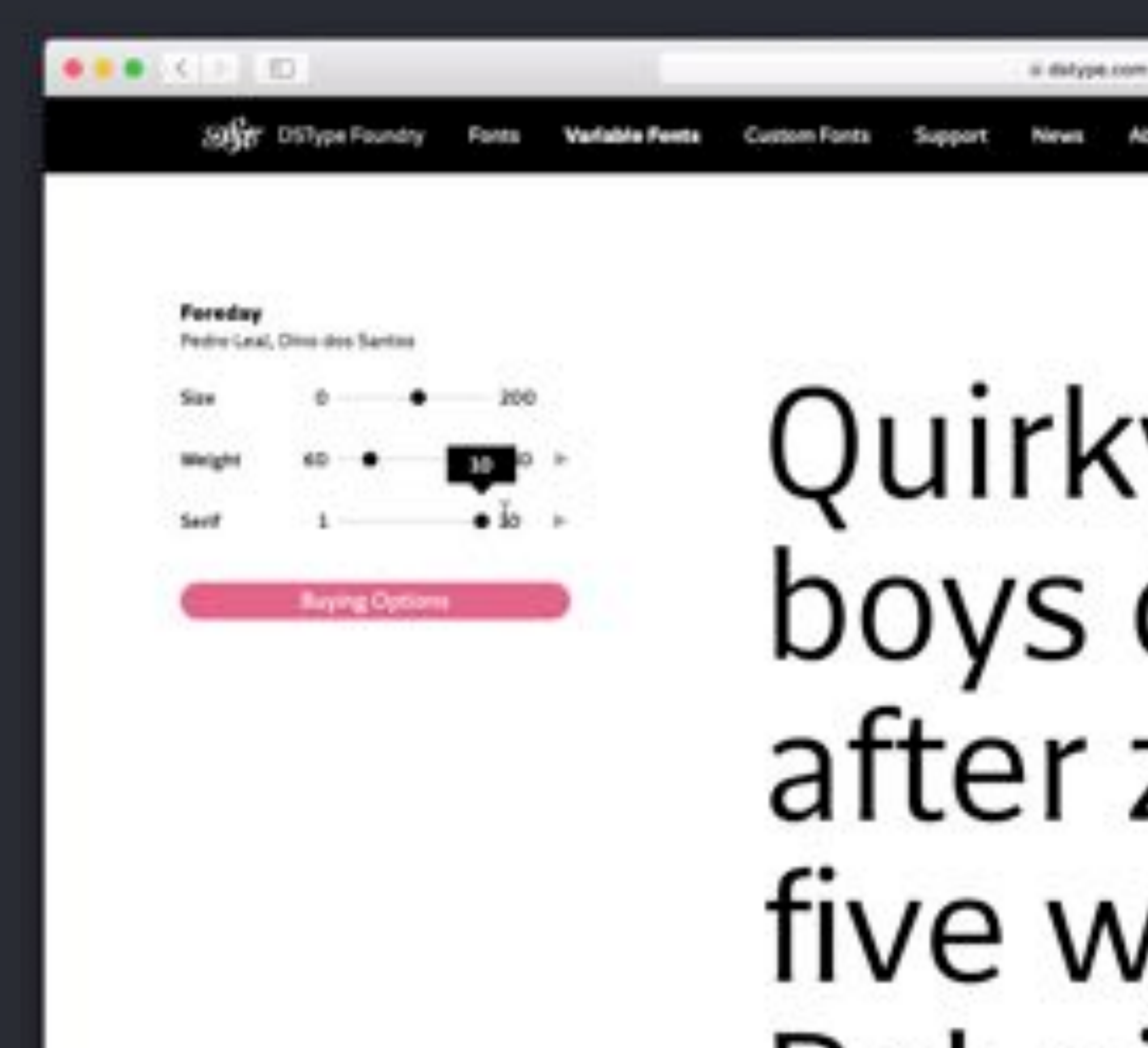

[dstype.com/variable-fonts](https://www.dstype.com/variable-fonts)

Quirky spud boys can jam after zapping five worthy Polysixes.

61

### O & Sicher https://dropbox.design

### Today we're announcing the biggest change to Dropbox's look in our 10-year history.

By Aaron Robbs and Nicholas Jitkeff.

As our mission has evolved from keeping files in syno to helping keep teams in syno, we realized our brand needs to change, too. Our new brand system shows that 0ropbox isn't just a place to store your files-it's a living workspace that brings teams and ideas. together. The look is expressive, with vibrant colors, rich imagery, a versatile typeface, and playful illustrations.

We're excited to share it with you.

Visit the new Drapbox.com

**UT CEMIN** 

 $\uparrow 0 \leq 0 \leq n$ 

# **Welcome to** the new Dropbox

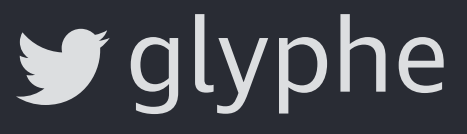

Crisbo Design

O & Sicher https://dropbox.design

Today we're announcing the biggest change to Dropbox's look in our 10-year history.

By Aaron Robbs and Nicholas **Jitkoff.** 

As our mission has evolved from keeping files in sync to helping keep teams in sync, we realized our brand needs to change, too. Our new brand system shows that Dropbox. lan't just a place to store your files-it's a living workspace that brings teams and ideas together. The look is expressive, with vibrant colors, rich imagery, a versatile typeface, and playful-**Illustrations** 

**Milates modified by chase North** 

## **Welcome to** the new **Dropbox**

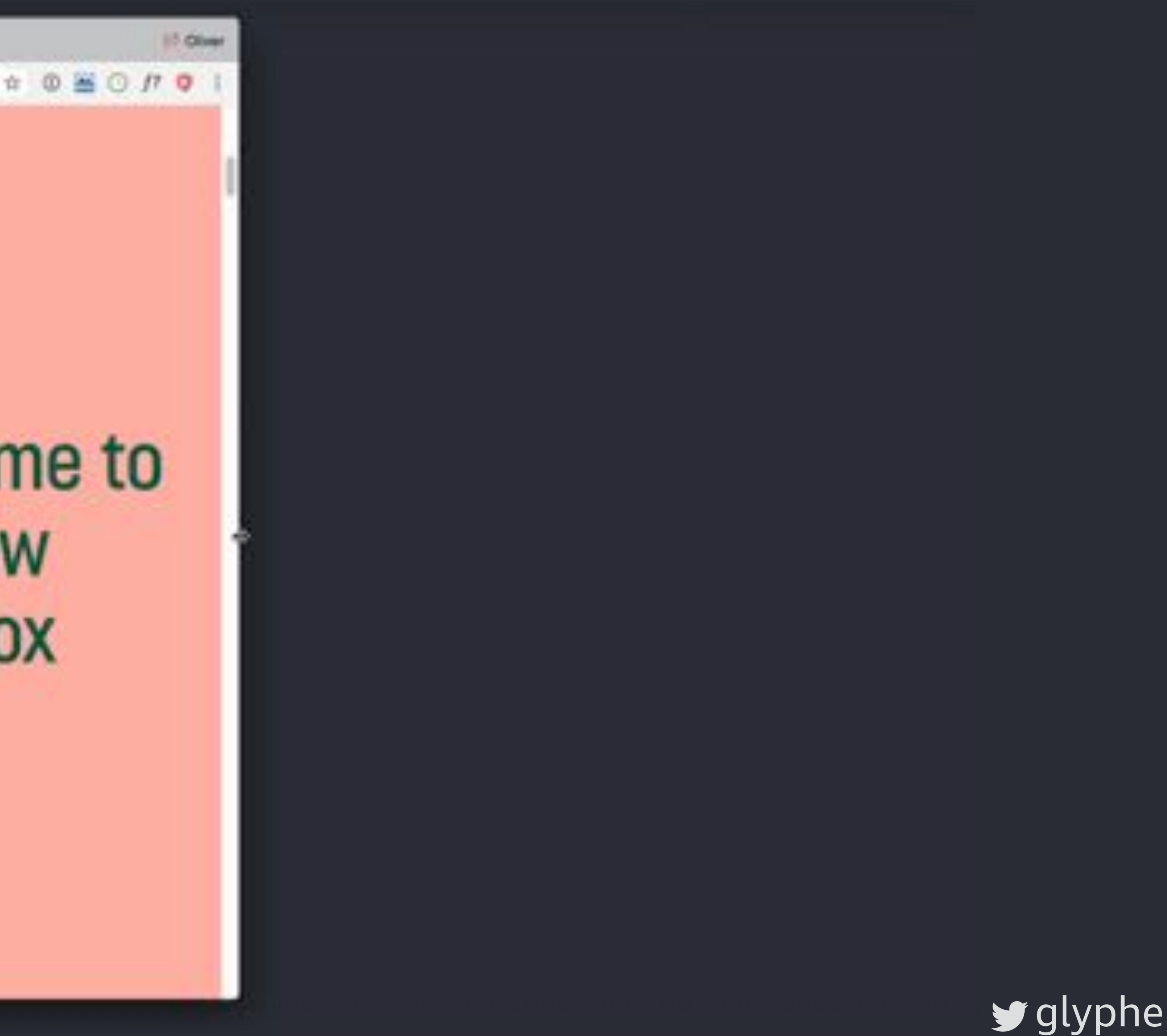

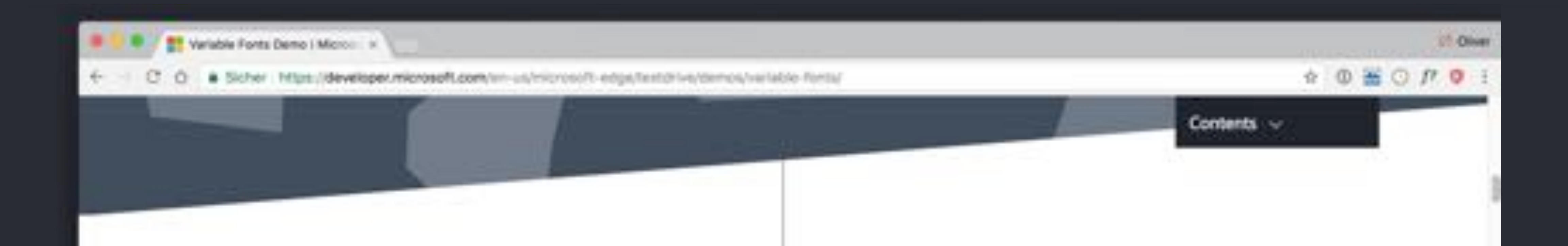

## **WEB TYPOGRAPHY** A brief history

Rich typography has for years been the envy of many web designers, who long for the typographic variety, texture, and precision available in print media.

The first huge stride in typographic detail on the web was the introduction of web fonts, which allowed designers and developers to use many other fonts besides the handful generally available on user's operating systems.

Why were web fonts so exciting for designers? Jason Pamental put it eloquently, "typography is communication" but currently the web is "all. system, no soul." Web fonts teased the opportunity of bringing that "soul" to the web. Hofortunately for web foots, to provide this soul. It comes at an

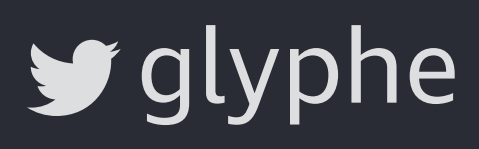

Pause animations

**Collord Now** 

le:///Dropbox/Voträge/Variable%20Web%20Typography/De.

If Diver

# g text medium and small-all different strokes

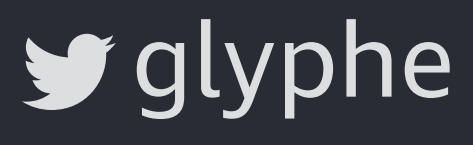

[Output Sans Hairline by DJR](https://djr.com/notes/output-sans-hairlines-font-of-the-month/)

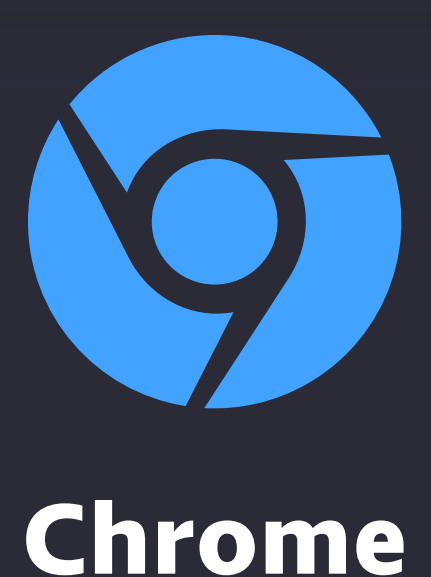

## h1 { font-size: 20vmax; }

- h2 { font-size: 11vmax; }
- h3 { font-size: 5vmax; }

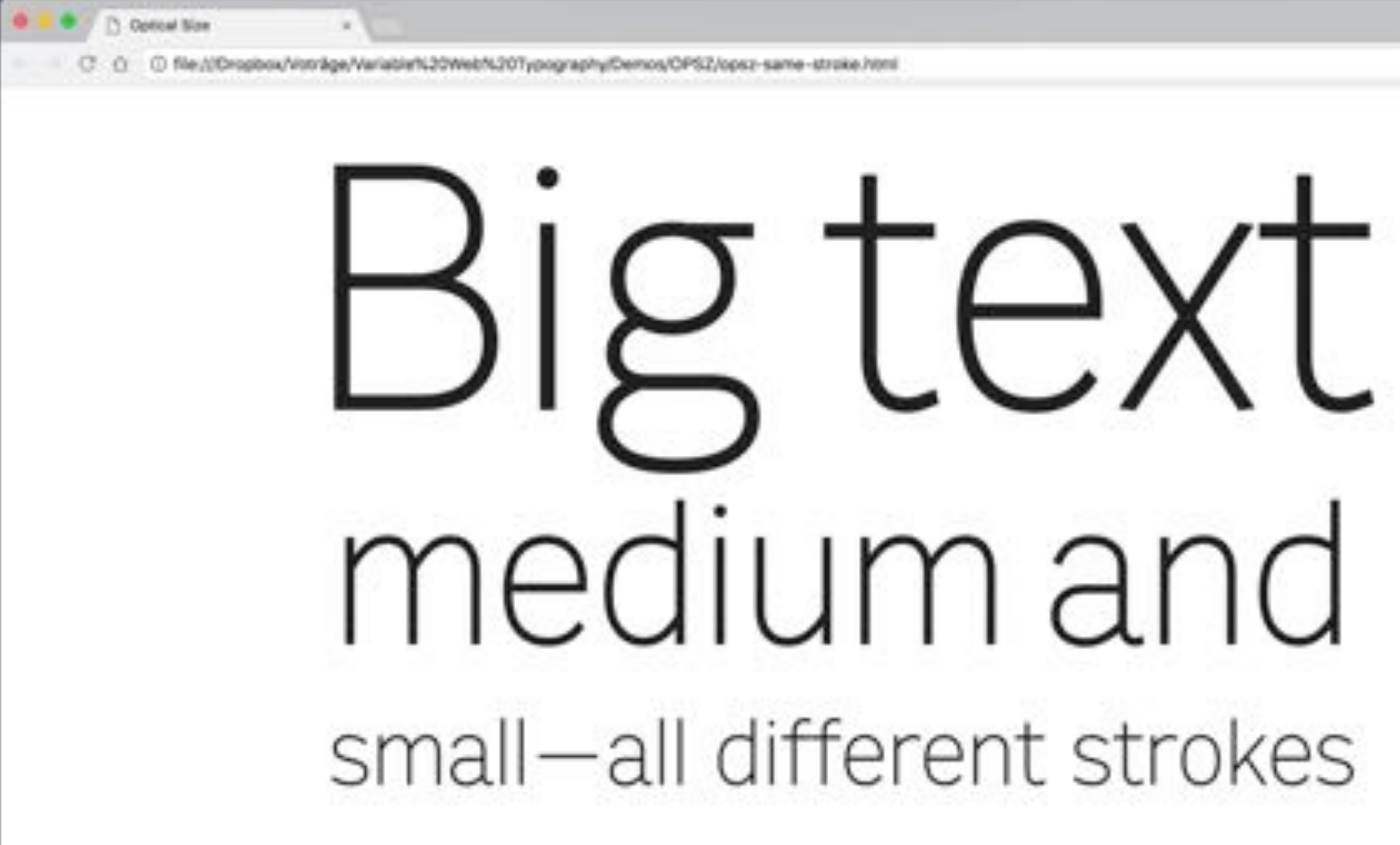

**Output Sans Hairline by DJR** 

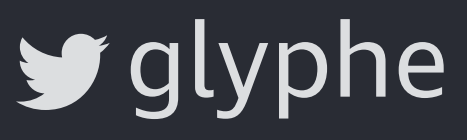

17 Client

☆□

medium anc

 $LO$   $D$   $D$ 

Restresses/VinterNetwork C ... . . . . . 0

### small-all the same stroke

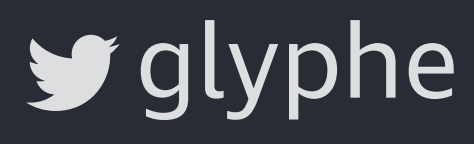

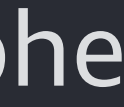

[Output Sans Hairline by DJR](https://djr.com/notes/output-sans-hairlines-font-of-the-month/)

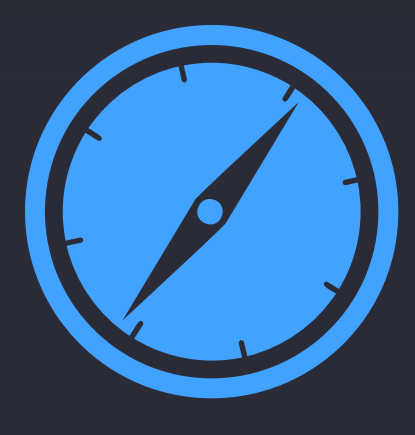

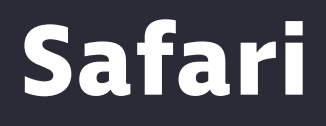

## font-optical-sizing: auto; supported by default

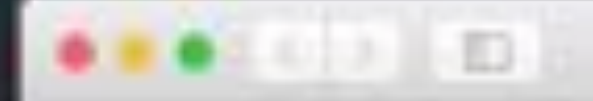

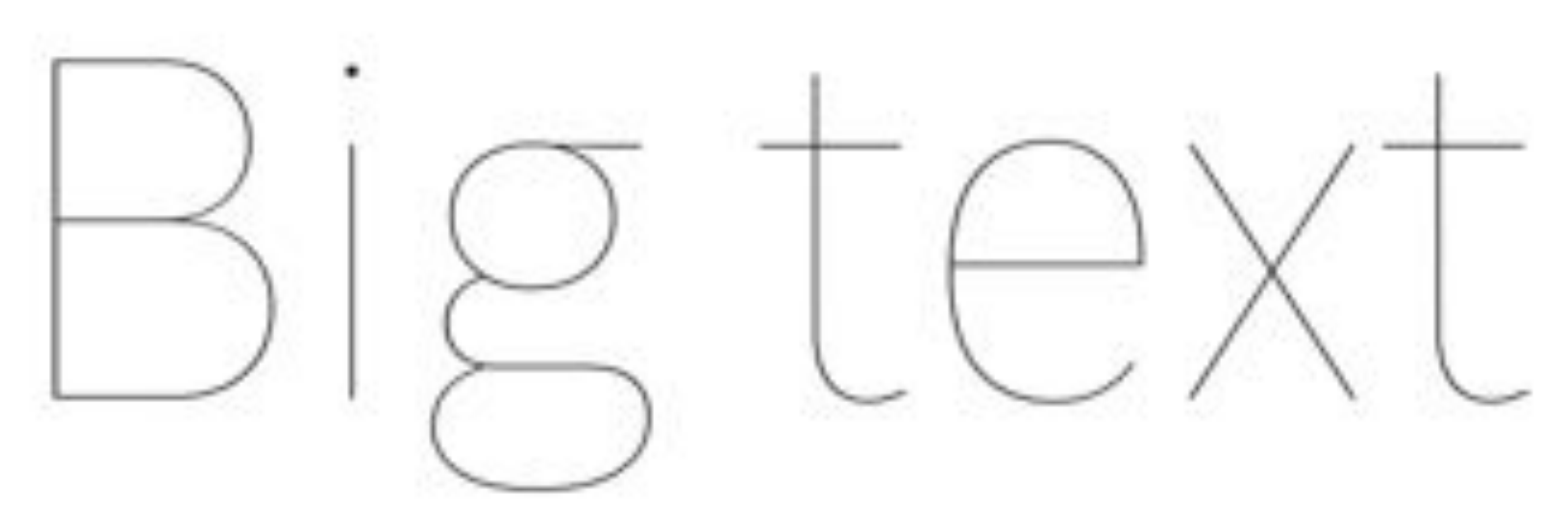

## ium and  $\bigcup$  $\Box$

# small-all the same stroke

**Output Sans Hairline by DJR** 

Re-ED resolution light Variation (20 Web C20 Types main stores) (CFS2) (ps) sales stretch [C]

 $\blacktriangleright$  glyphe

 $000$ 

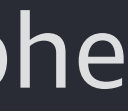

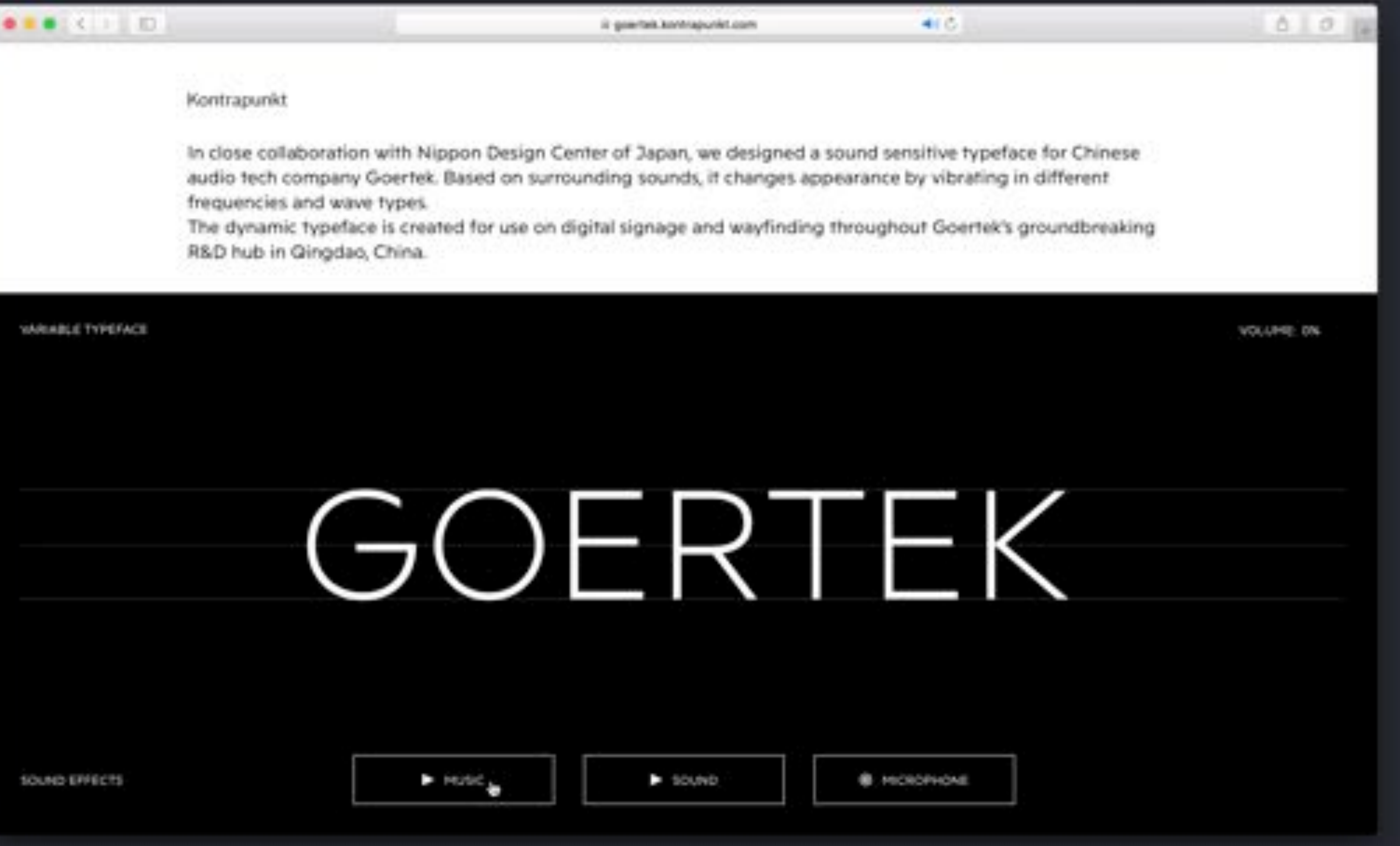

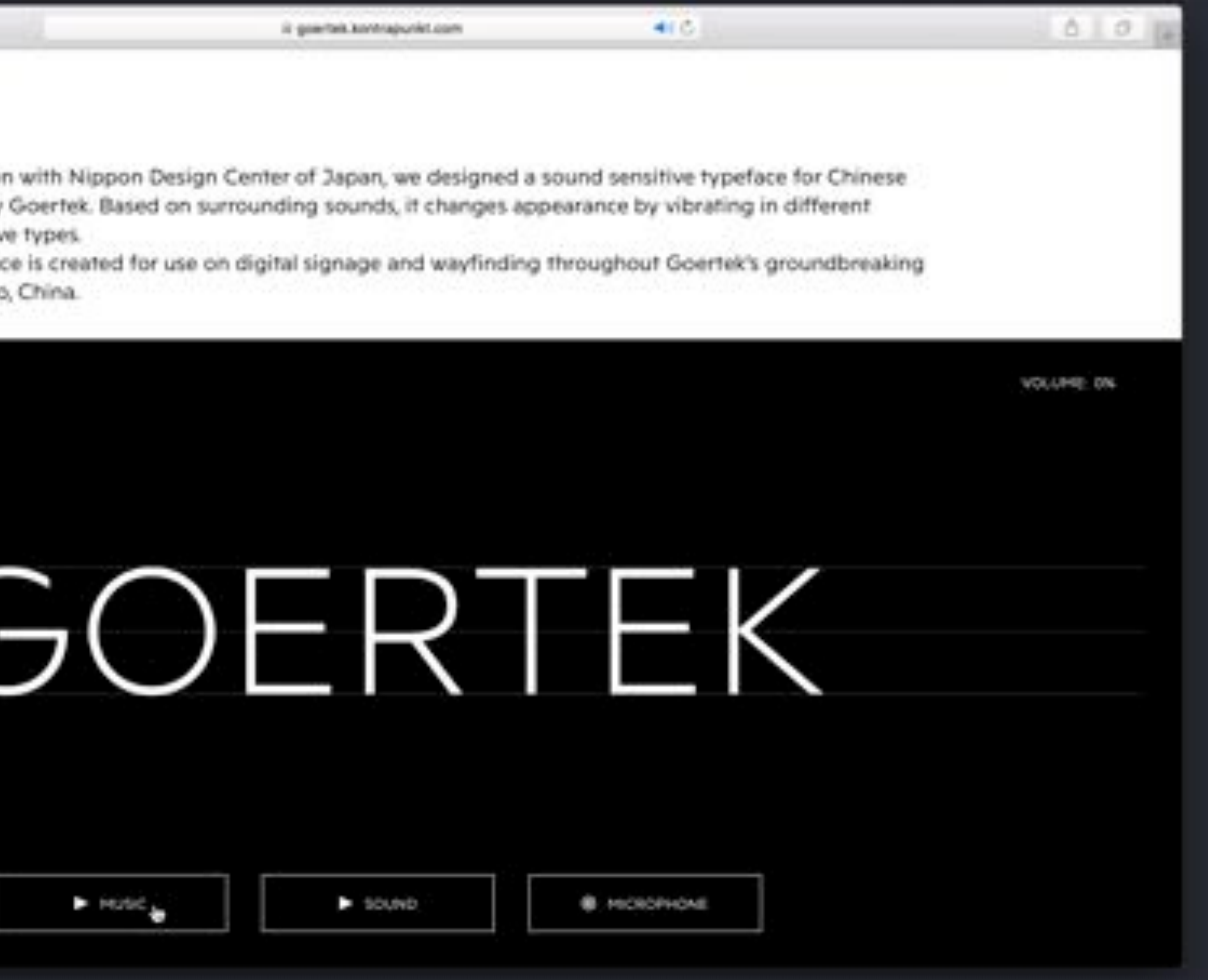

 $\blacktriangleright$  glyphe

![](_page_70_Picture_8.jpeg)

### Kontrapunkt

frequencies and wave types.

R&D hub in Gingdao, China.

### WARABLE TYPEFACE

**BEER IN THE** 

![](_page_71_Figure_5.jpeg)

![](_page_71_Picture_6.jpeg)

![](_page_71_Picture_7.jpeg)

 $\blacktriangleright$  glyphe

![](_page_71_Picture_9.jpeg)
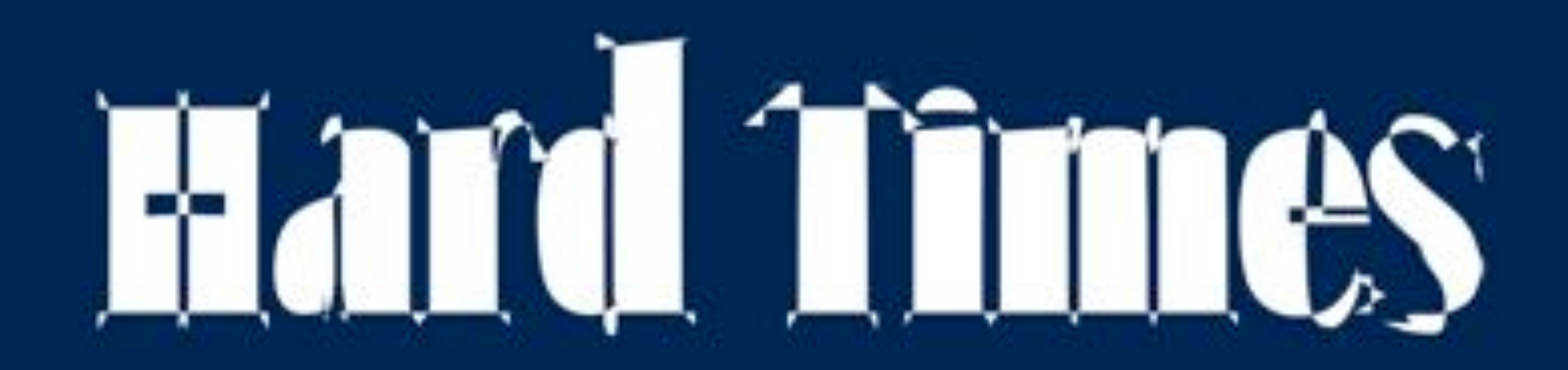

[Amstelvar by David Berlow](https://github.com/TypeNetwork/Amstelvar)

. Sicher | https://www.axis-praxis.org/specimens/amstelva

#### AXISPRAXIS

playground

blog

resources

support

#### Introduction

**MY SPECIMENS** 

#### Old Default

#### **SPOCIMENS**

**CounderType** YouHei Snomon  $\bullet$ <sub>/enn</sub> 文鼎晶照黑 晶態ゴシック体

#### Amstelvar

Avenir Next Bitcount Buffalo Gal Compressa Decovar DIN 2014 Dunbar Fit

# Amstelvar

#### **The OpenType Font Variations format** includes a broad range of standard variables:

weights from heavy to light, widths from wide to narrow, optical sizes from small to large, contrast, serif slope, and a few others which are currently on the drawing board. This demovariation font includes a Weight axis that lightens without change horizontally or vertically, to the white space, and darkens the same way, without decreasing the white space, just changing the black, and the widths of the glyphs.

#### 03 Olives  $0 80 10$ 口(含)

#### **TEXTBOX**  $\ddot{\phantom{1}}$ Textbox heading. Ford ு AmstehrenAlpha Deflault Drag & shop Amdi Here Point scow Line-heigh **Migrid an** FORT VARIATIONS D.X. 上标 Instance  $-1003$ Weight Width.  $......$ Optical Scre ten Asia to  $- - - -$ II 100400UR contract to a transparant  $-11$ or characters. ic y thamapare SarV Herphi  $-111$ matica **Orade** . . a transparent C1 ---**HTMADANHI**  $-1000$ **I** il bringsment at . . . I american --a dramagamenti scriptor --- $-0.5$ I TENDENT (1999)

 $O$   $\times$   $E$ 

 $\sigma$   $\sigma$ 

#### **Overchoice Many options** make it harder and require much more knowledge

## $\bigtriangledown$  glyphe

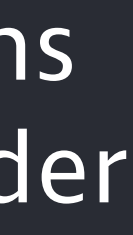

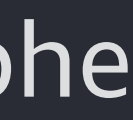

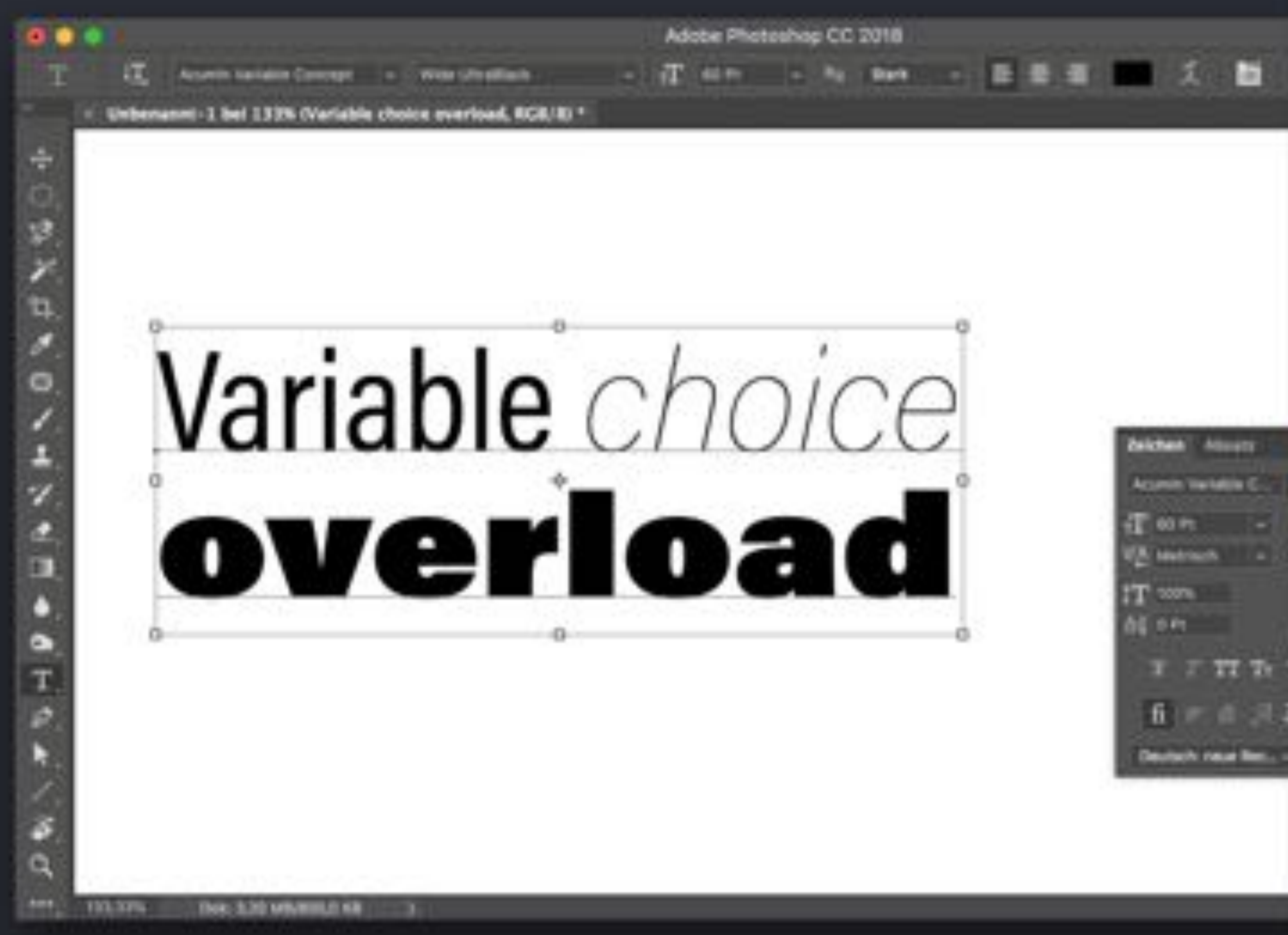

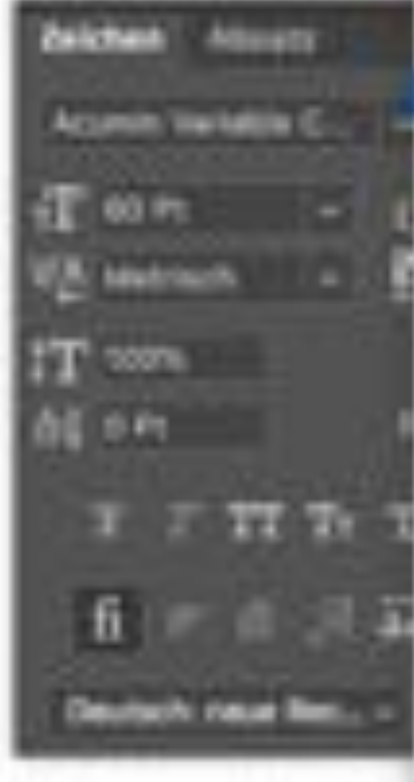

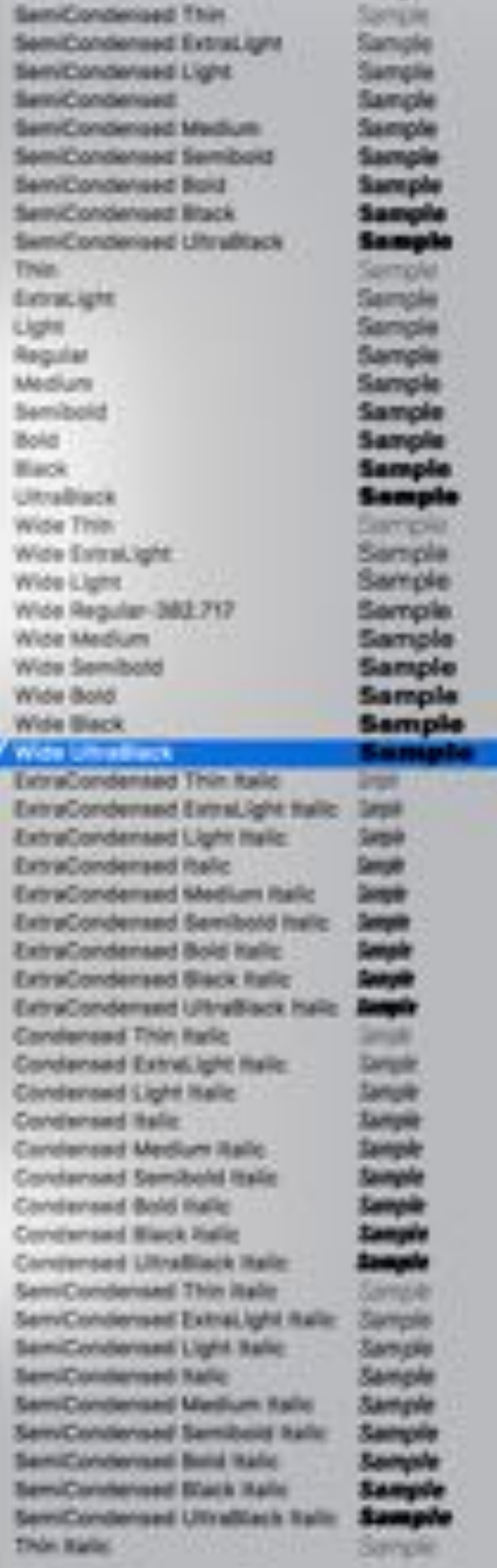

Contensed Utradiack

#### 90 named instances for Acumin Variable in Photoshop

#### $\bigtriangledown$ glyphe

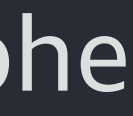

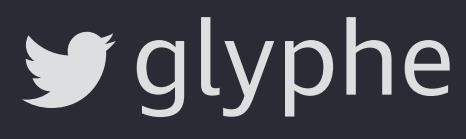

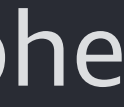

# **Static Fonts Variable Font**

# **90 KB 110 KB**

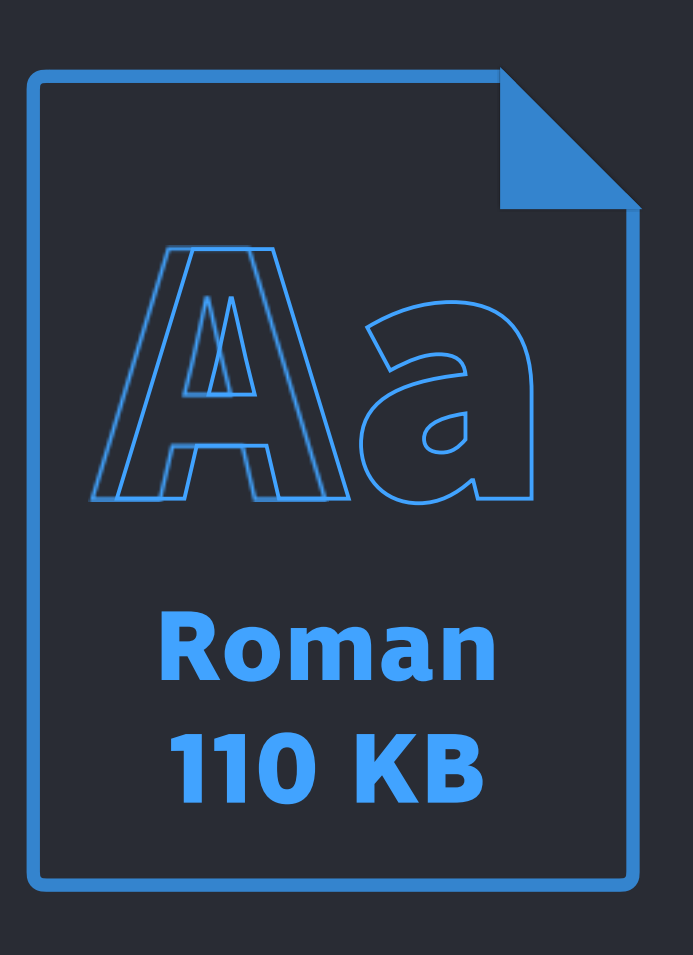

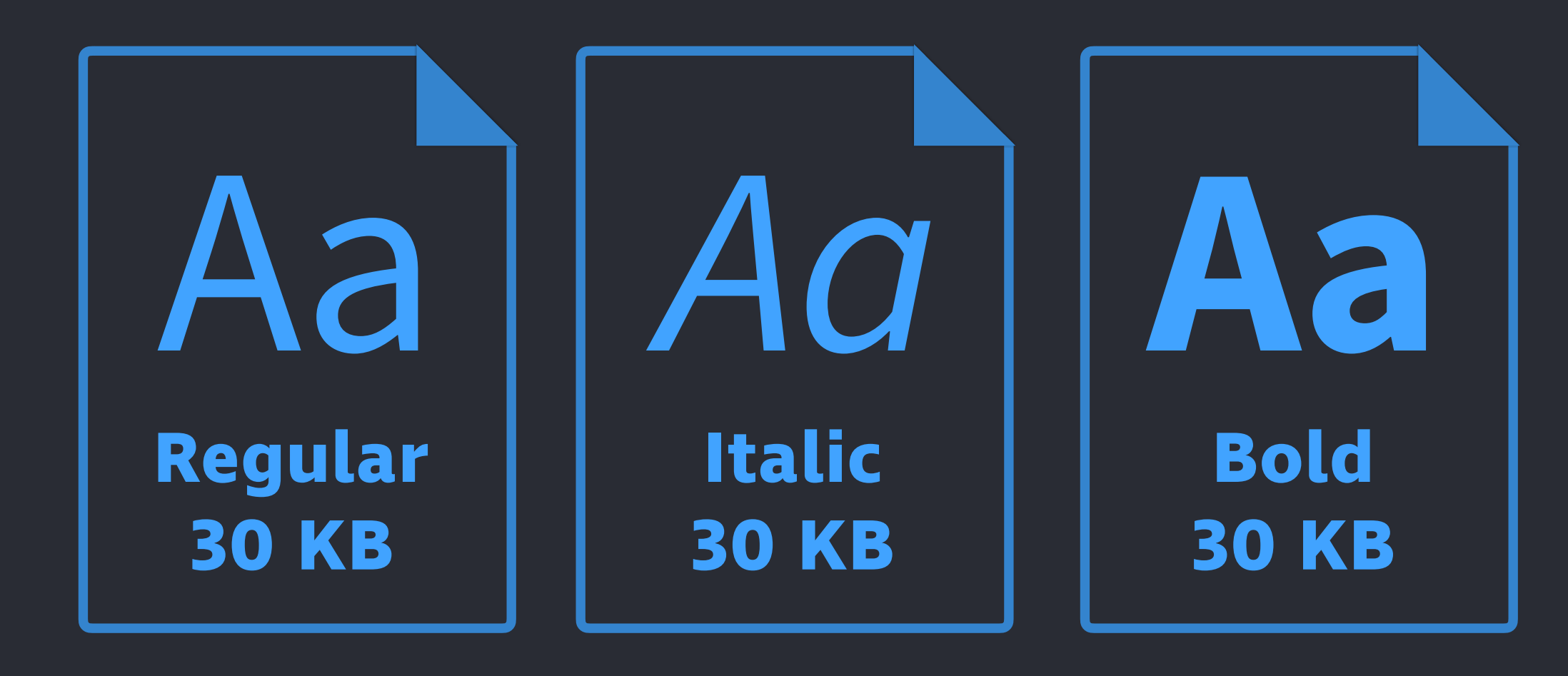

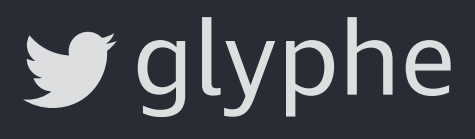

## **220 KB**

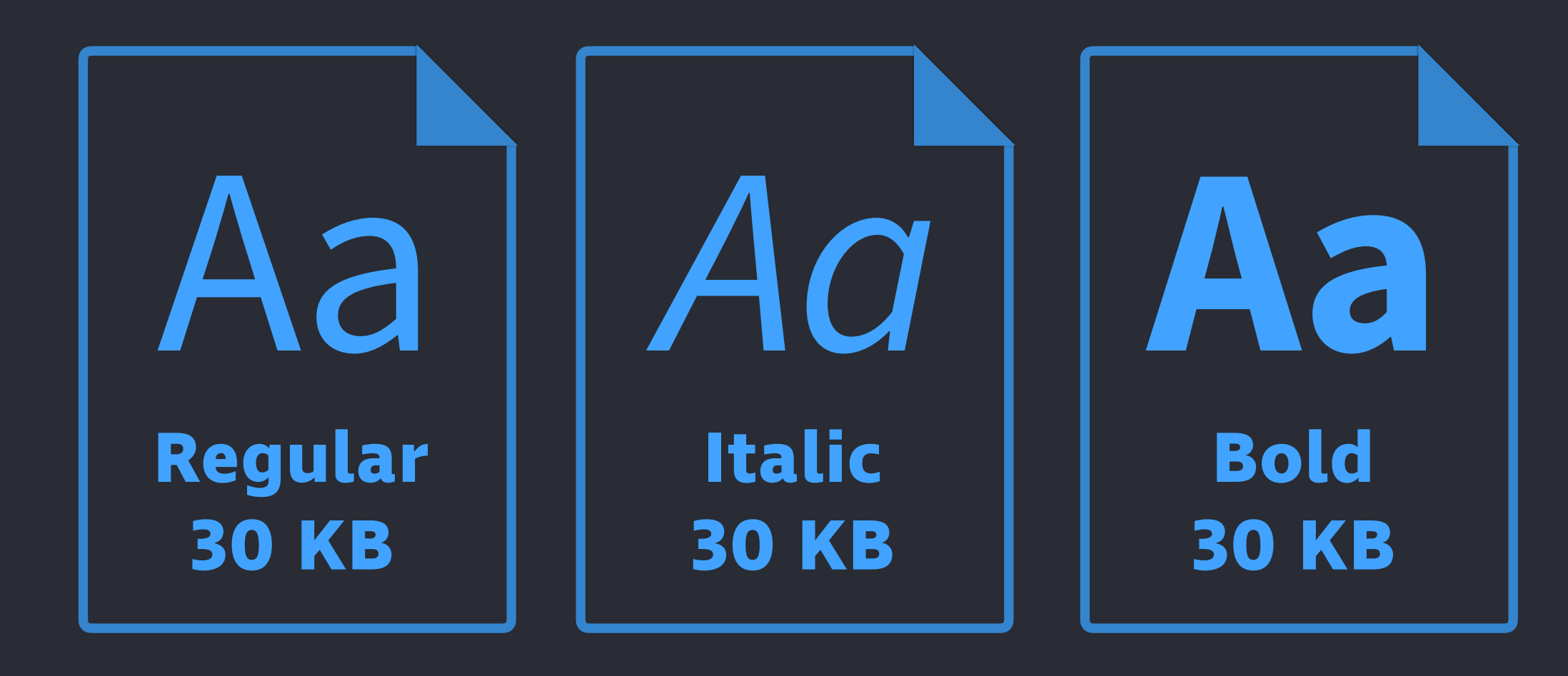

## **90 KB**

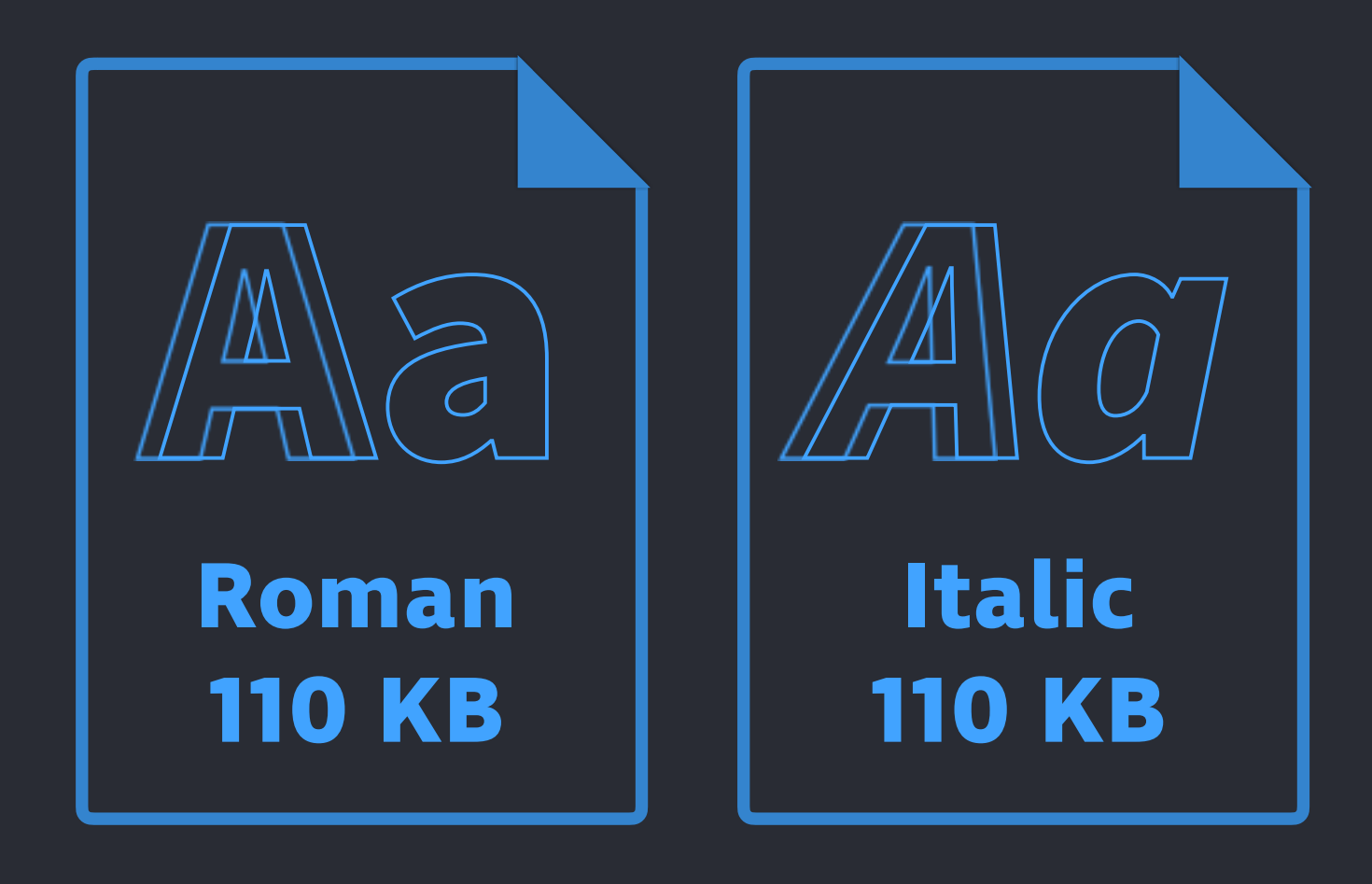

# **Static Fonts Variable Font**

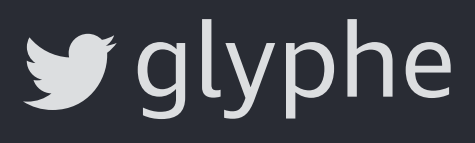

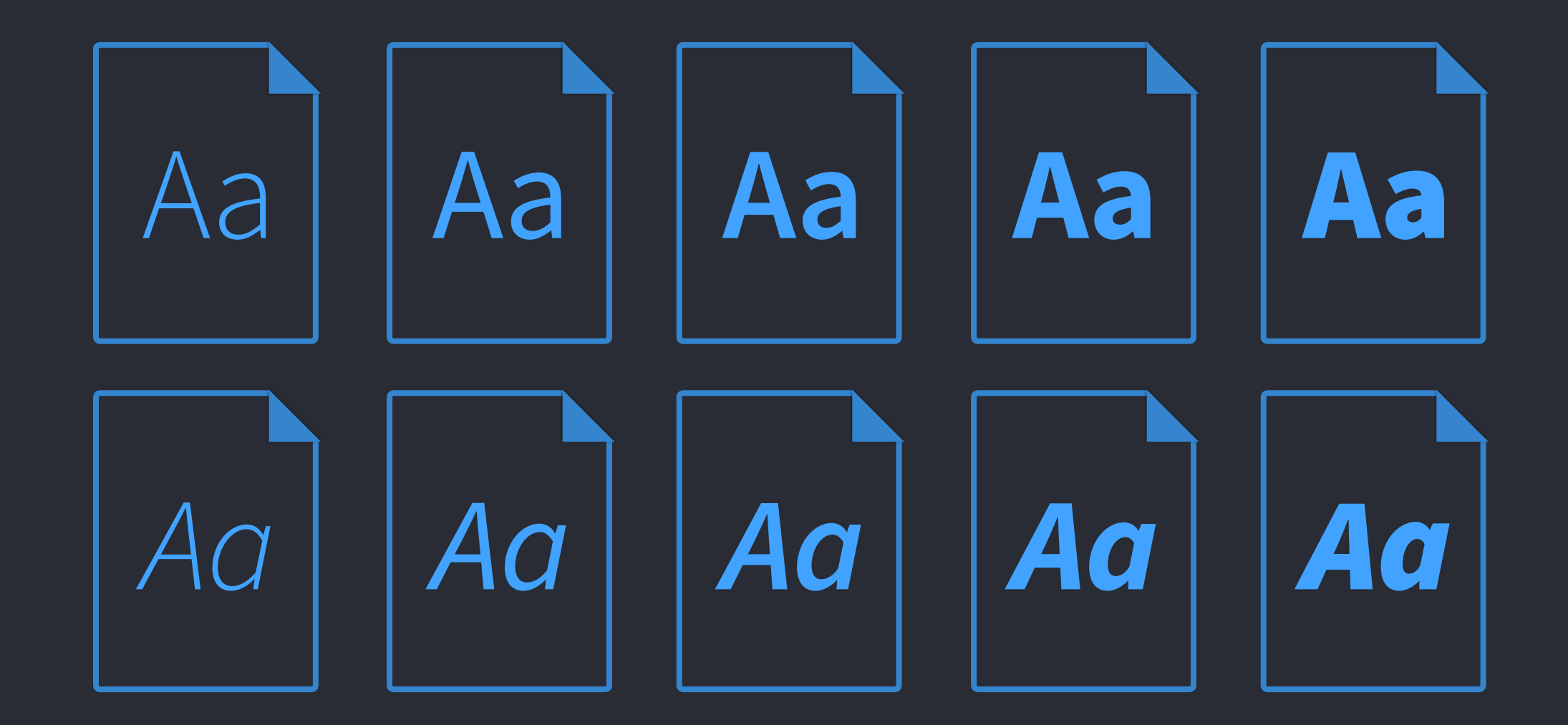

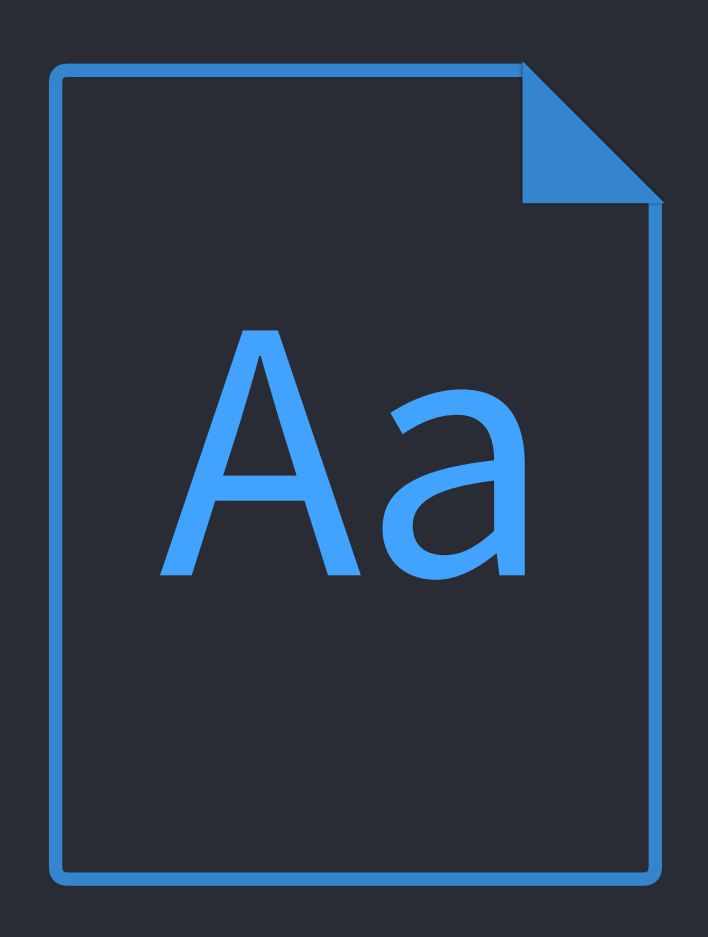

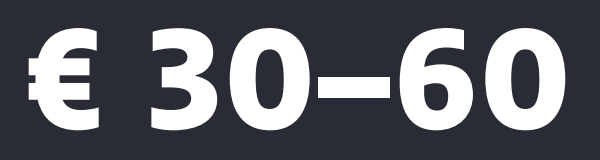

# **Single font Font family**

# **€ 30–60 € 300–700**

# a

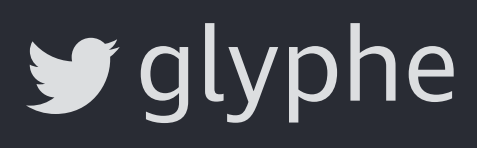

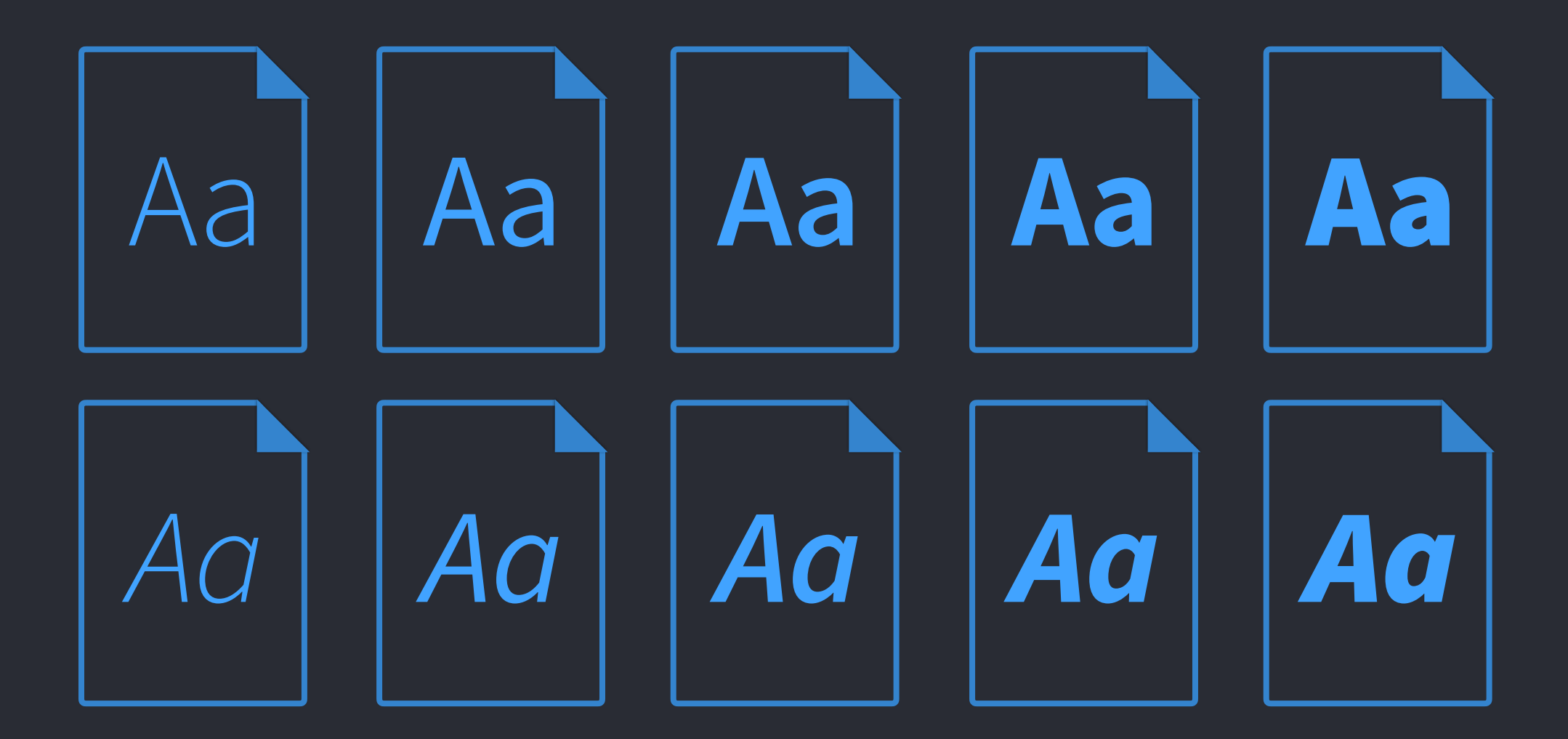

# **Single font Font family Variable font**

# **€ 30–60 € 300–700**

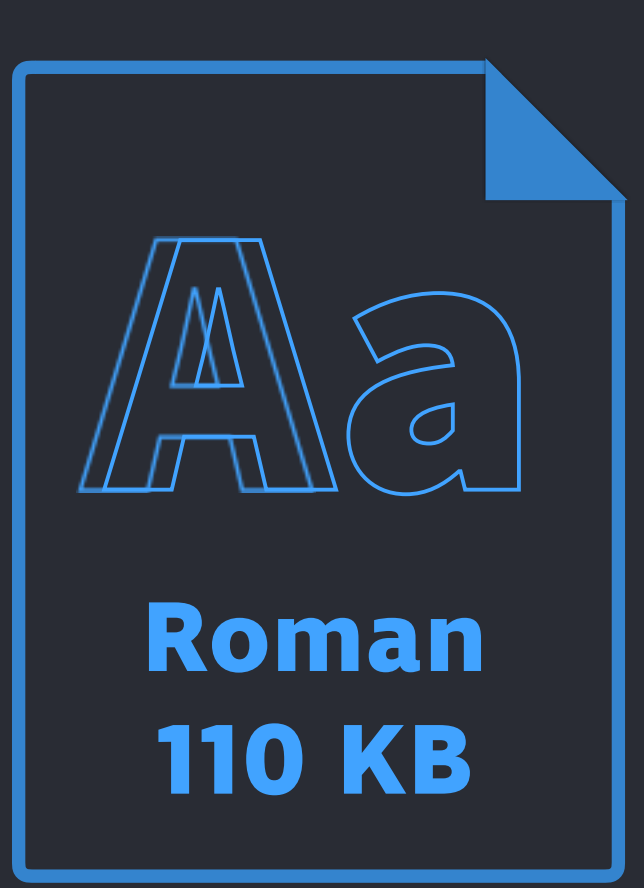

**€?**

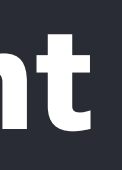

#### **MutatorSans**

# MUTATOR MUTATOR  $\left| \begin{array}{c} \end{array} \right|$  $U \cup A$ MUTATOR

This project consists of UFO source font data for a small 2 dimensional designspace.

- . Weight and width axes, 2 intermediates.
- . Intended for testing all sorts of variable and mutator math and making it not look entirely stupid.
- · Contains components.
- · Cubic outlines.
- . Working minimal Variable Font, however without STAT table, or complete characterset
- . I may or may not add to the characterset.

#### **Building in RoboFont**

install the Batch Diduit not estab-

#### github.com/LettError/mutatorSans

#### **Open Source**

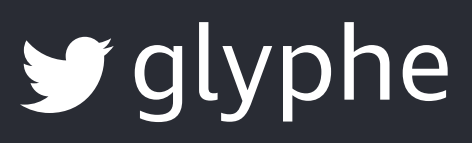

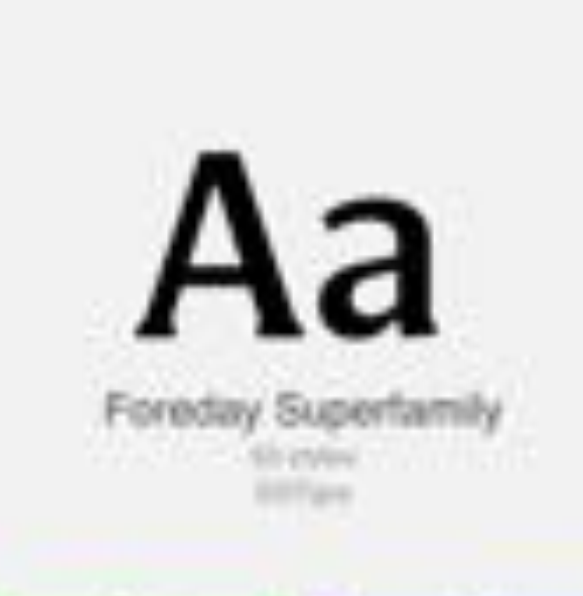

Fontstand

Prest 1 lists **CONTRACTOR** 

**Simple Elizie 4.1 (1999)** Cankaprette 4/3.7 500 Thursday Deserval & Grab ware sure

Download

The end of the design space we used for performer to just settured the corner and, set at discipline. The survival of type design, will clearly depend on how we will have the xproming problematics. This typeface is our Test attempt to respond to the problematics of the upcoming digital publications. While in print The serits might nontribulatio the legitima of Spallaces, making any publications easier to read. The fact is that in seveen environments: the sams san't can render befor and come out clearer and thus more legible. In order to preserve the overall lidentity of the publication. we expanded the design space, ham the usual this by thick, hi sent bi said sent while conferring the consistency of the in-between. Spographic Mages. This way we can have a properties permutated five builder potenties

Variable AaBbCcDdEeFfGgHhIiJjKkLlMmNnOoP Variable Italic AaBbCcDdEeFfGgHhIiJjKkLlMmN Serif Light AaBbCcDdEeFfGgHhIiJjKkLlMmNnOc Serif Light Italic AaBbCcDdEeFfGgHhIiJjKkLlMn Serif Book AaBbCcDdEeFfGgHhIiJjKkLlMmNnO Serif Book Italic AaBbCcDdEeFfGgHhIiJjKkLlMr Serif Medium AaBbCcDdEeFfGgHhIiJjKkLlMml Serif Medium Italic AaBbCcDdEeFfGgHhIiJjKkl Serif Bold AaBbCcDdEeFfGgHhliJjKkLlMmNn0 Serif Rold Italic AaRhCcDdFeFfCaHhliliKkL

#### fontstand.com

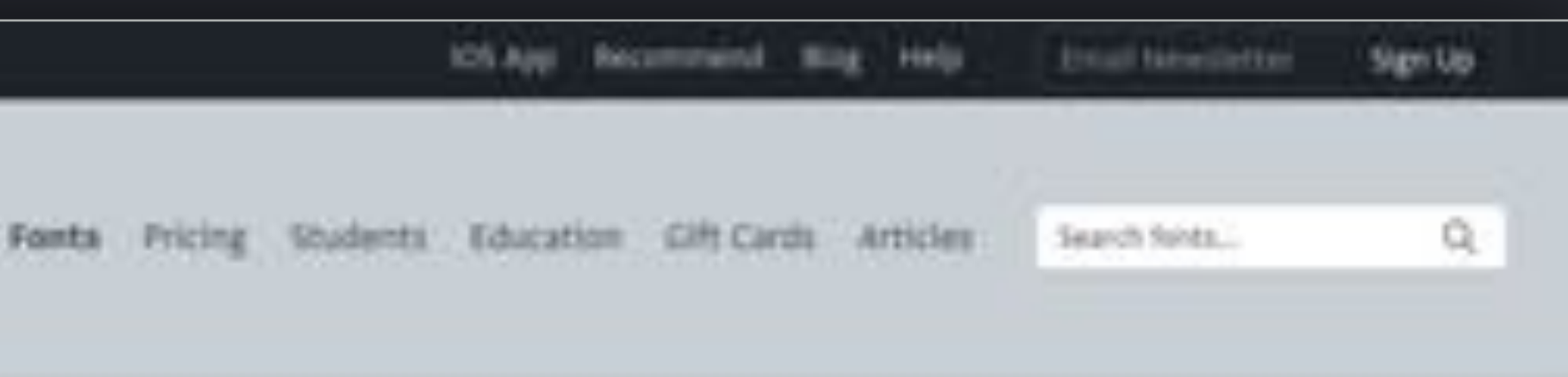

**Hosting and** Renting

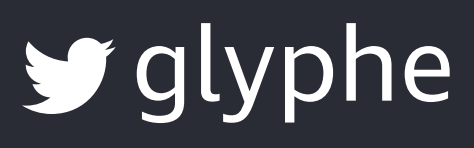

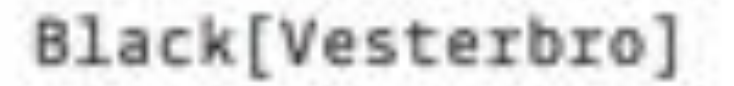

Tester

Design

TYPE+TECH®

#### **Buy 12 styles Get variable fonts**

Black(Foundry) strives to stay on top of the latest advancements in font technology. To help you get acquainted with the groundbreaking new fost format, we offer you the Vesterbeo variable fonts for free when you buy the full family.

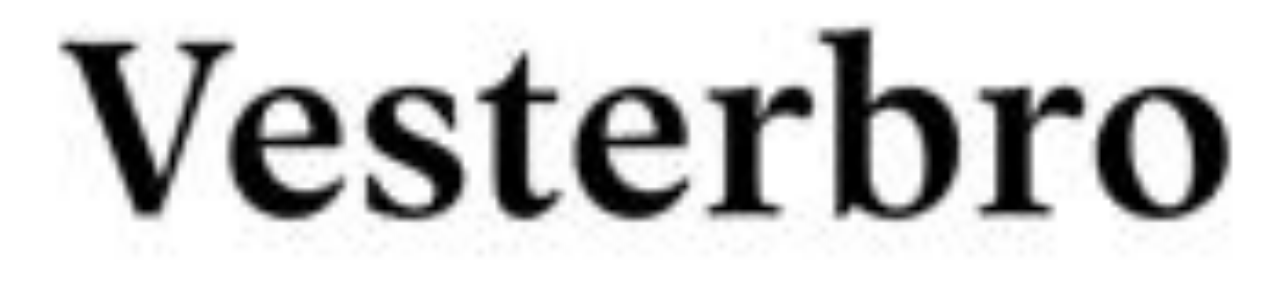

Frag Allder to one how verteble Sonto and h

FREE TRIAL

black-foundry.com/vesterbro

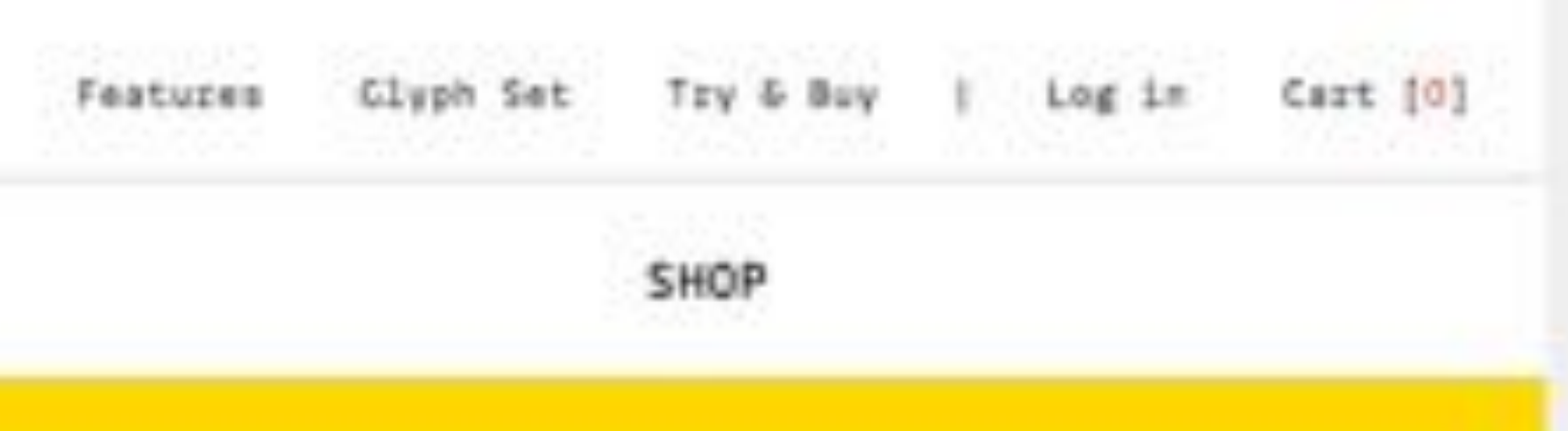

#### **Buying options**

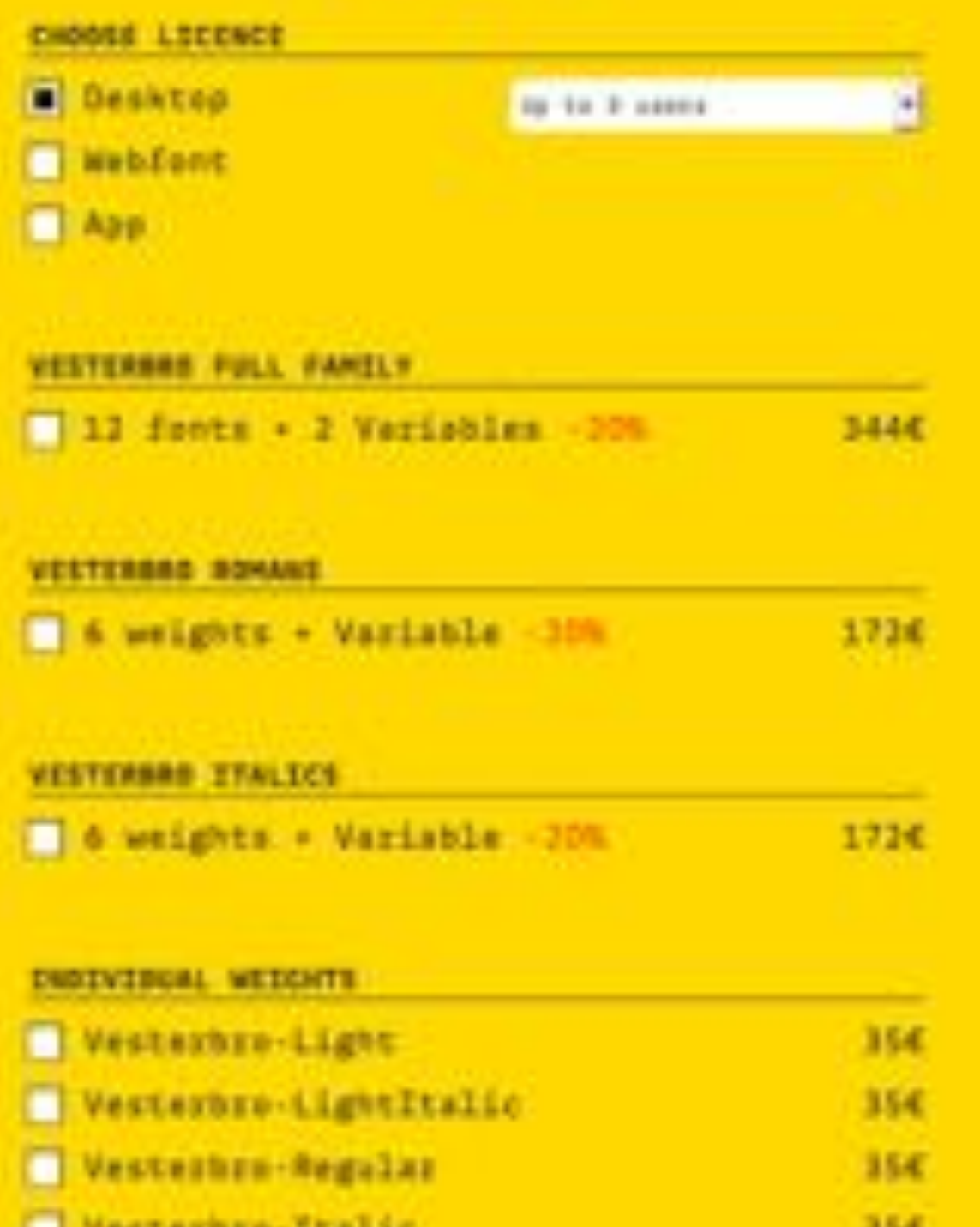

**Retail Add on** 

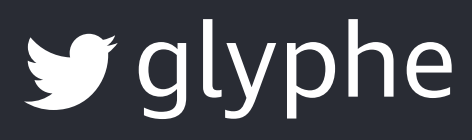

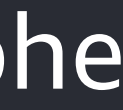

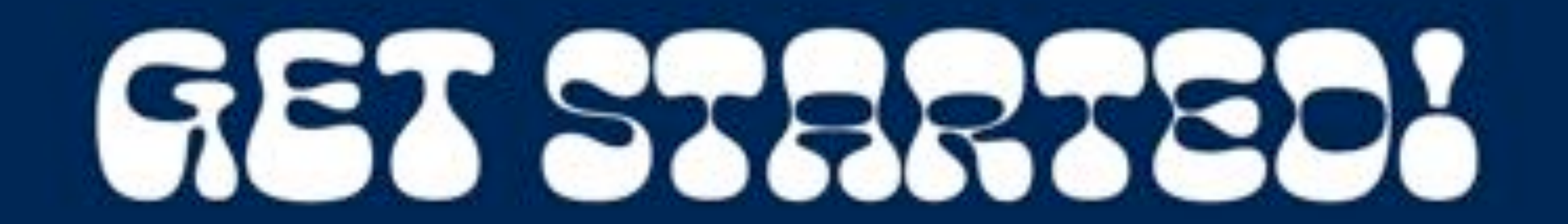

Cheee by OHNO

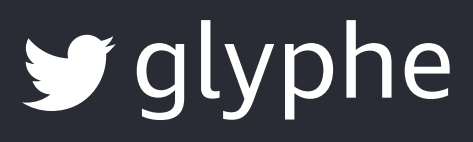

**First Choice 1st Fallback Static Web Fonts**

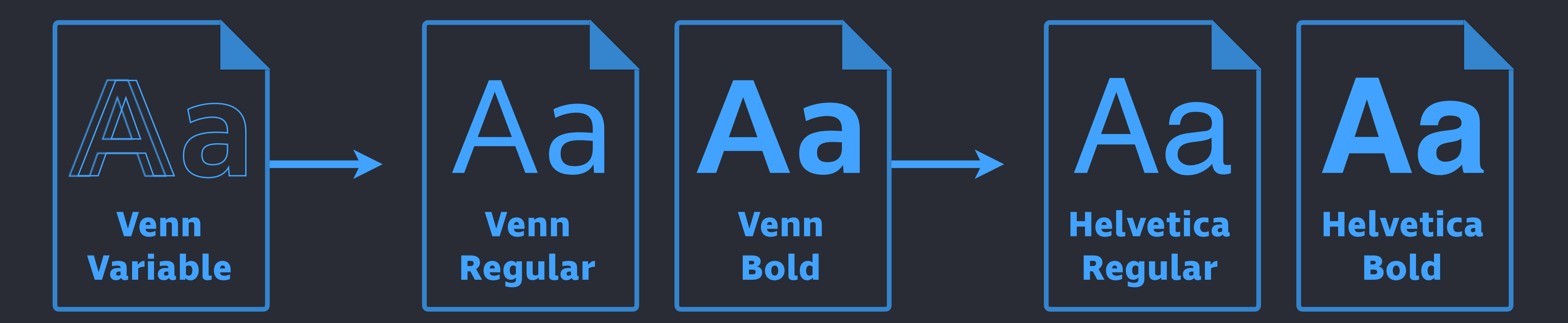

**Variable Web Font**

# **Fallback Default System Fonts**

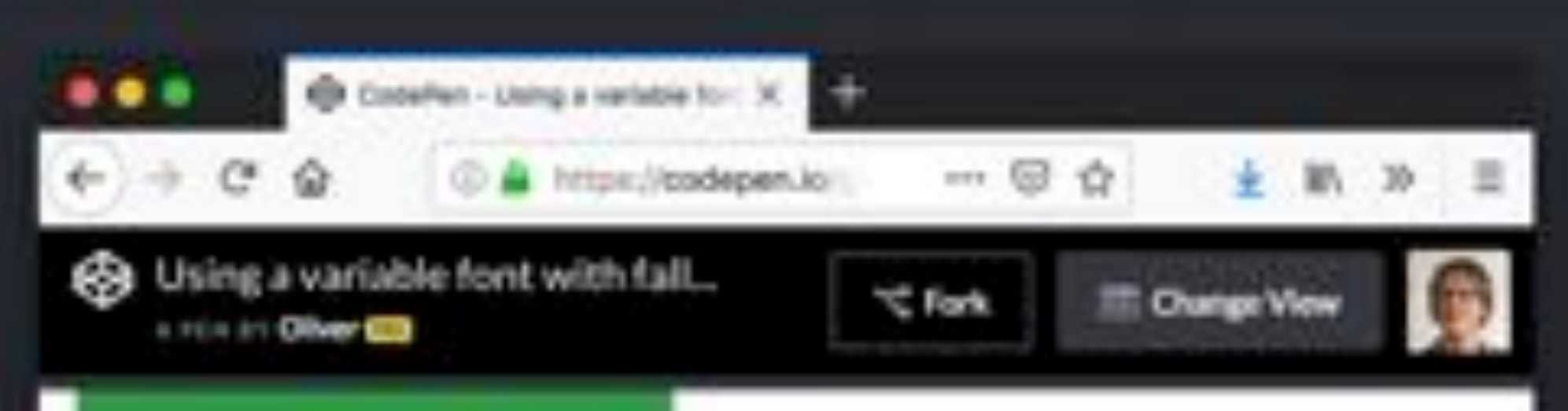

The Variable Font is displayed. Switch to fallback font

#### A Variable Font implemented with fallback fonts

Resize the browser window and see how the typeface on this page changes. On narrow screens the text is condensed to fit more words into one line, on bigger screens the body text gets wider. The heading is always at least slightly condensed to make a more compact appearance. This is done by only using one single font file.

How does it work? This page is set in the beautiful typeface Venn by Dalton Maag. It's a variable font that can fluidly change its weight and width. If the browser does not support variable fonts, the fallback web fonts of Venn will be shown in Regular and Bold and there will be no condensed text. Toggle between the variable font and the fallback fonts to see the differences.

If you want to find out more about this read my article implementing a variable font with fallback web fonts. It will give you step by step instructions and explain all the details.

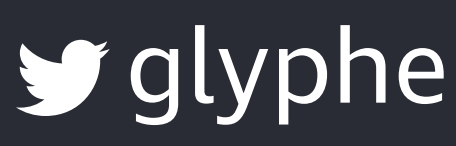

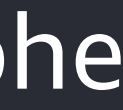

**Variable fonts with fallback web fonts**

#### [cdpn.io/XxZzYV](http://cdpn.io/XxZzYV)

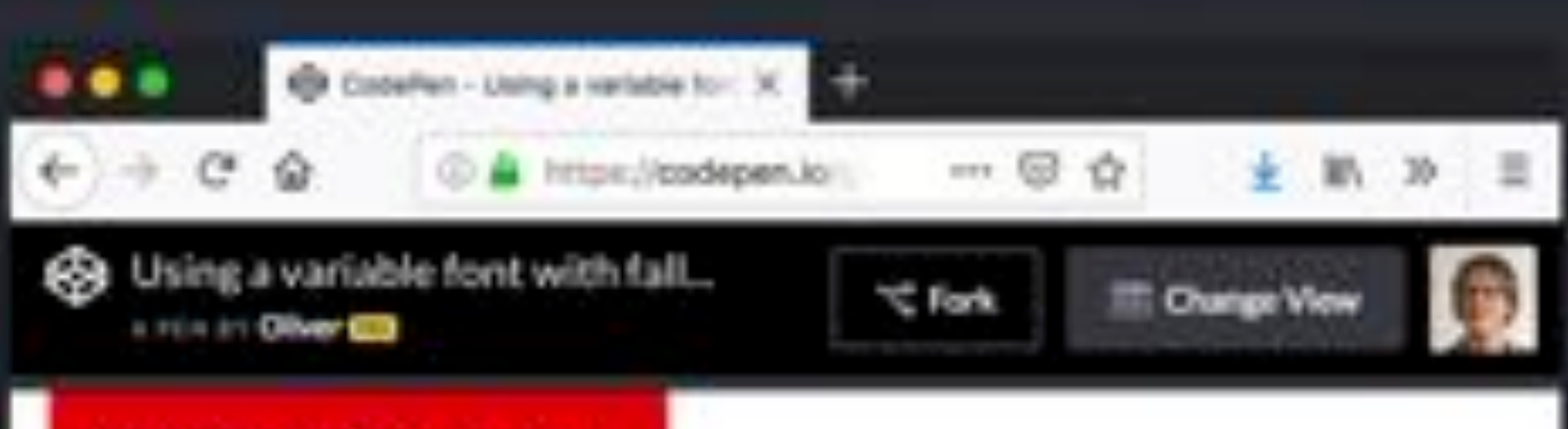

The failback fonts are shown. Switch to variable font

#### A Variable Font implemented with fallback fonts

Resize the browser window and see how the typeface on this page changes. On narrow screens the text is condensed to fit more words into one line, on bigger screens the body text gets wider. The heading is always at least slightly condensed to make a more compact appearance. This is done by only using one single font file.

How does it work? This page is set in the beautiful typeface Venn by Dalton Maag. It's a variable font that can fluidly change its weight and width. If the browser does not support variable fonts, the fallback web fonts of Venn will. be shown in Regular and Bold and there will be no condensed text. Toggle between the variable font and the fallback fonts to see the differences.

If you want to find out more about this read my article implementing a wariable font with fallback web fonts. It will give you step by step instructions and explain all the details.

#### cdpn.io/XxZzYV

**Variable fonts** with fallback web fonts

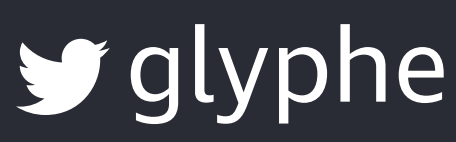

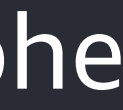

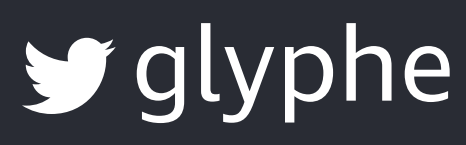

h1 { font-size: 2.5rem; font-variation-settings: "wdth" 75; }<br>}

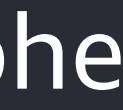

### **Not supporting browsers will ignore this**

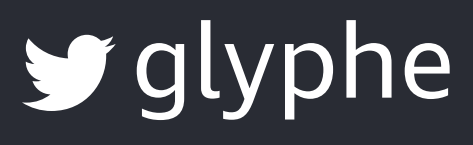

```
Only when variable fonts work
 font-size: 4rem; 
@supports (font-variation-settings: normal) { 
  h1 { 
  } 
}
h1 {
  font-size: 2.5rem; 
  font-variation-settings: "wdth" 75; 
\left\{ \right\}
```
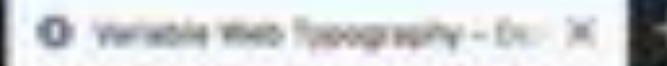

 $\bullet\bullet\bullet$ 

 $\leftarrow$   $\rightarrow$   $\alpha$   $\alpha$ 

1 0 & https://zeichenschaltz.net/demos/vf/verticlei-esb-typo/

# IT'S TIME FOR variable web **TYPOGRAP**

BY OLIVER SCHONDORFER

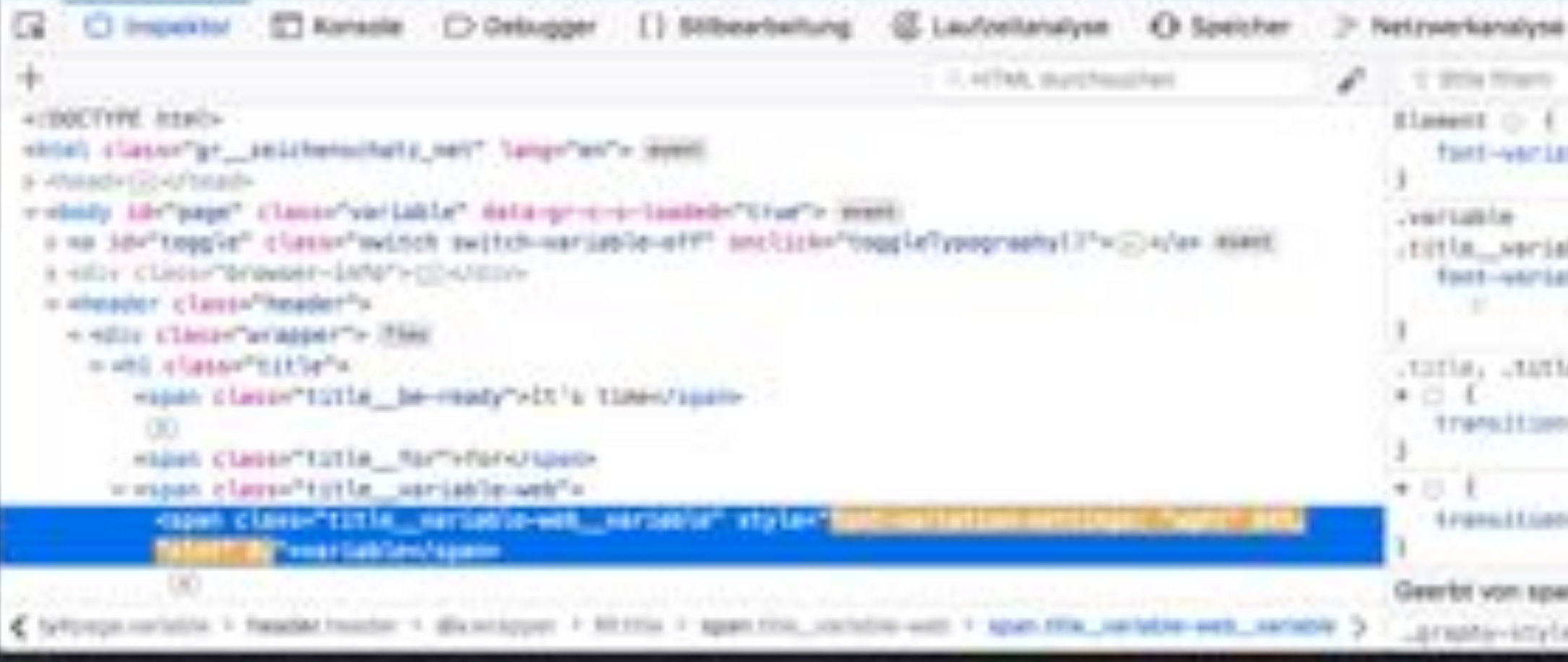

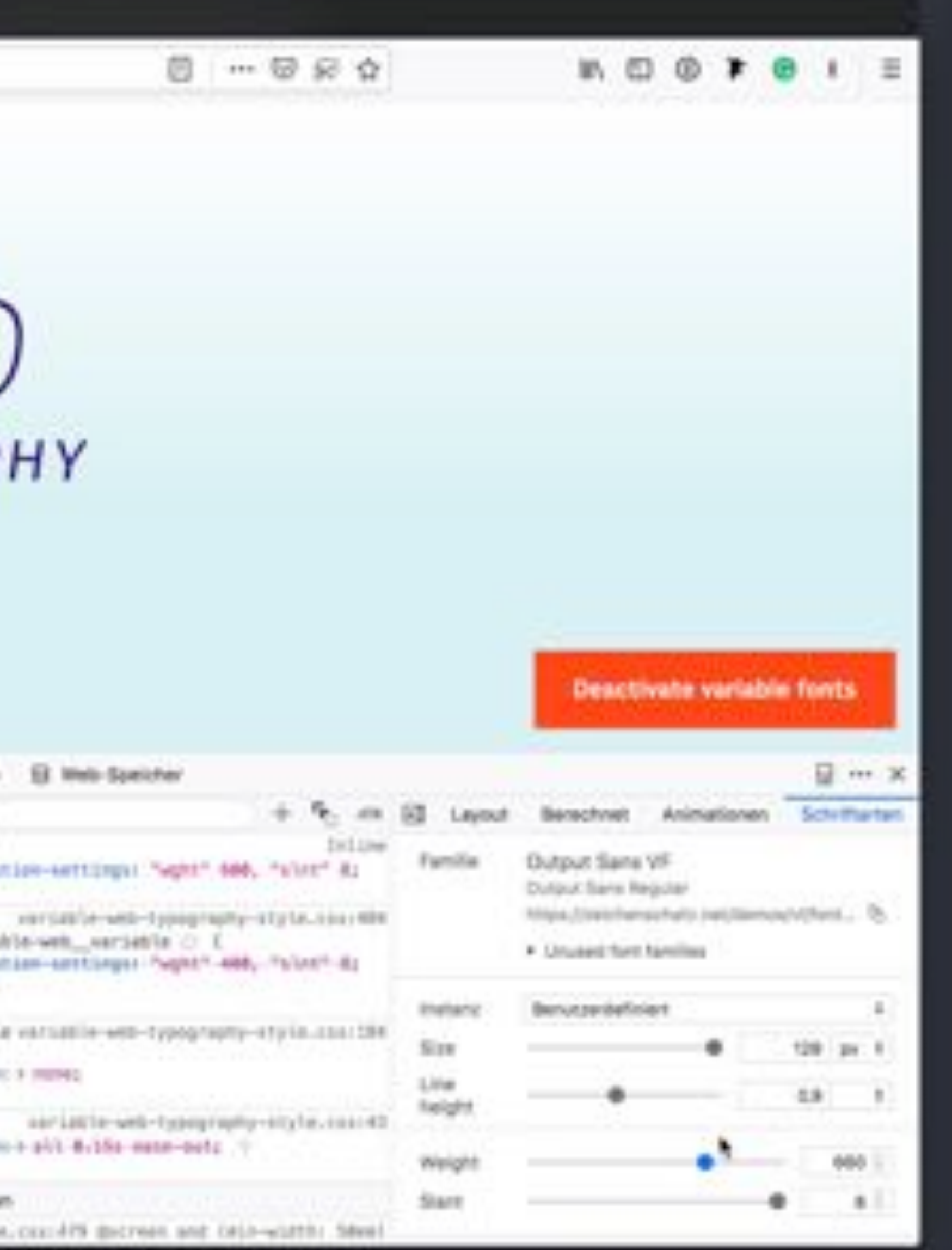

#### **Firefox 63 DevTools**

### $\blacktriangleright$  glyphe

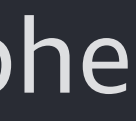

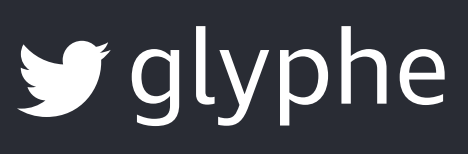

- **One font file** with many possible styles
- **Fine graded influence** for better typography when you know what you're doing
- **Improvements by default** with optical-sizing
- **Performance gain** under certain conditions
- **Use web fonts** as first fallback option

# **Summing up**

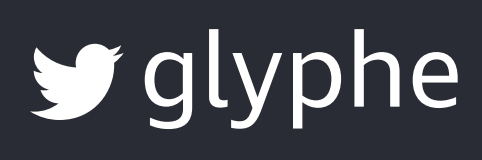

- **• How to start with variable fonts on the web** by me: [bit.ly/2NgHQId](https://bit.ly/2NgHQId) **• Use a variable font with fallback web fonts** by me: [bit.ly/2Dk22qY](https://bit.ly/2Dk22qY)
- 
- **For new releases** [v-fonts.com](http://v-fonts.com) & [twitter.com/variablefonts](http://twitter.com/variablefonts)
- **Testing variable fonts** [axis-praxis.org](http://axis-praxis.org) & [play.typedetail.com](http://play.typedetail.com)
- **[List of available variable Fonts](https://docs.google.com/spreadsheets/d/1ycxOqpcPA9NmCWcNbmxiY-KHEh820MucI1eO6QkKLOE/htmlview#gid=0)** by Indra Kupferschmid: [bit.ly/2MC8QV9](http://bit.ly/2MC8QV9)
- **[Getting started with variable fonts](http://clagnut.com/blog/2389/)** by Richard Rutter: [bit.ly/2BwVViT](https://bit.ly/2BwVViT)
- **[Use variable fonts in the real world](https://medium.com/clear-left-thinking/how-to-use-variable-fonts-in-the-real-world-e6d73065a604)** by Richard Rutter: [bit.ly/2FLvtRc](https://bit.ly/2FLvtRc)
- **TYPO Labs 2018** various talks: [typotalks.com/labs](https://www.typotalks.com/labs/)

# **Resources**

# **IT'S TIME FOR** variable web **TYPOGRAPHY**

#### **BY OLIVER SCHÖNDORFER**

●● 《 》 四

Variable fonts will shape the future of web typography as they offer plenty of possibilities for fine graded control over the display of type on screens. And that all at a relatively low file size. Time to say goodbye to endless debates about the number of font files you have

This page uses the typeface Output Sans Variable by David Jonathan Ross. It's a variable font that can be adjusted on two axes to change its weight and its obliqueness. So I only have load one single font file of 57 KB to create the 18 different styles you can see on this site. It opens up new possibilities for designing with text on the web with a great number of typographic expressions for an incredibly Deactivate variable foots: file. So clearly, variable fonts are the new hot thing for every type nero-

o.

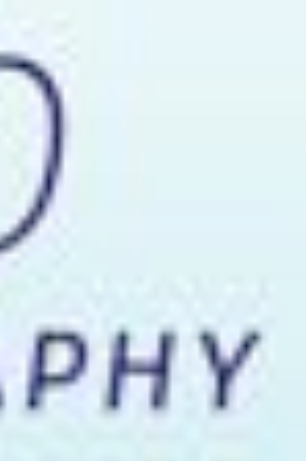

 $\blacktriangleright$  glyphe

 $000$ 

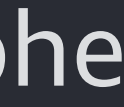

# It's time for variable web typography

#### BY OLIVER SCHONDORFER

■ 〈 〉 Ⅲ

Variable fonts will shape the future of web typography as they offer plenty of possibilities for fine graded control over the display of type on screens. And that all at a relatively low file size. Time to say goodbye to endless debates about the number of font files you have

This page uses the typeface Output Sans Variable by David Jonathan Ross. It's a variable font that can be adjusted on two axes to change its weight and its obliqueness. So I only have load one single font file of 57 KB to create the 18 different styles you can see on this site. It opens up new possibilities for designing with text on the web with a great number of typographic expressions for an incredibly Activate variable fonts file. So clearly, variable fonts are the new hot thing for every type nero-

c.

 $\blacktriangleright$  glyphe

 $\begin{array}{c|c|c|c|c|c} \hline \multicolumn{3}{c|}{\mathbf{0}} & \multicolumn{3}{c|}{\mathbf{0}} \end{array}$ 

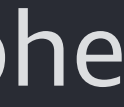

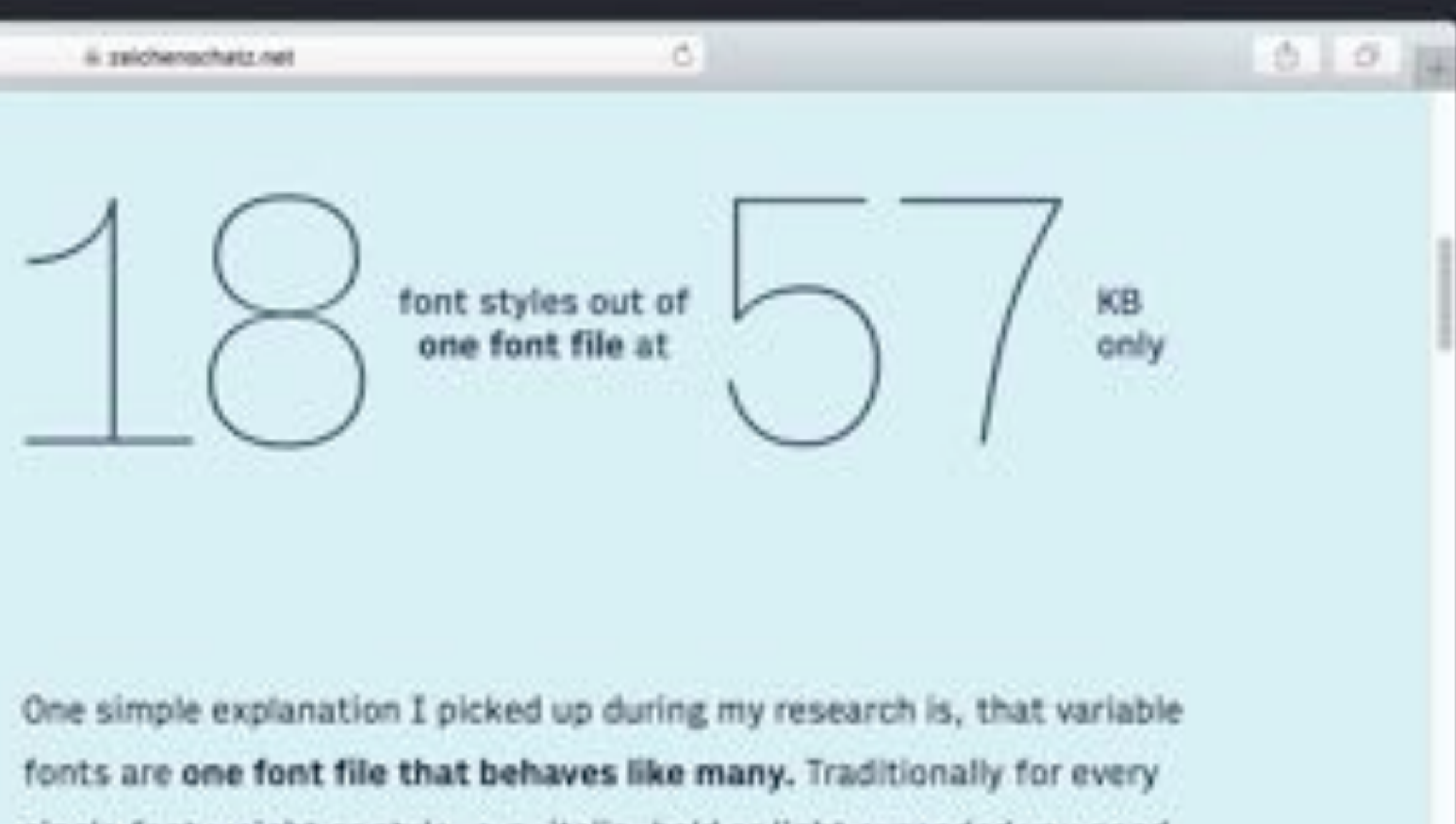

#### A quick introduction to variable fonts

single font weight or style, e.g. italic, bold or light expanded you need. to load a corresponding font file. With one OpenType variable font file, you can generate multiple individual font styles and that at a very granular level.

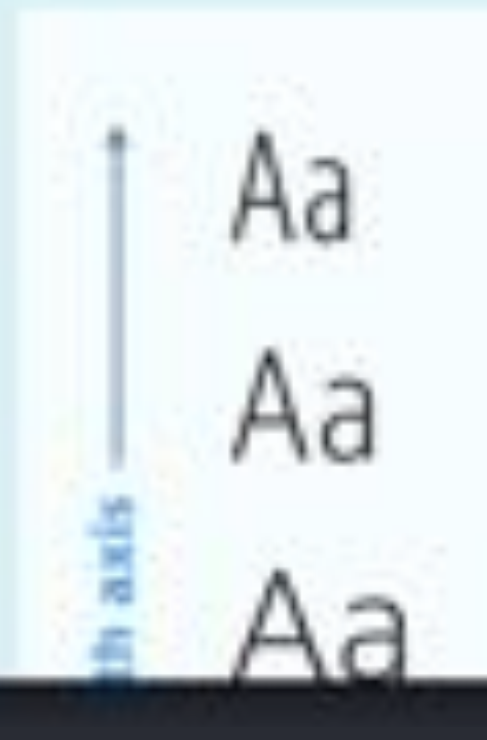

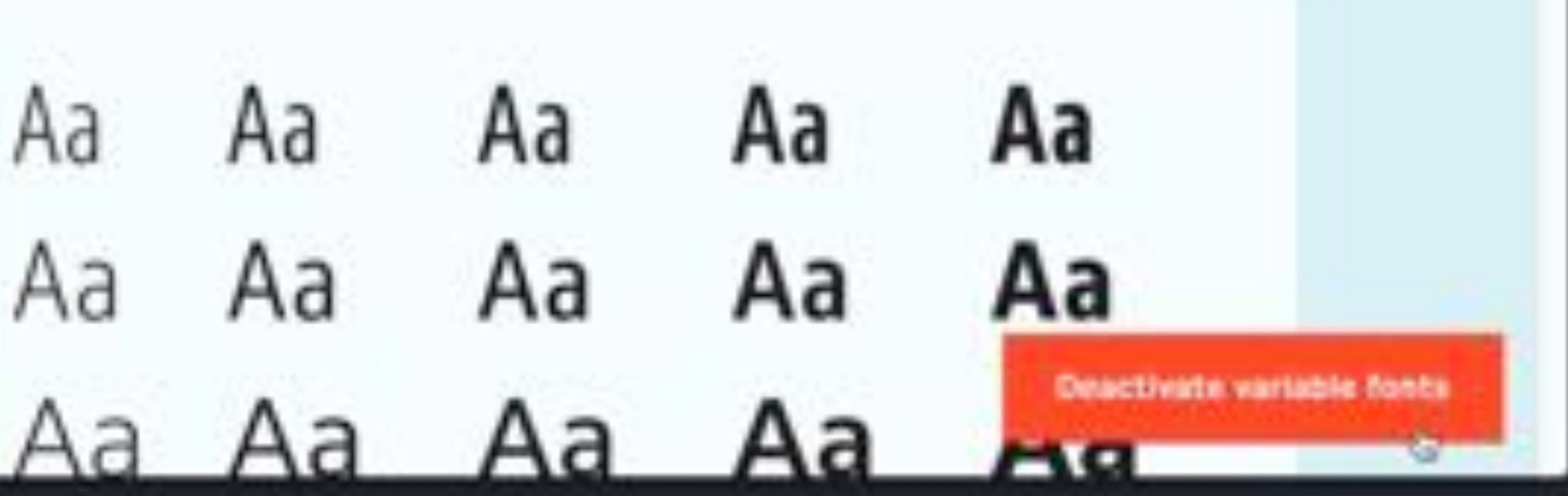

 $\bigtriangledown$ glyphe

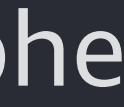

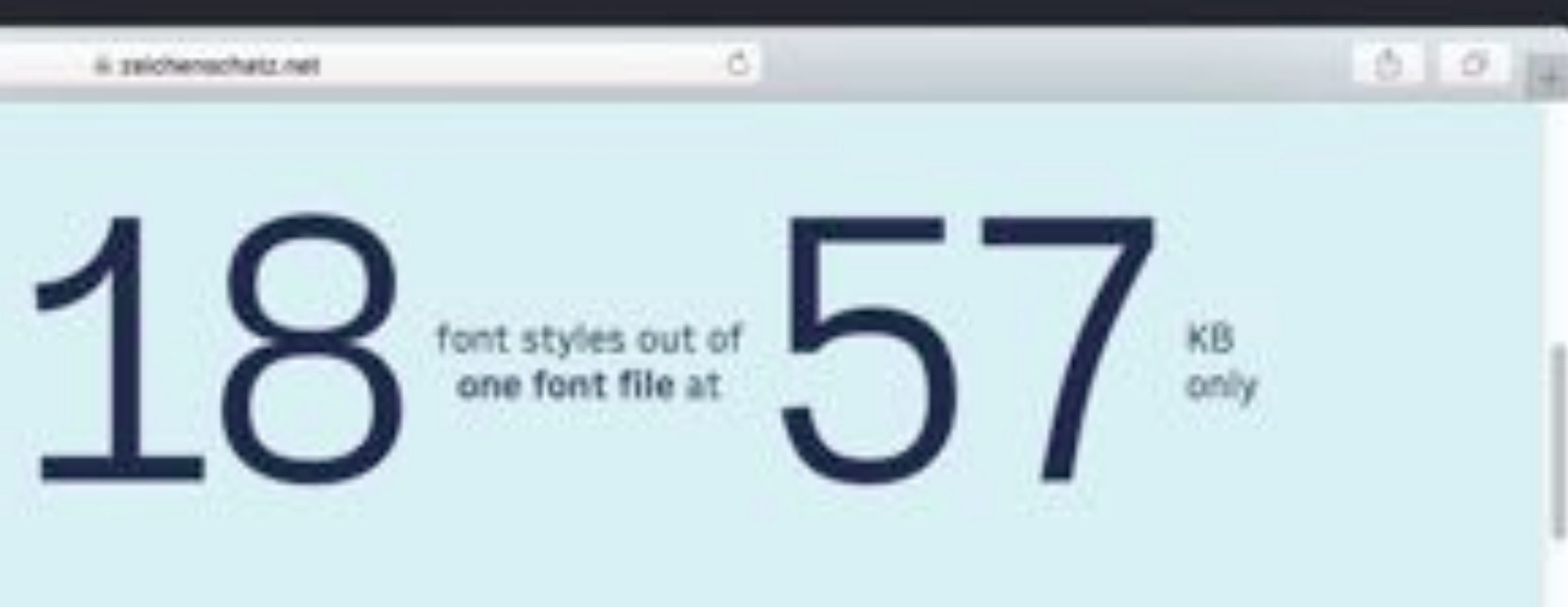

#### A quick introduction to variable fonts

 $0.111$  (c)  $1.011$ 

One simple explanation I picked up during my research is, that variable fonts are one font file that behaves like many. Traditionally for every single font weight or style, e.g. Italic, bold or light expanded you need to load a corresponding font file. With one OpenType variable font file, you can generate multiple individual font styles and that at a very granular level.

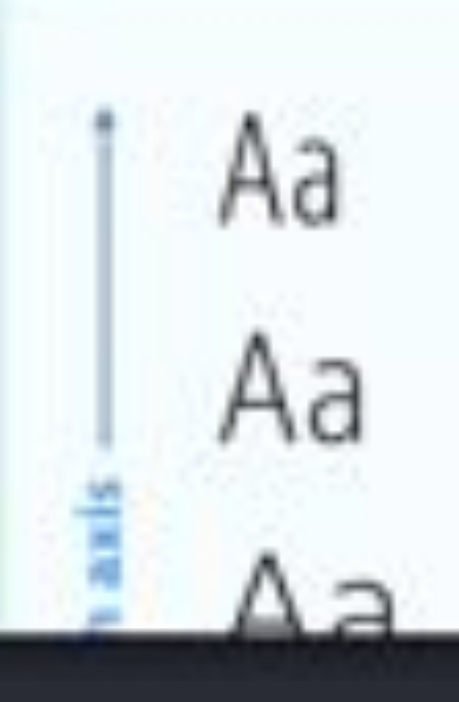

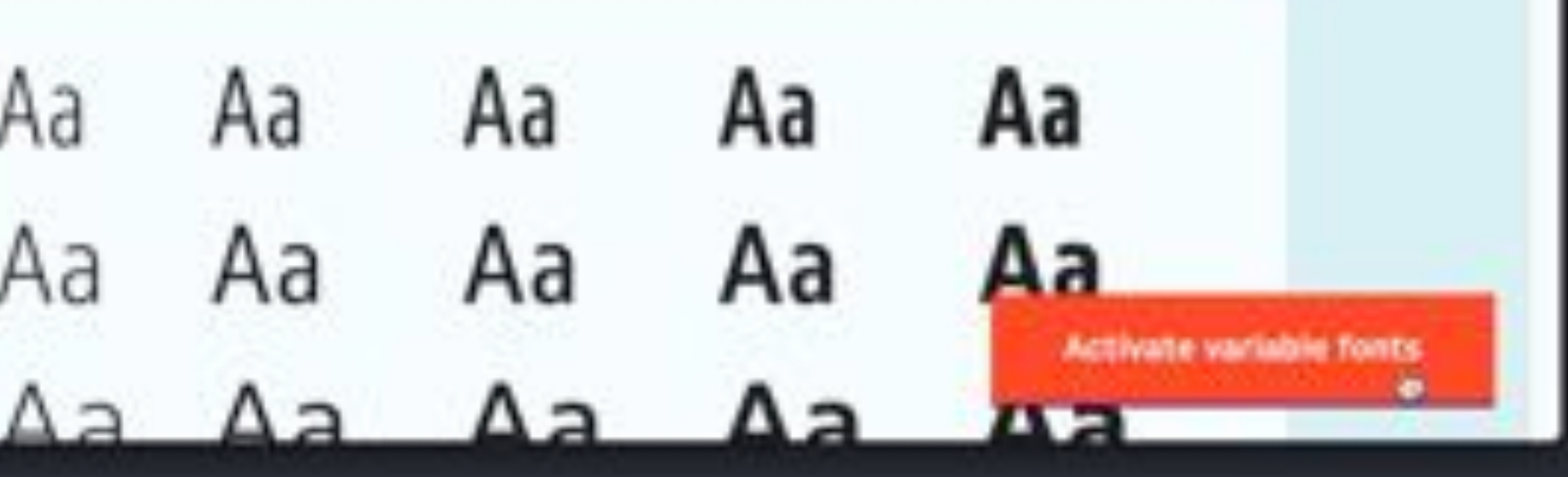

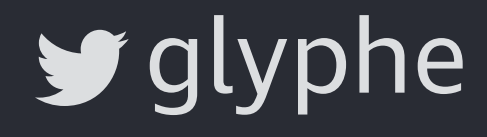

# **Be more variable**

[Gingham by Christoph Koeberlin](http://koe.berlin/variablefont/)

**Oliver Schöndorfer [zeichenschatz.net](http://zeichenschatz.net)**  $\blacktriangleright$  [glyphe](http://www.twitter.com/glyphe)  $\lbrack \odot \rbrack$  zeichenschatz  $\blacktriangleright$  [glyphe](http://www.twitter.com/glyphe)